### **Приложение 2. Программы профессиональных модулей**

### **Приложение 2.1**

к ОПОП-П специальности 15.02.09 Аддитивные технологии

СОГЛАСОВАНО И.о. начальника УЦ Филиал ПАО «ОАК»-КнААЗ им. Ю.А.Гаёарина ШУ Е. А. Ленкина 23 x 1 0 4 5 2023 r. MU venung \*

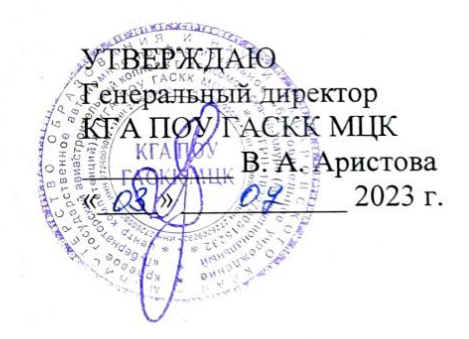

### **РАБОЧАЯ ПРОГРАММА ПРОФЕССИОНАЛЬНОГО МОДУЛЯ**

**«ПМ.01 Создание и корректировка компьютерной (цифровой) модели»**

**Обязательный профессиональный блок** 

# **СОДЕРЖАНИЕ**

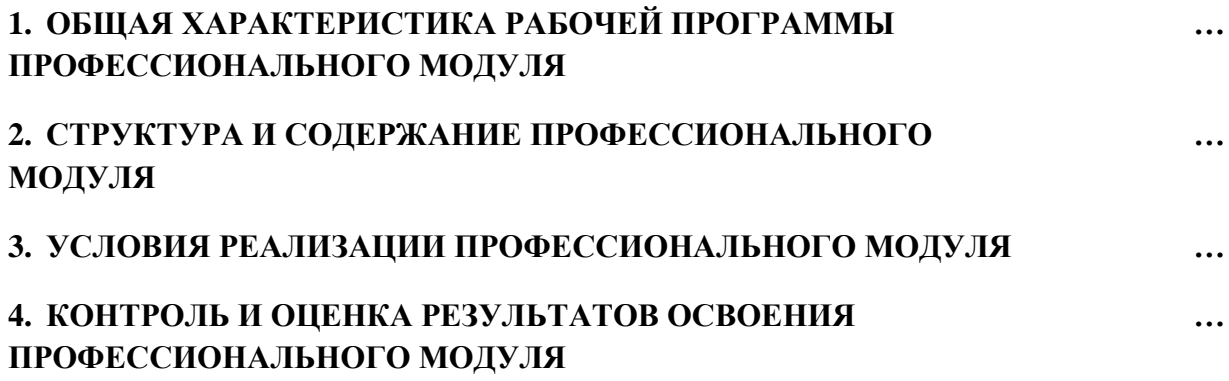

# 1. ОБЩАЯ ХАРАКТЕРИСТИКА РАБОЧЕЙ ПРОГРАММЫ ПРОФЕССИОНАЛЬНОГО МОДУЛЯ

# «ПМ.01 Создание и корректировка компьютерной (цифровой) модели»

1.1. Цель и планируемые результаты освоения профессионального модуля В результате изучения профессионального модуля обучающийся должен освоить

основной вид деятельности Создание и корректировка компьютерной (цифровой) модели и соответствующие ему общие компетенции и профессиональные компетенции:

| $1.1.1.$ The periodic commitment of the $\frac{1}{2}$ |                                                                             |
|-------------------------------------------------------|-----------------------------------------------------------------------------|
| Код                                                   | Наименование общих компетенций                                              |
| OK 1.                                                 | Выбирать способы решения задач профессиональной деятельности применитель-   |
|                                                       | но к различным контекстам                                                   |
| OK <sub>2</sub>                                       | Использовать современные средства поиска, анализа и интерпретации информа-  |
|                                                       | ции, и информационные технологии для выполнения задач профессиональной      |
|                                                       | деятельности                                                                |
| OK <sub>3</sub>                                       | Планировать и реализовывать собственное профессиональное и личностное раз-  |
|                                                       | витие, предпринимательскую деятельность в профессиональной сфере, использо- |
|                                                       | вать знания по финансовой грамотности в различных жизненных ситуациях       |
| OK <sub>4</sub>                                       | Эффективно взаимодействовать и работать в коллективе и команде              |
| OK <sub>5</sub>                                       | Осуществлять устную и письменную коммуникацию на государственном языке      |
|                                                       | Российской Федерации с учетом особенностей социального и культурного кон-   |
|                                                       | текста                                                                      |
| OK <sub>6</sub>                                       | Проявлять гражданско-патриотическую позицию, демонстрировать осознанное     |
|                                                       | поведение на основе традиционных общечеловеческих ценностей, в том числе с  |
|                                                       | учетом гармонизации межнациональных и межрелигиозных отношений, приме-      |
|                                                       | нять стандарты антикоррупционного поведения                                 |
| OK <sub>7</sub>                                       | Содействовать сохранению окружающей среды, ресурсосбережению, применять     |
|                                                       | знания об изменении климата, принципы бережливого производства, эффективно  |
|                                                       | действовать в чрезвычайных ситуациях                                        |
| OK <sub>8</sub>                                       | Использовать средства физической культуры для сохранения и укрепления здо-  |
|                                                       | ровья в процессе профессиональной деятельности и поддержания необходимого   |
|                                                       | уровня физической подготовленности                                          |
| OK <sub>9</sub>                                       | Пользоваться профессиональной документацией на государственном и иностран-  |
|                                                       | ном языках                                                                  |
|                                                       |                                                                             |

 $\frac{1}{1}$  Перечень общих компетенций

#### 1.1.2. Перечень профессиональных компетенций

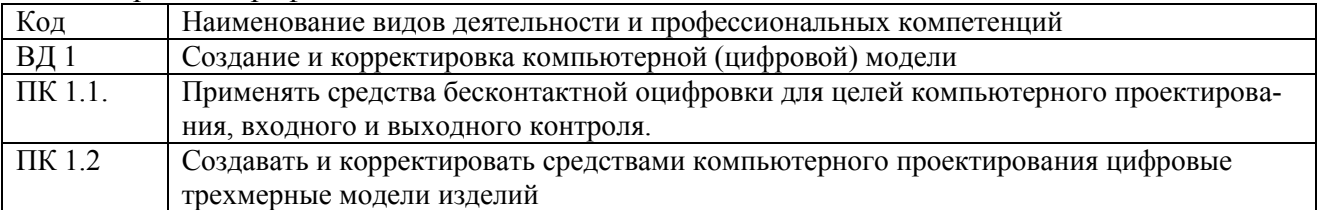

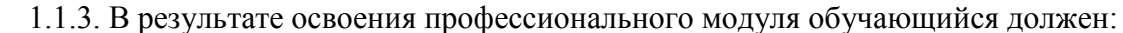

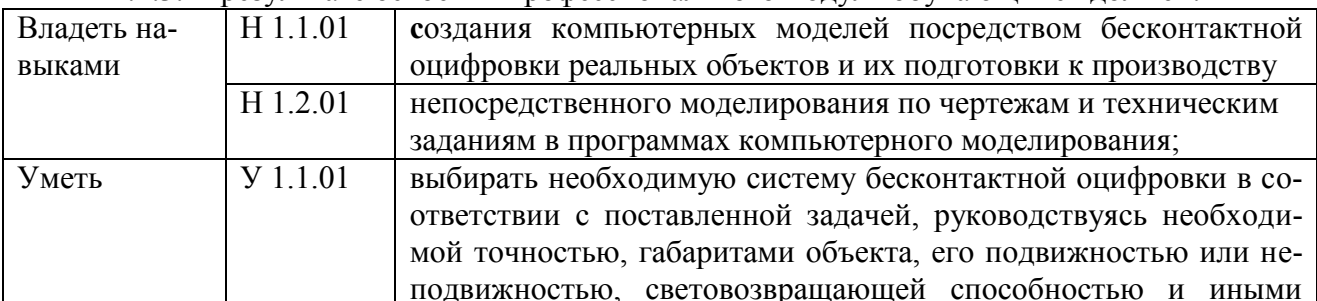

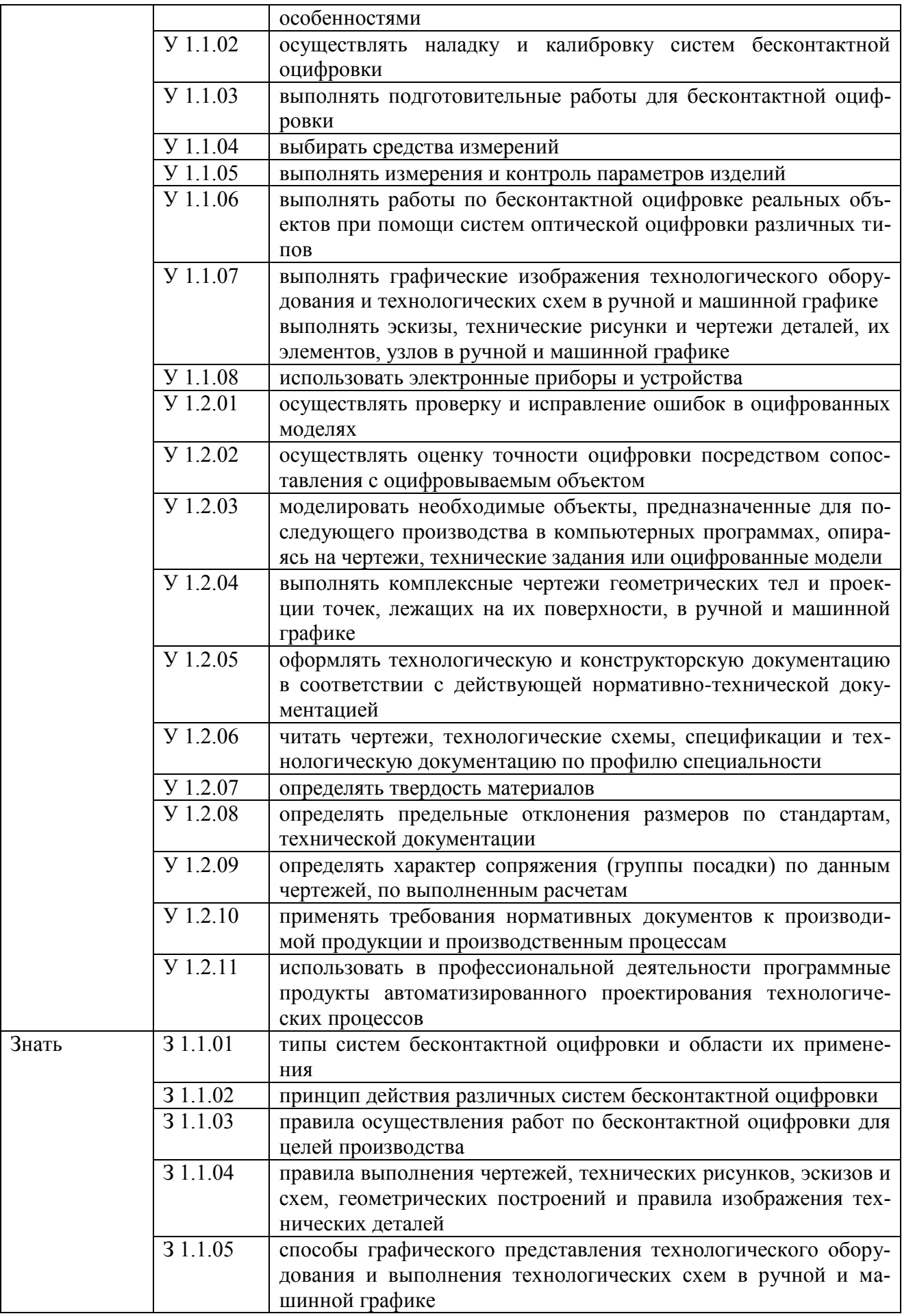

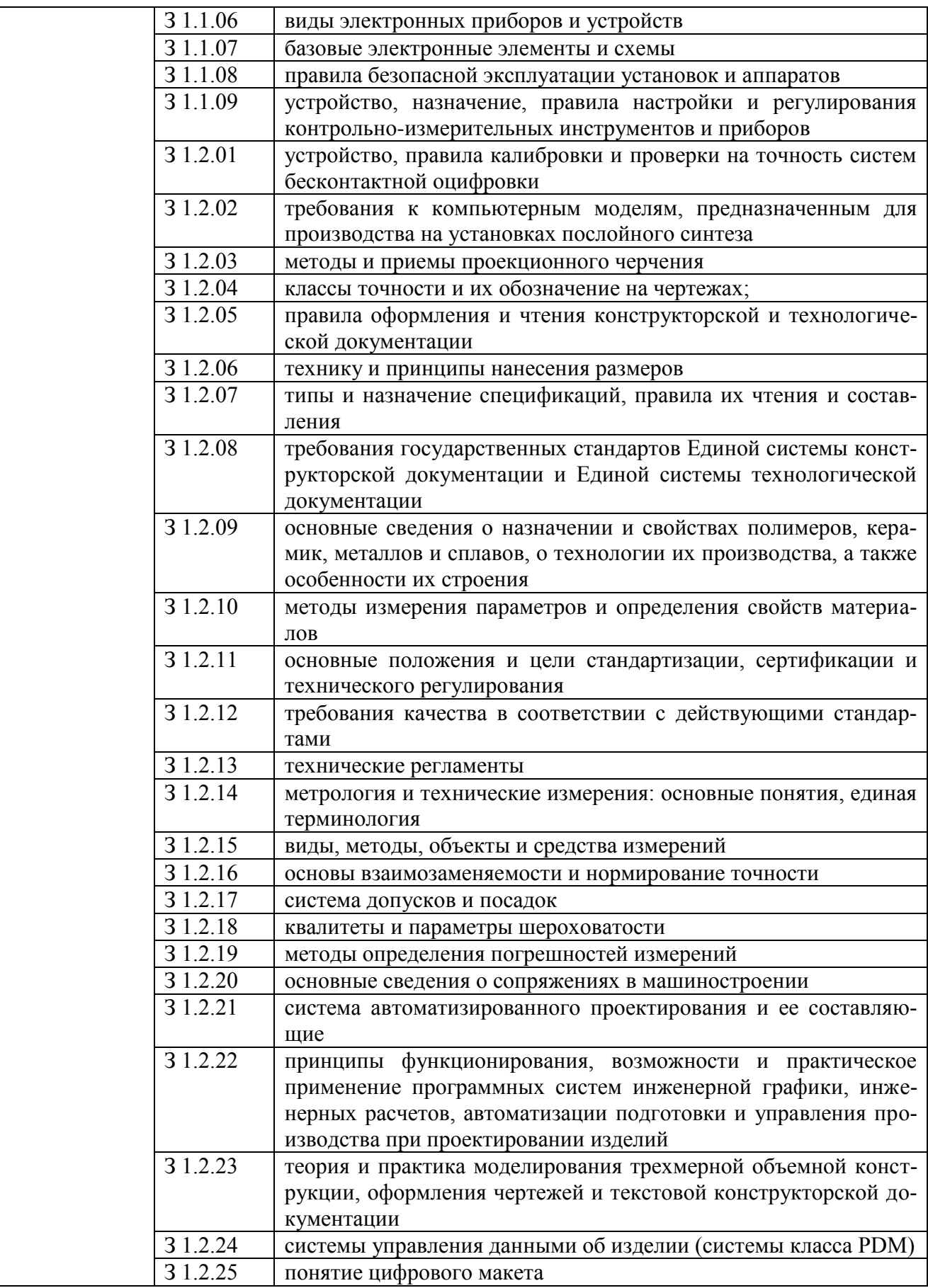

## 1.2. Количество часов, отводимое на освоение профессионального модуля

Всего часов 468

в том числе в форме практической подготовки 316

Из них на освоение МДК 144 в том числе самостоятельная работа 72 практики, в том числе учебная 108 производственная 144 Промежуточная аттестация \_\_\_\_

# 2. СТРУКТУРА И СОДЕРЖАНИЕ ПРОФЕССИОНАЛЬНОГО МОДУЛЯ

# 2.1. Структура профессионального модуля

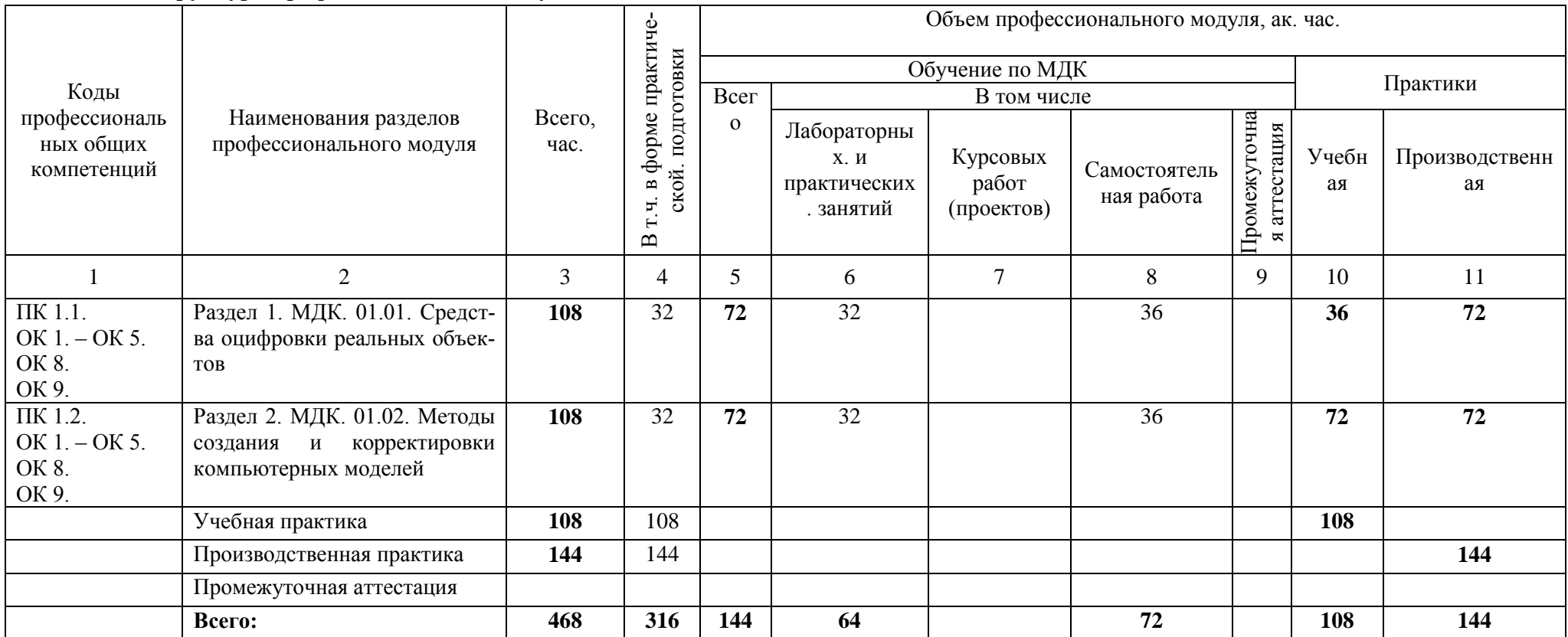

# 2.2. Тематический план и содержание профессионального модуля (ПМ)

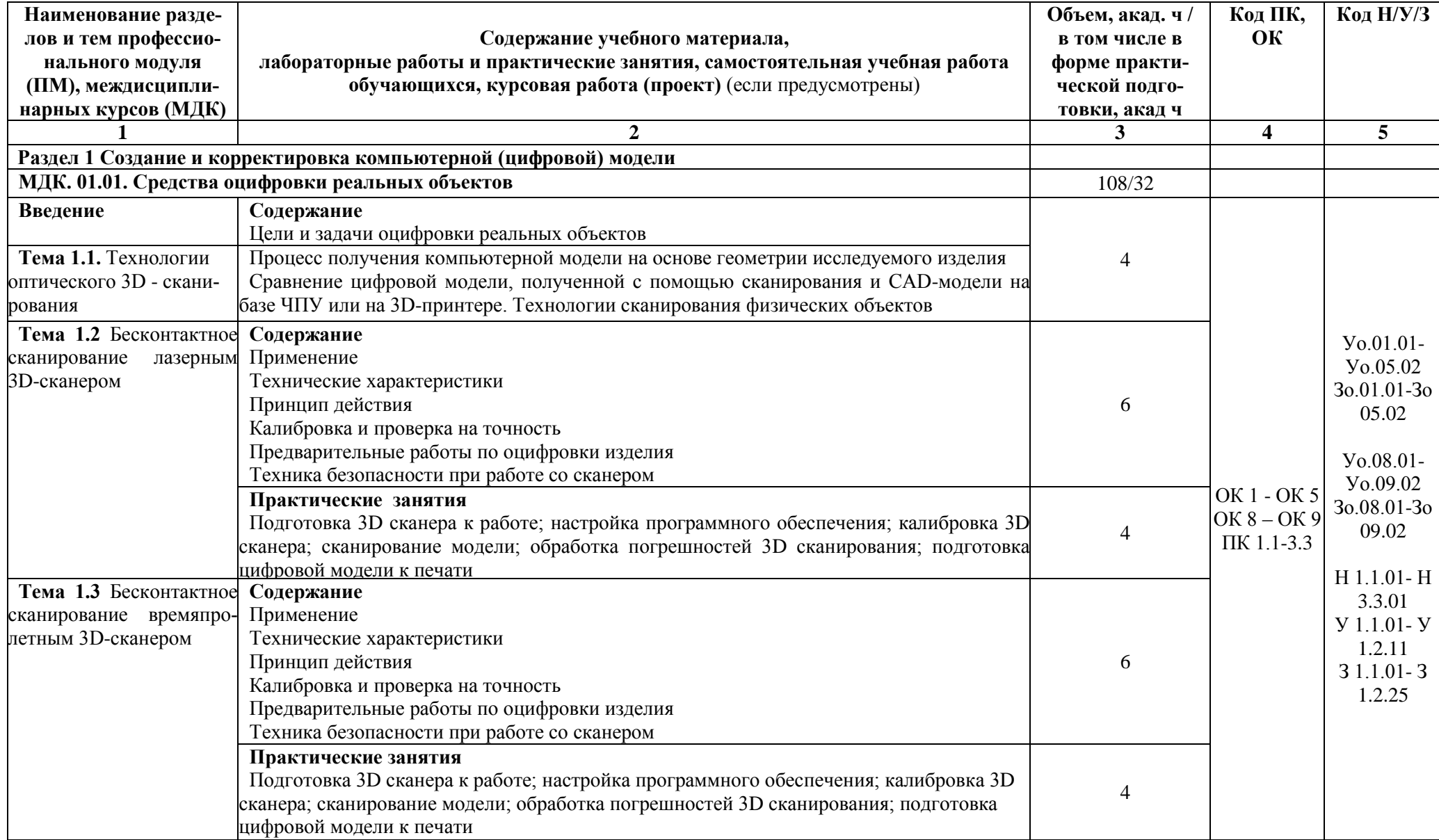

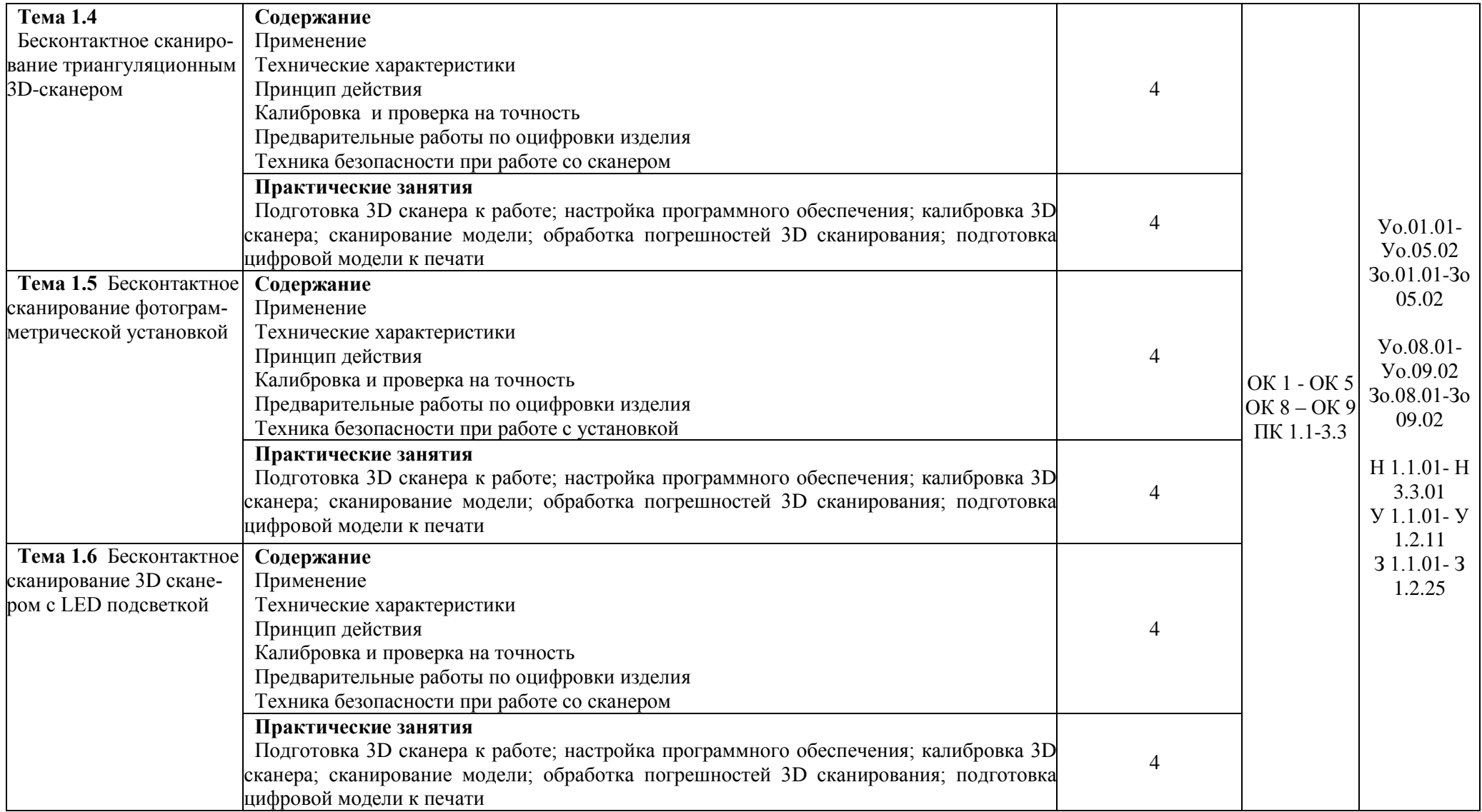

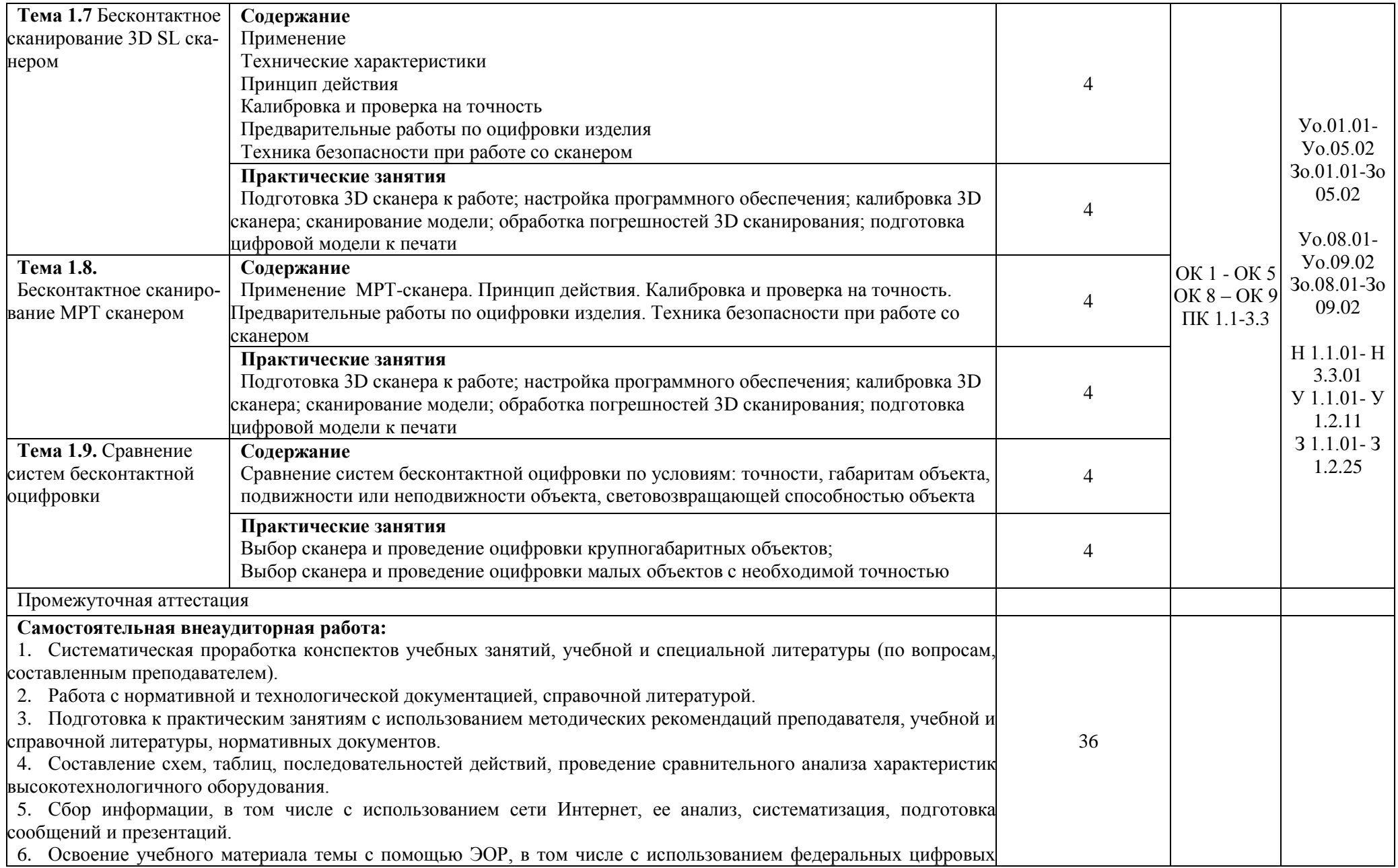

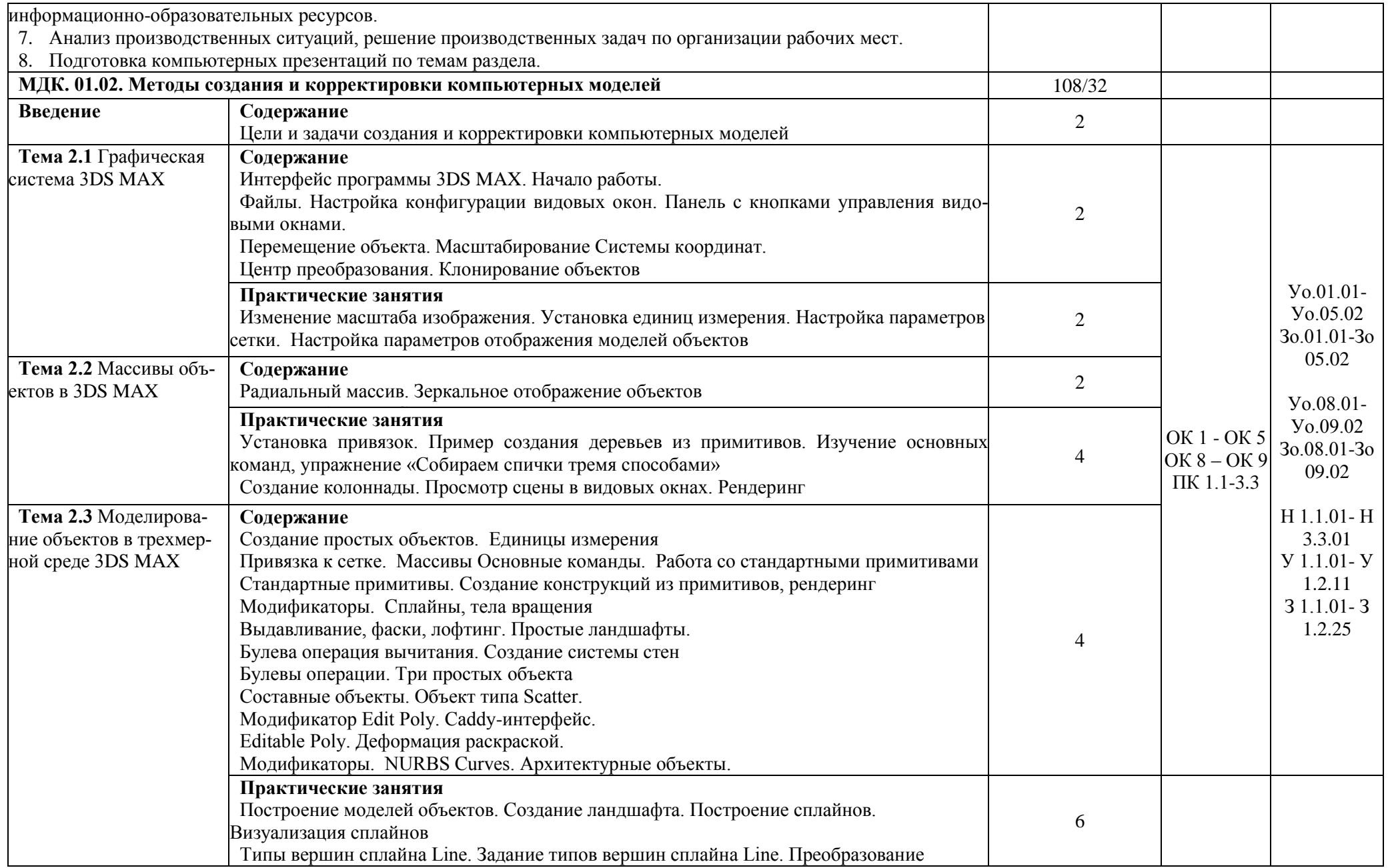

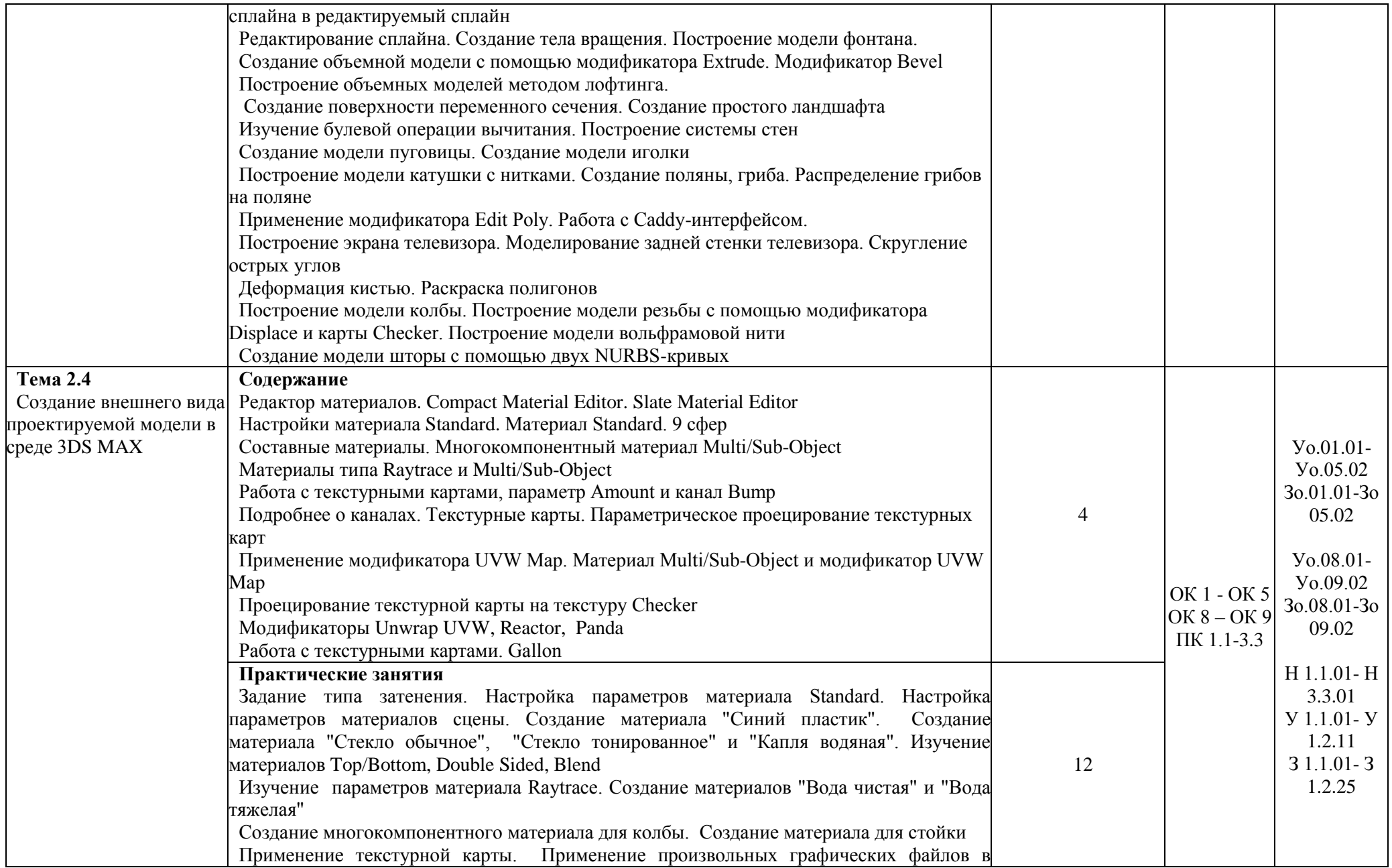

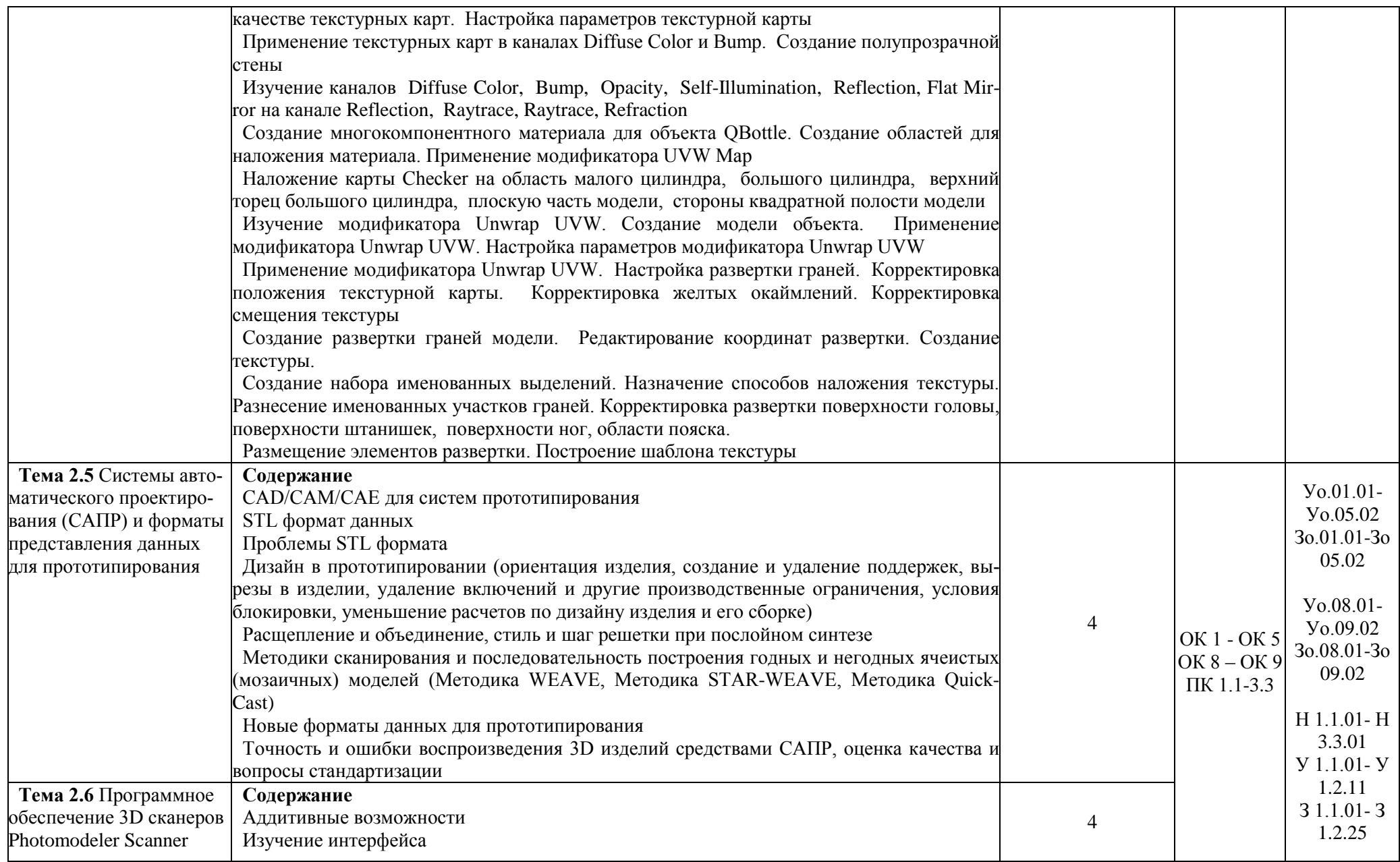

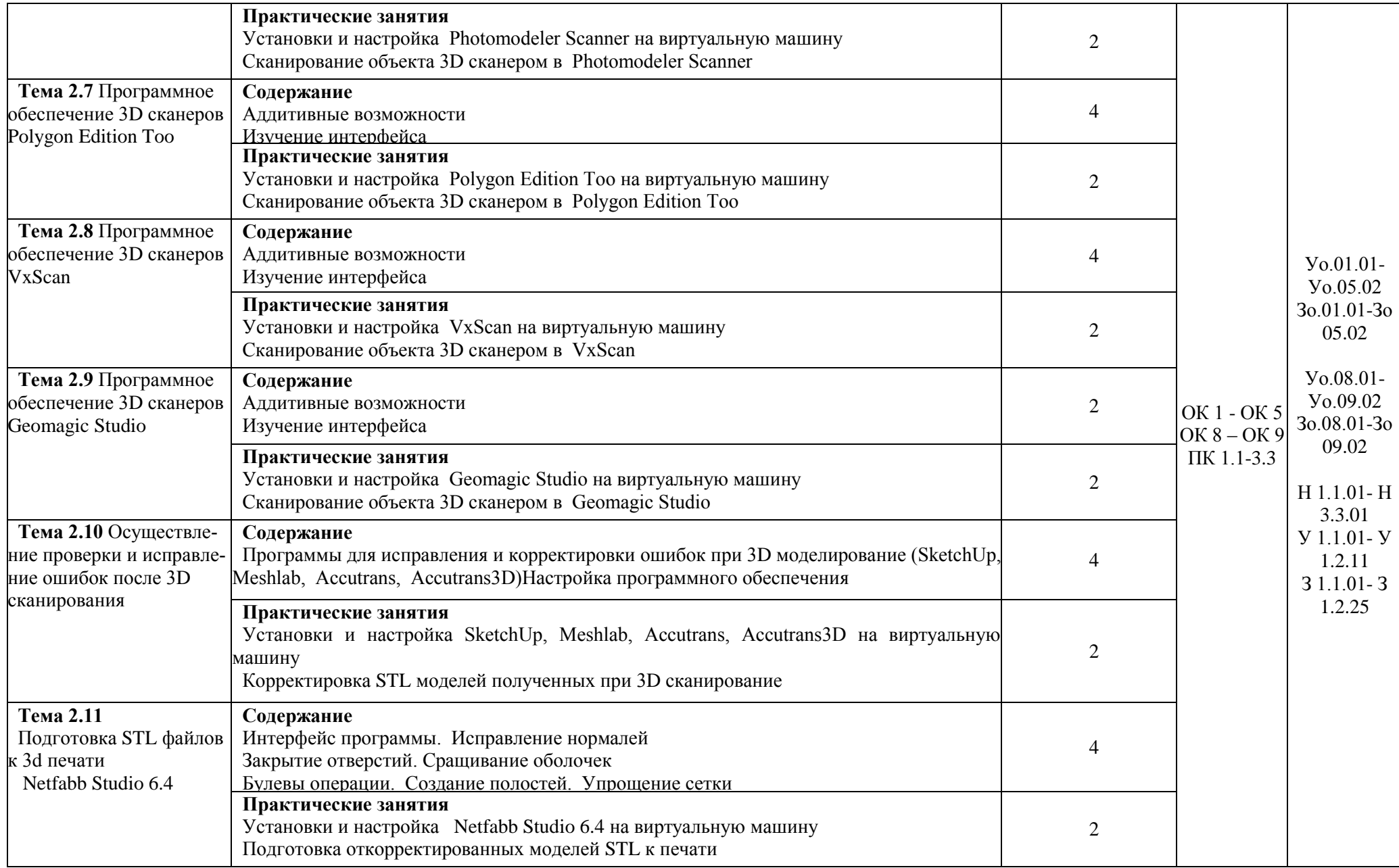

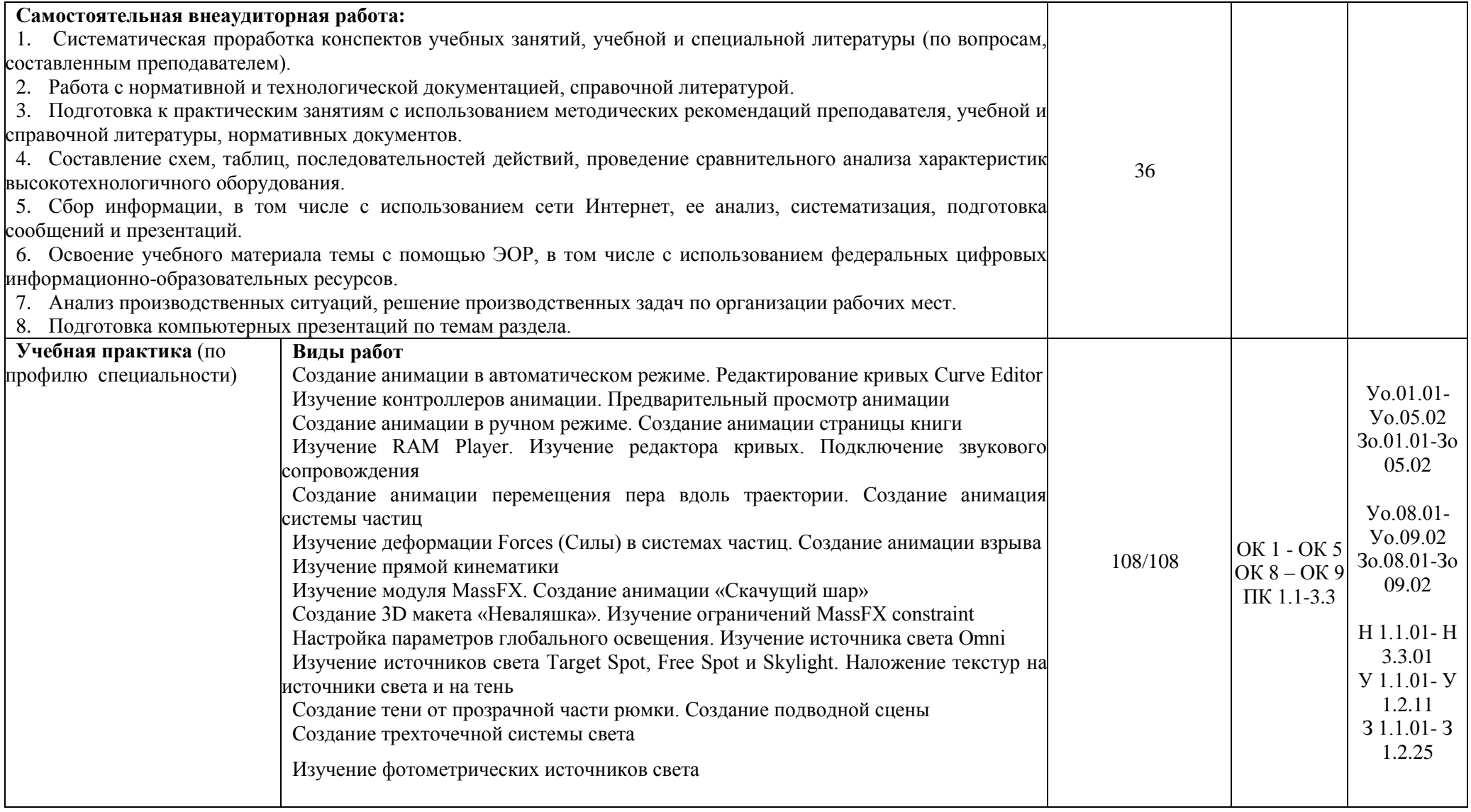

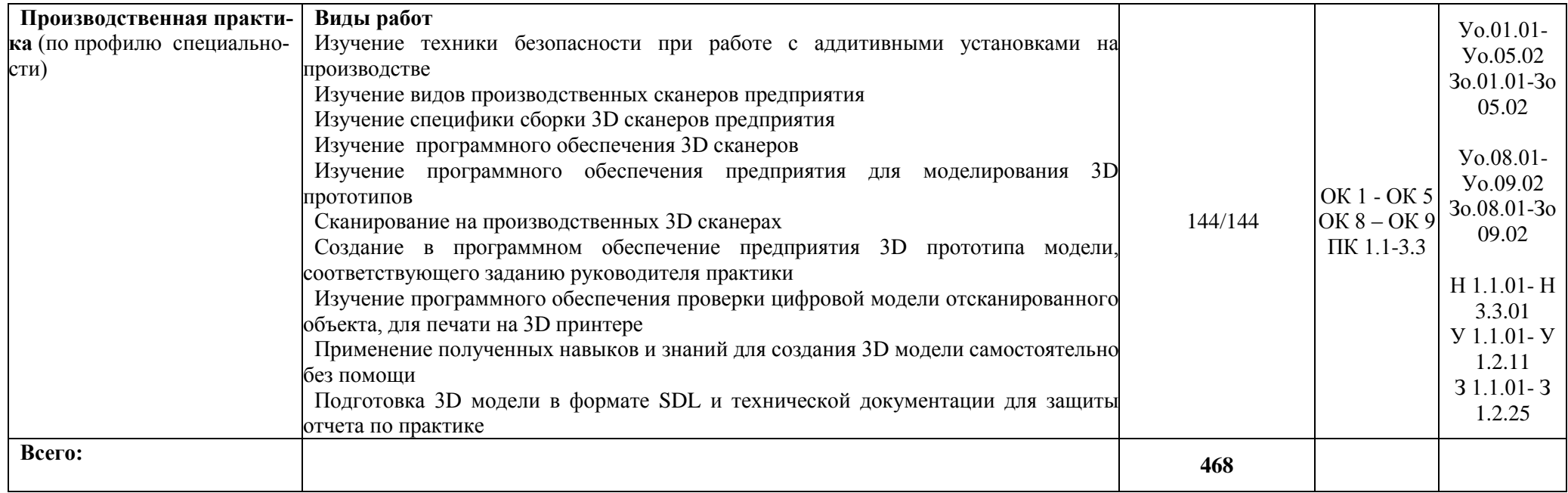

### **3. УСЛОВИЯ РЕАЛИЗАЦИИ ПРОФЕССИОНАЛЬНОГО МОДУЛЯ**

### **3.1. Для реализации программы профессионального модуля должны быть предусмотрены следующие специальные помещения:**

Лаборатории «Бесконтактной оцифровки и технических средств информатизации создания цифровых моделей», оснащенные в соответствии с п. 6.1.2.3 образовательной программы по специальности 15.02.09 Аддитивные технологии.

Оснащенные базы практики в соответствии с п 6.1.2.5 образовательной программы по специальности 15.02.09 Аддитивные технологии.

#### **3.2. Информационное обеспечение реализации программы**

Для реализации программы библиотечный фонд образовательной организации должен иметь печатные и/или электронные образовательные и информационные ресурсы для использования в образовательном процессе. При формировании библиотечного фонда образовательной организации выбирается не менее одного издания из перечисленных ниже печатных изданий и (или) электронных изданий в качестве основного, при этом список может быть дополнен новыми изданиями.

#### **3.2.1. Основные печатные издания**

1. Непомнящий, О. В. Проектирование сенсорных микропроцессорных систем управления: Монография / О. В. Непомнящий, Е. А. Вейсов. - Красноярск: Сибирский федеральный ун-т, 2018. - 149 с.

2. Экономико-математические методы и модели: компьютерное моделирование: Учебное пособие / И. В. Орлова, В. А. Половников. - 5-e изд., перераб. и доп. - М.: Вузовский учебник: ИНФРА-М, 2019. - 389 с.:

#### **3.2.2. Основные электронные издания**

1. http://znanium.com/catalog/product/442126

- 2. http://znanium.com/catalog/product/324780
- 3. <http://can-touch.ru/3d-scanning/> Принципы работы 3D сканеров
- 4. <http://www.3d-format.ru/3dscanning/> Виды и модификации сканеров

5. Башкатов, А. М. Моделирование в OpenSCAD: на примерах : учебное пособие /

А.М. Башкатов. — Москва : ИНФРА-М, 2020. — 333 с. — (Среднее профессиональное образование). - ISBN 978-5-16-016162-4. - Текст : электронный. - URL: https://znanium.com/catalog/product/1084915 (дата обращения: 28.12.2021).

#### **3.2.3. Дополнительные источники**

1. Красильников Н., Цифровая обработка 2D - и 3D - изображений, - СПб.: БХВ - Петербург, 2014.

2. Муленко В.В.., Компьютерные технологии и автоматизированные системы в машиностроении.- Москва: РГУ нефти и газа им. И.М.Губкина,, 2015. – 72с.

3. Непомнящий О. В. Проектирование сенсорных микропроцессорных систем управления:Монография / О. В. Непомнящий, Е. А. Вейсов. - Красноярск: Сибирский федеральный ун-т, 2015. - 149с.

4. Шишковский И. В.., Основы аддитивных технологий высокого разрешения. – СПб.

# 4. КОНТРОЛЬ И ОЦЕНКА РЕЗУЛЬТАТОВ ОСВОЕНИЯ ПРОФЕССИОНАЛЬНОГО МОДУЛЯ

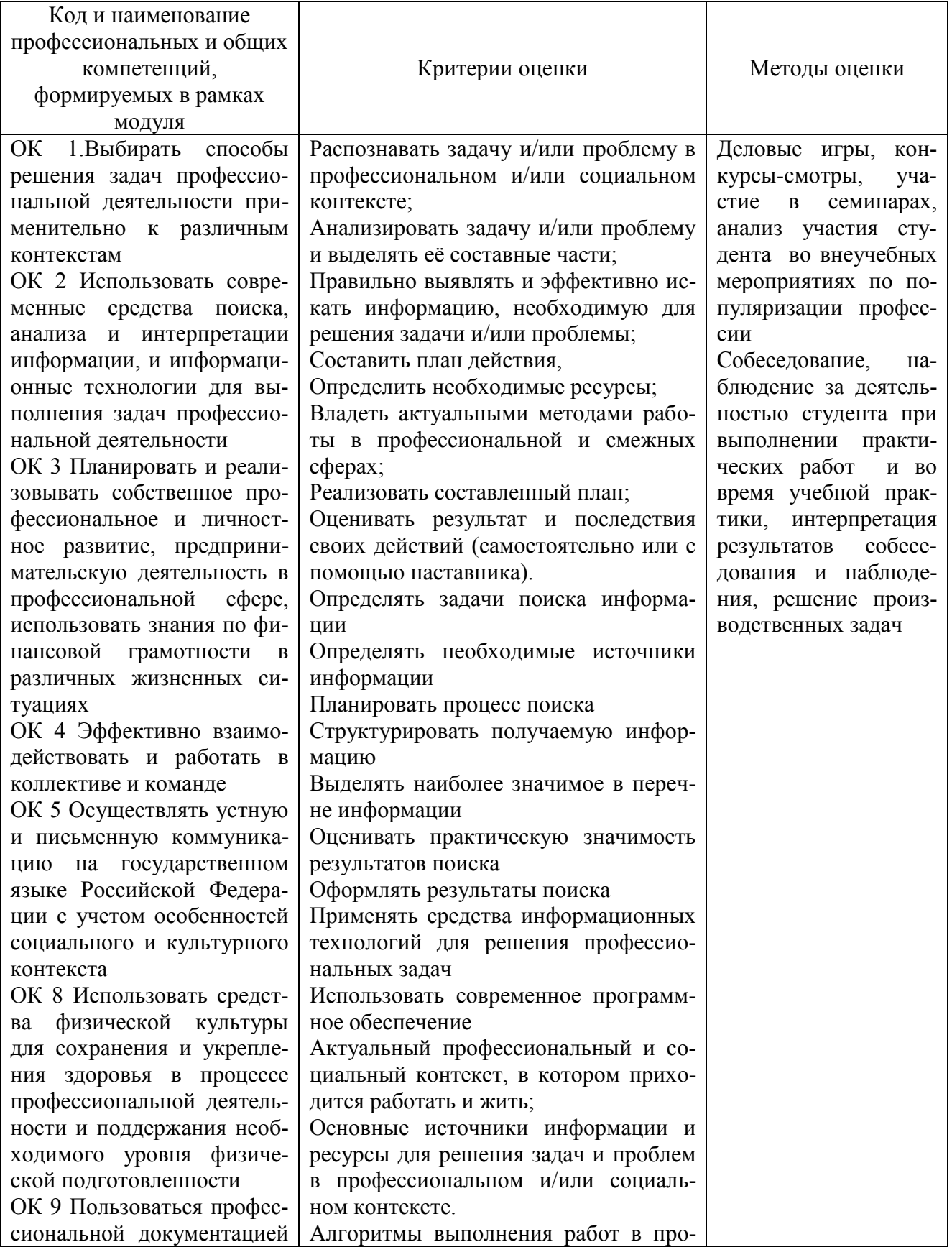

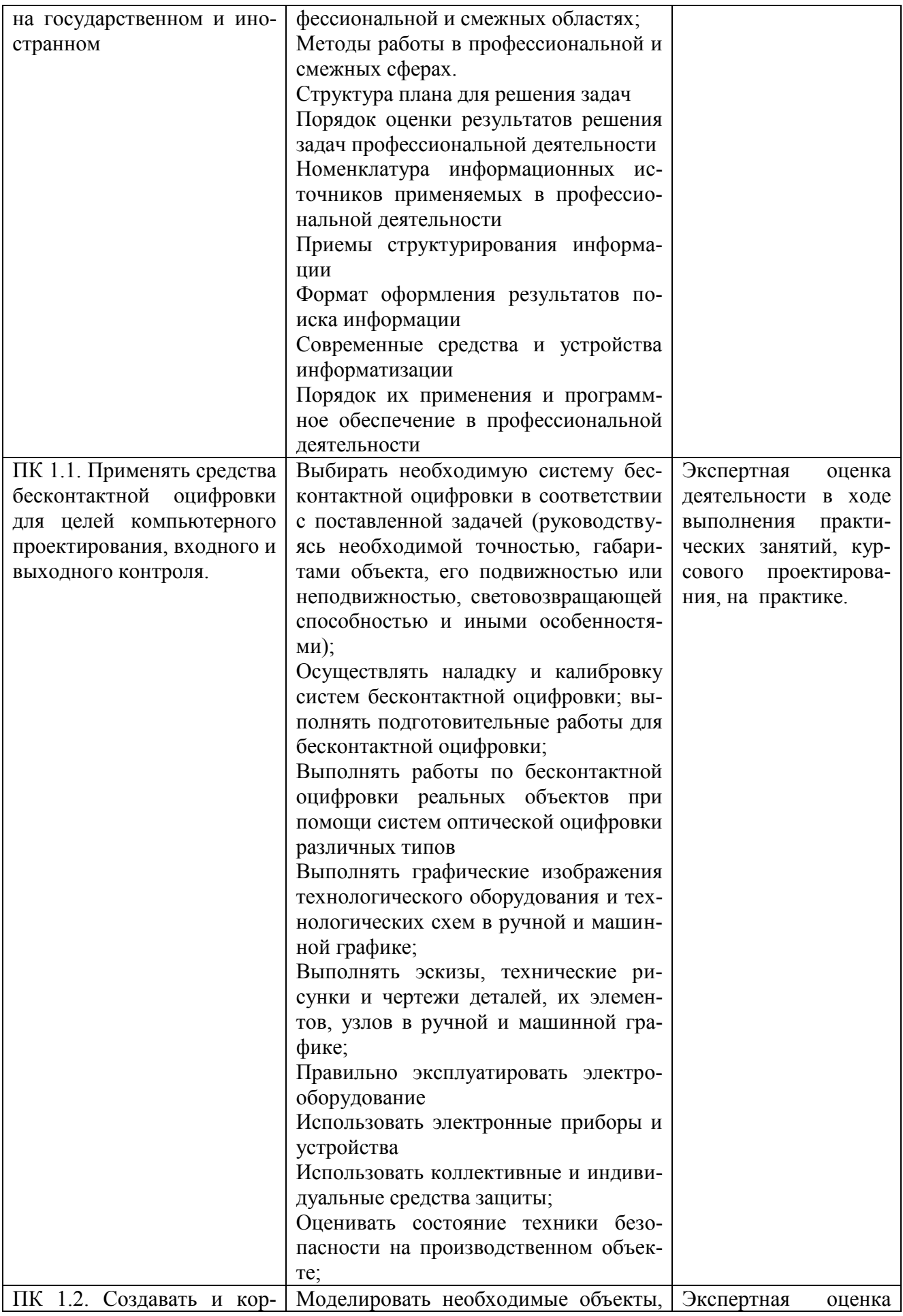

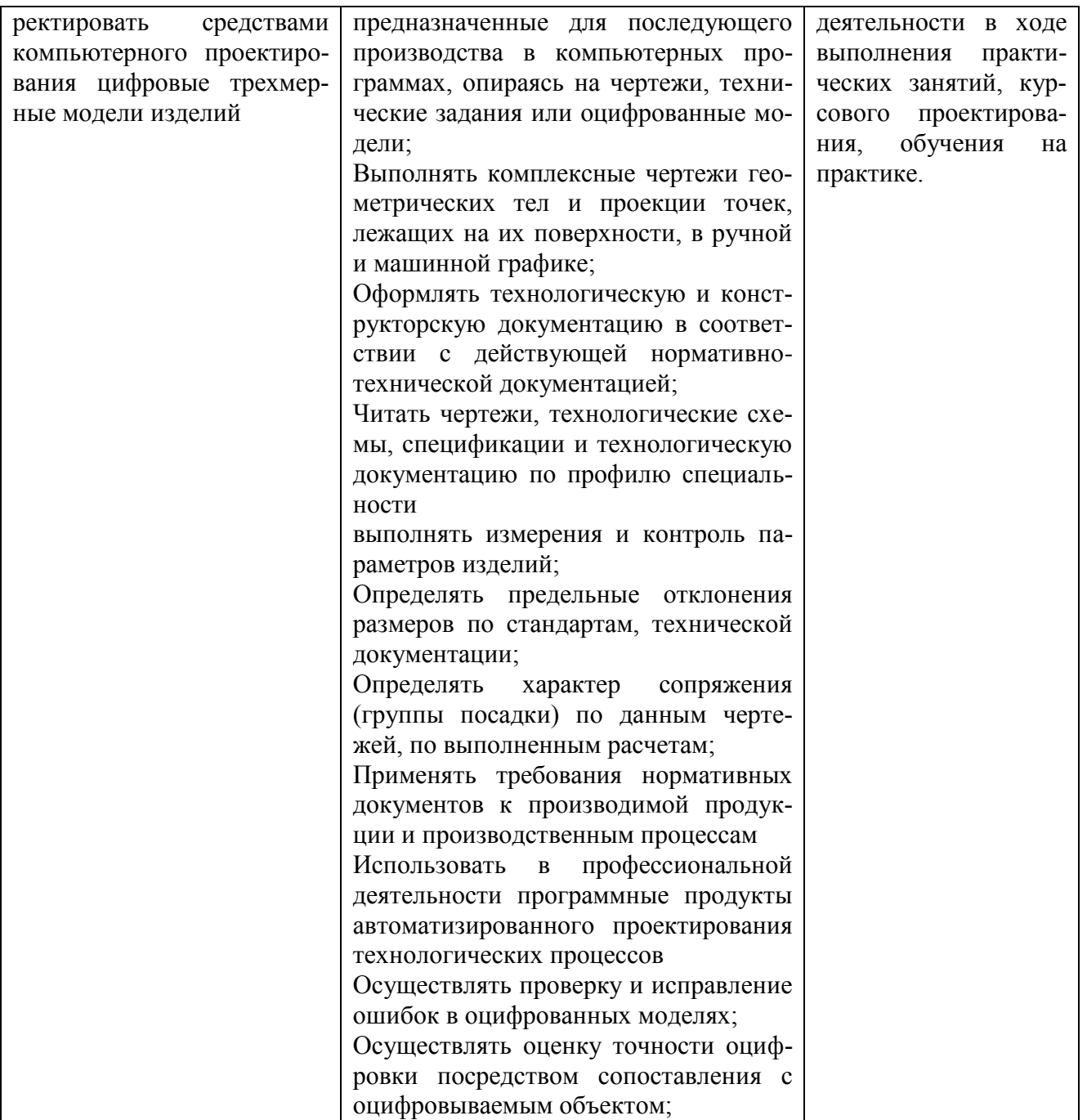

Приложение 2.2 к ОПОП-П специальности 15.02.09 Аддитивные технологии

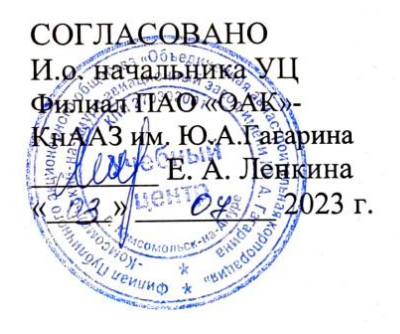

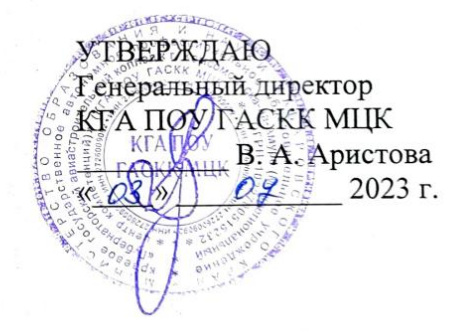

# **РАБОЧАЯ ПРОГРАММА ПРОФЕССИОНАЛЬНОГО МОДУЛЯ**

**«ПМ.02. Организация и ведение технологического процесса создания изделий по компьютерной (цифровой) модели на аддитивных установках»»**

**Обязательный профессиональный блок**

**2023 год**

# **СОДЕРЖАНИЕ**

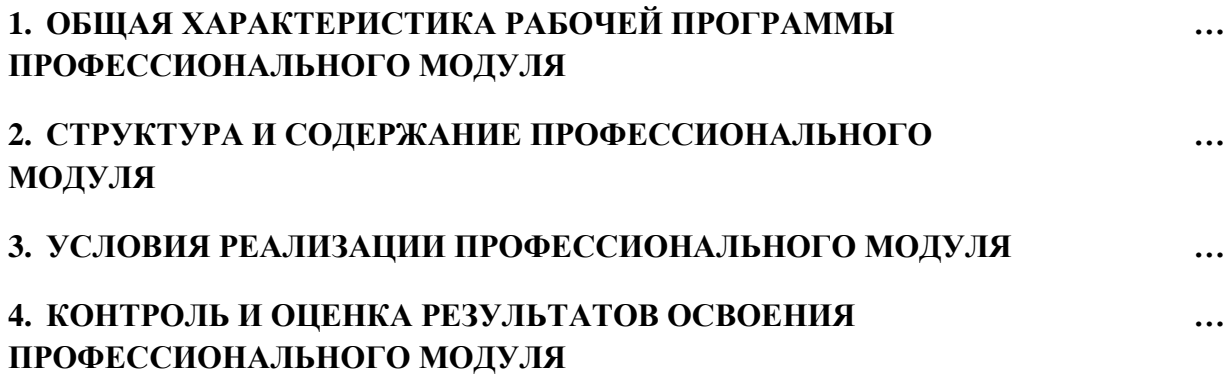

# 1. ОБЩАЯ ХАРАКТЕРИСТИКА РАБОЧЕЙ ПРОГРАММЫ ПРОФЕССИОНАЛЬНОГО МОДУЛЯ

### «ПМ.02. Организация и ведение технологического процесса создания изделий

## по компьютерной (цифровой) модели на аддитивных установках»

# 1.1. Цель и планируемые результаты освоения профессионального модуля

В результате изучения профессионального модуля обучающийся должен освоить основной вид деятельности Организация и ведение технологического процесса создания изделий по компьютерной (цифровой) модели на аддитивных установках и соответствующие ему общие компетенции и профессиональные компетенции:

1.1.1. Перечень общих компетенций

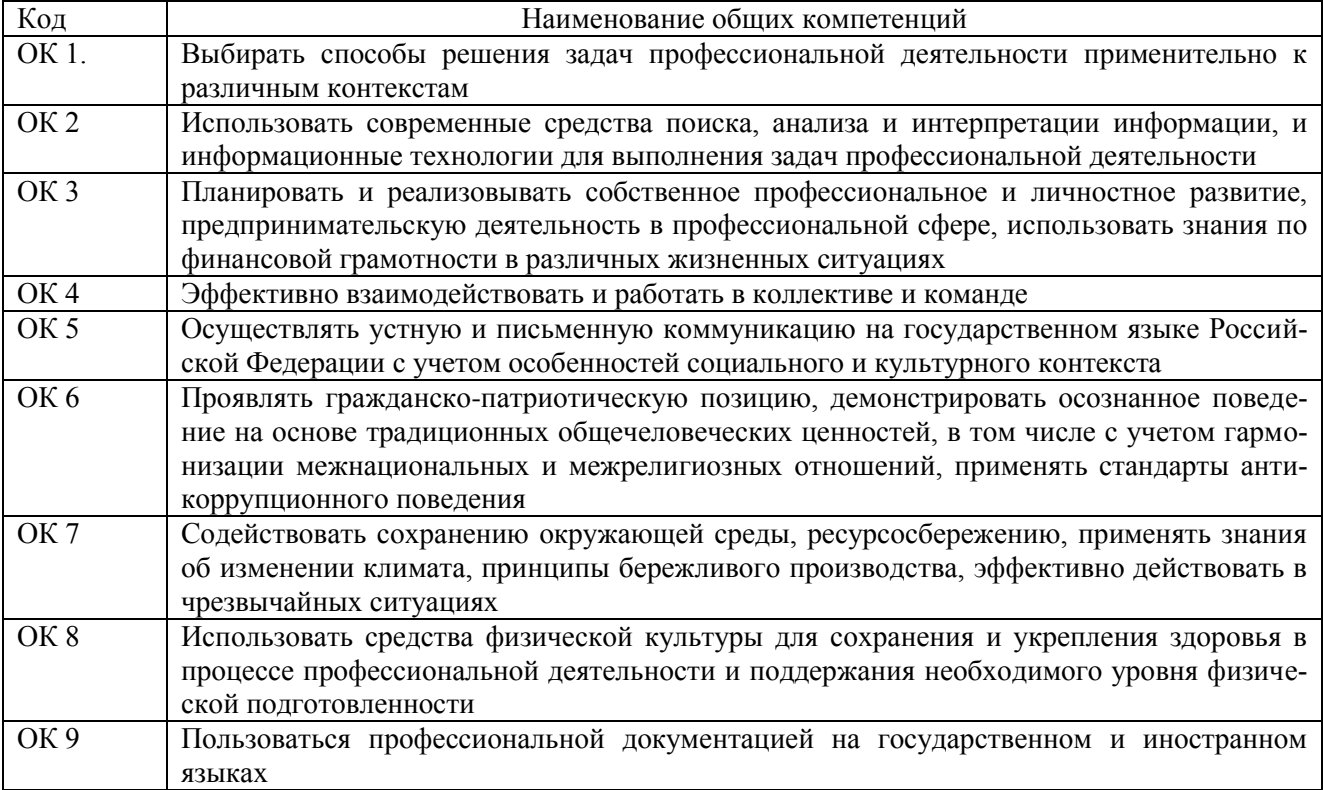

#### 1.1.2. Перечень профессиональных компетенций

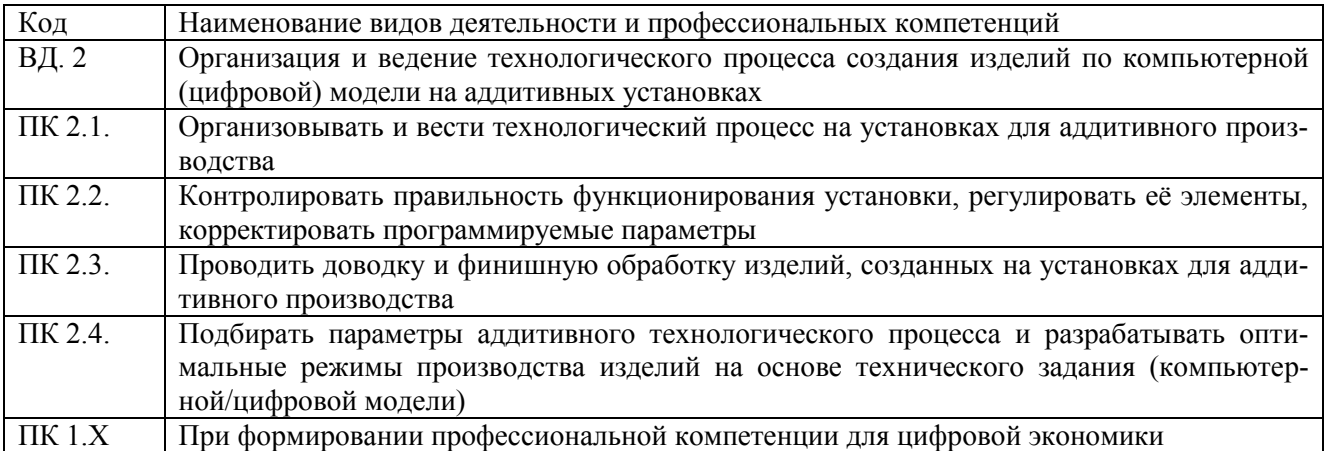

#### 1.1.3. В результате освоения профессионального модуля обучающийся должен:

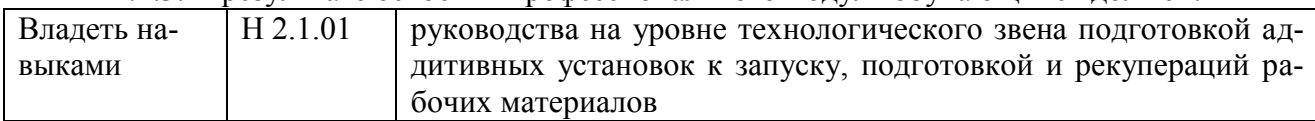

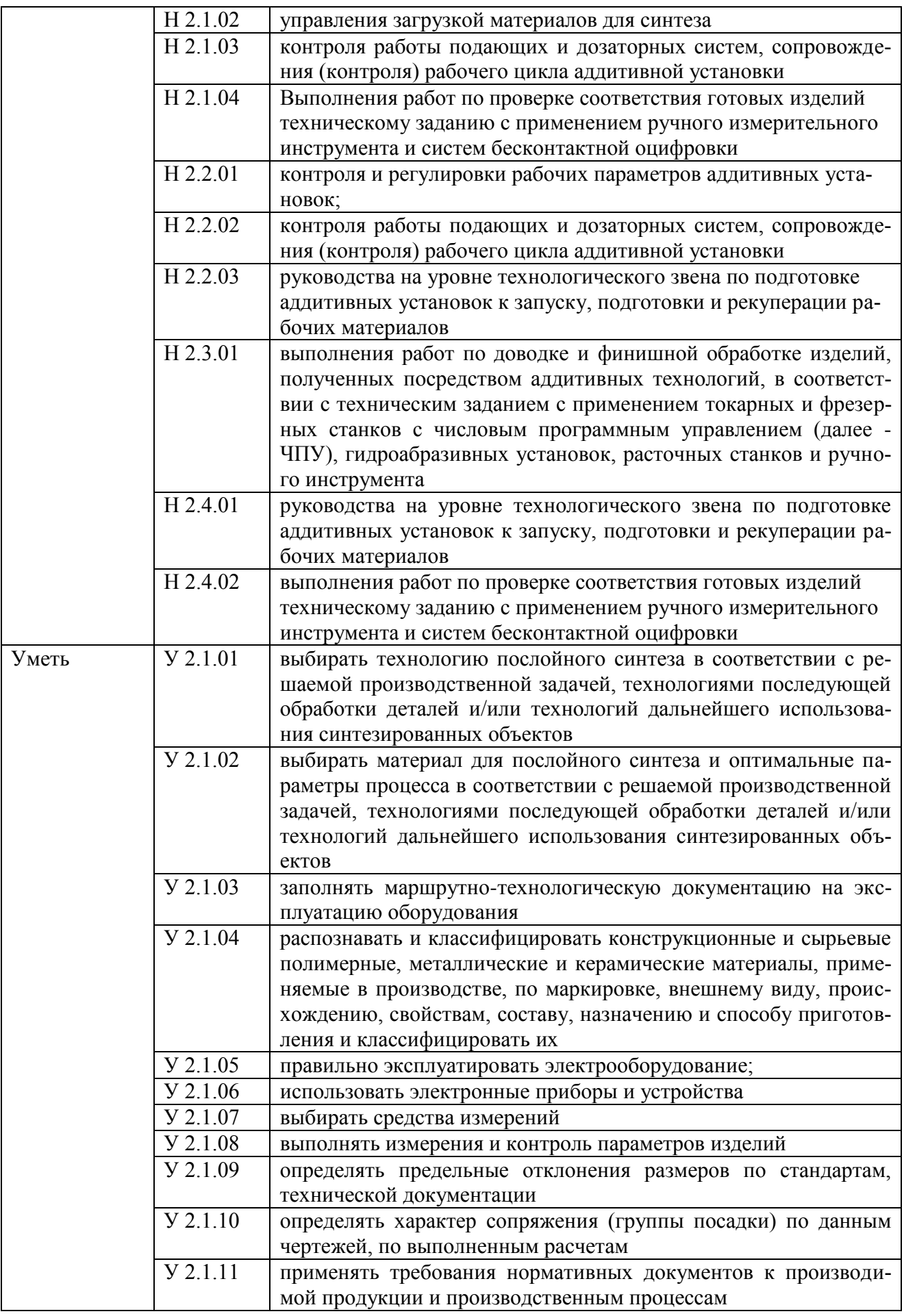

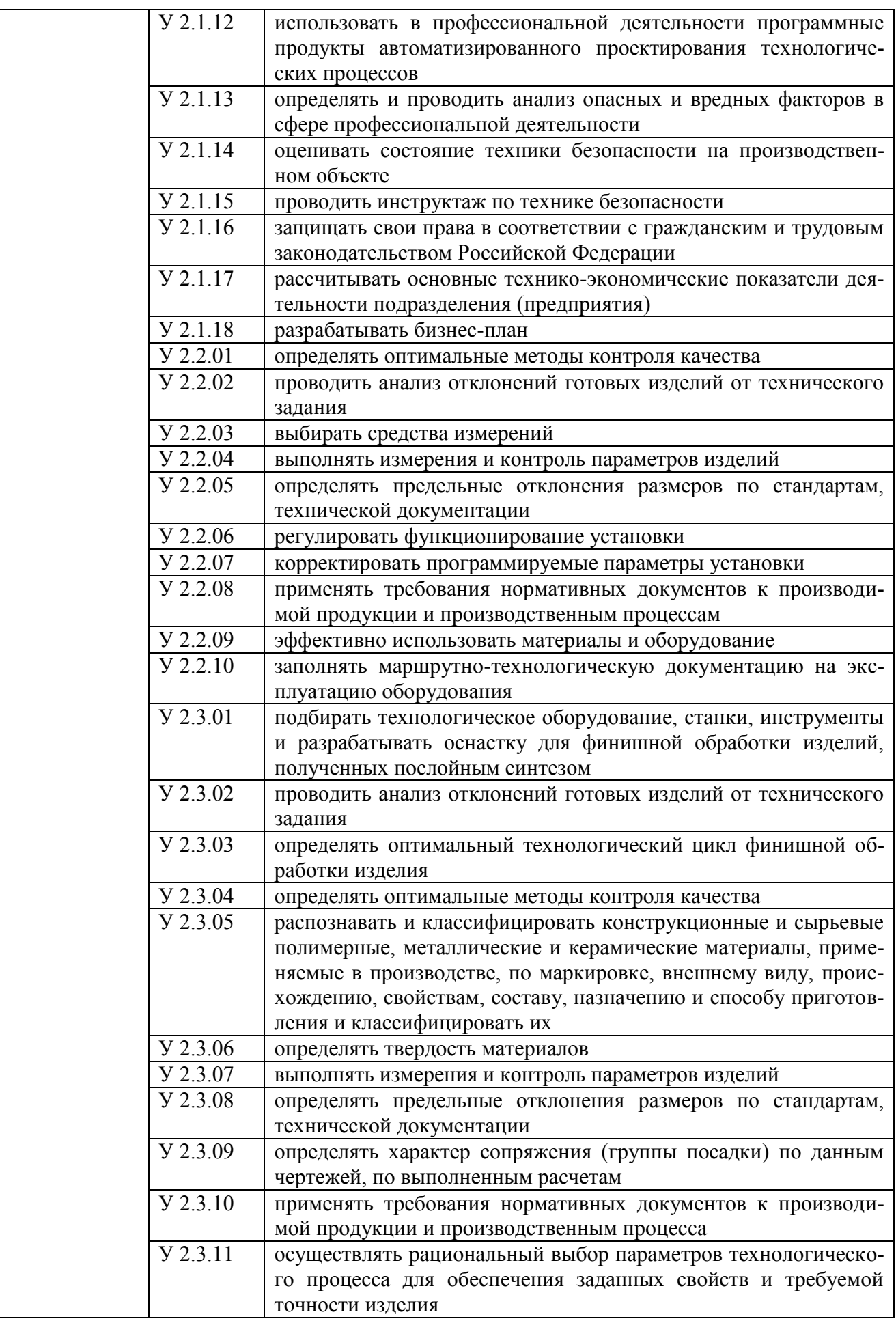

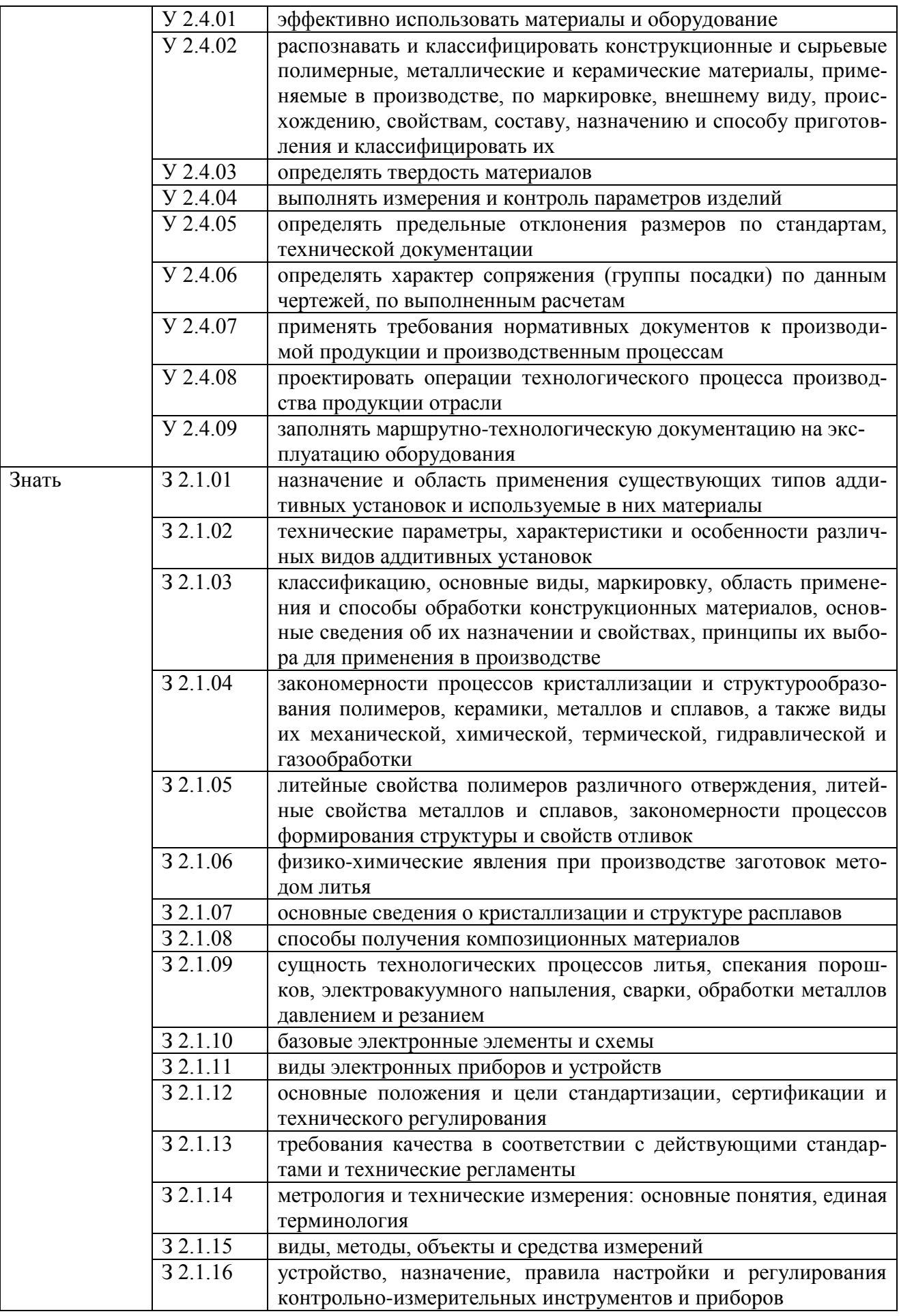

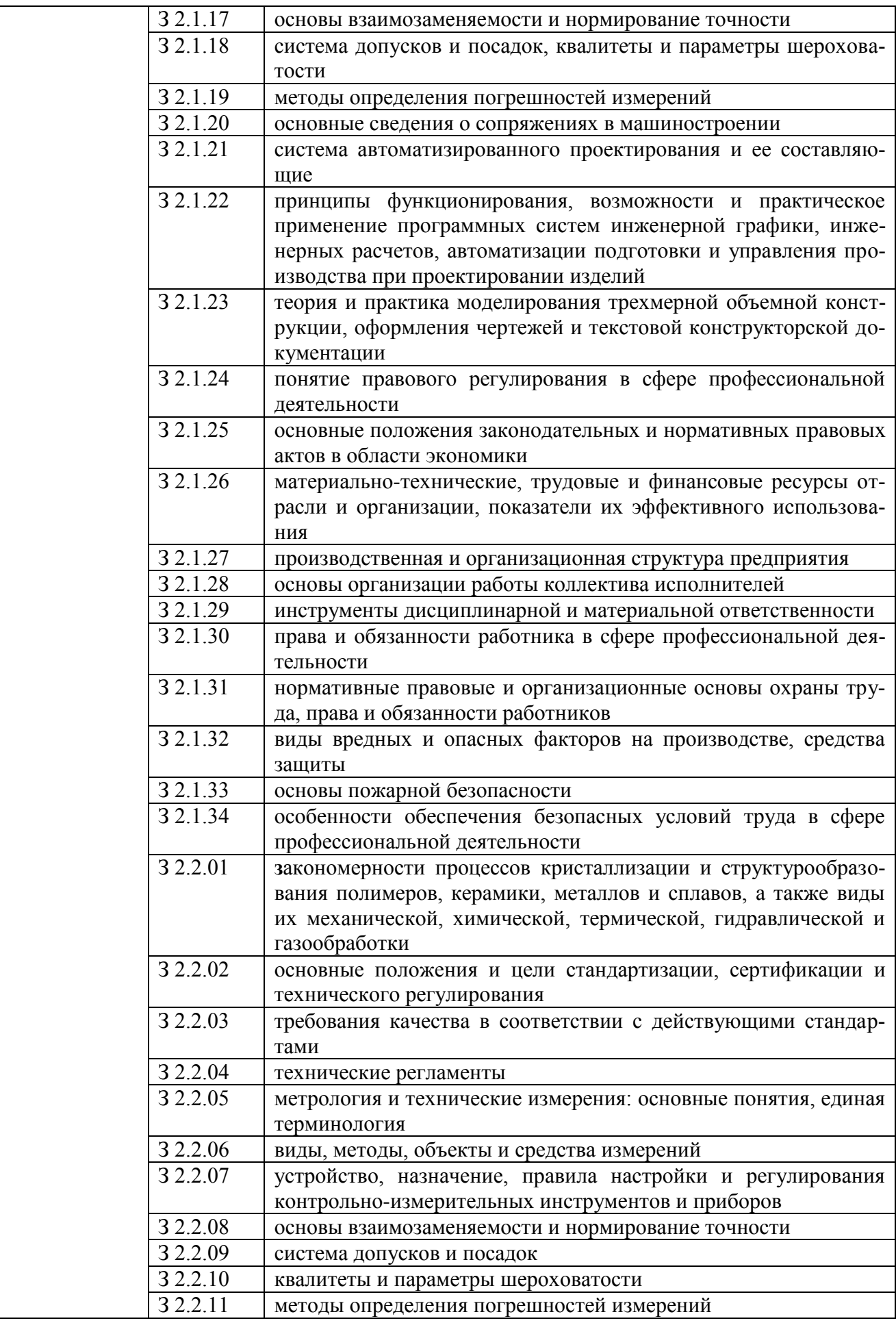

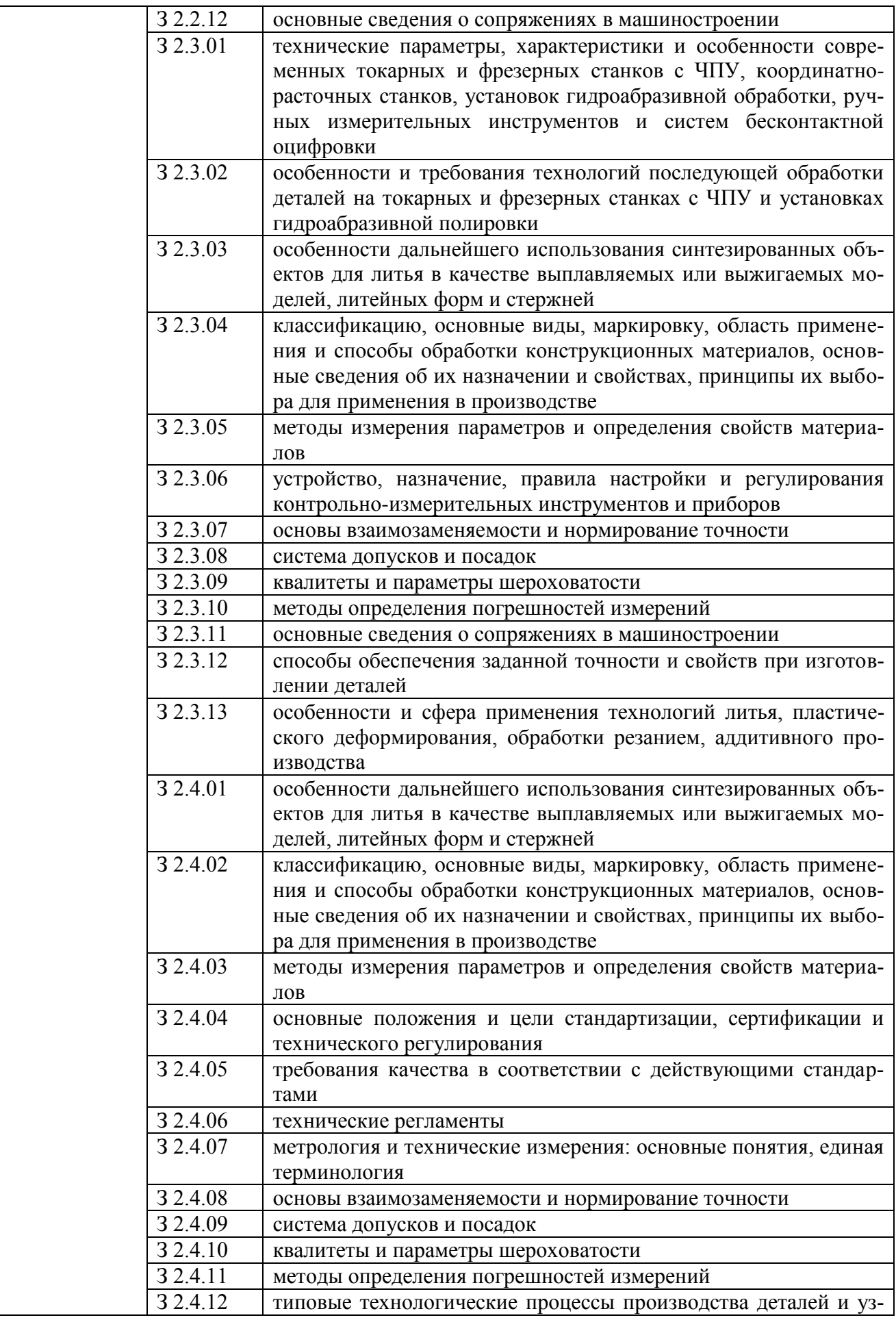

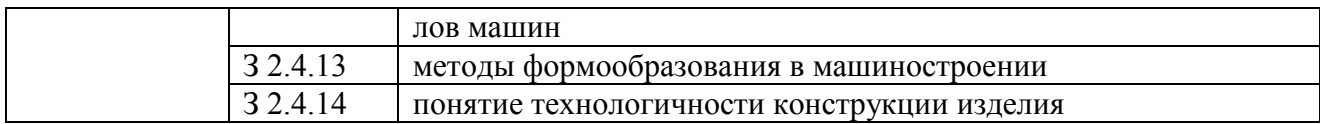

#### **1.2. Количество часов, отводимое на освоение профессионального модуля**

Всего часов 582

в том числе в форме практической подготовки 398

Из них на освоение МДК 204

в том числе самостоятельная работа  $90$ практики, в том числе учебная 144 производственная 144 Промежуточная аттестация **\_\_\_\_**

# 2. СТРУКТУРА И СОДЕРЖАНИЕ ПРОФЕССИОНАЛЬНОГО МОДУЛЯ

# 2.1. Структура профессионального модуля

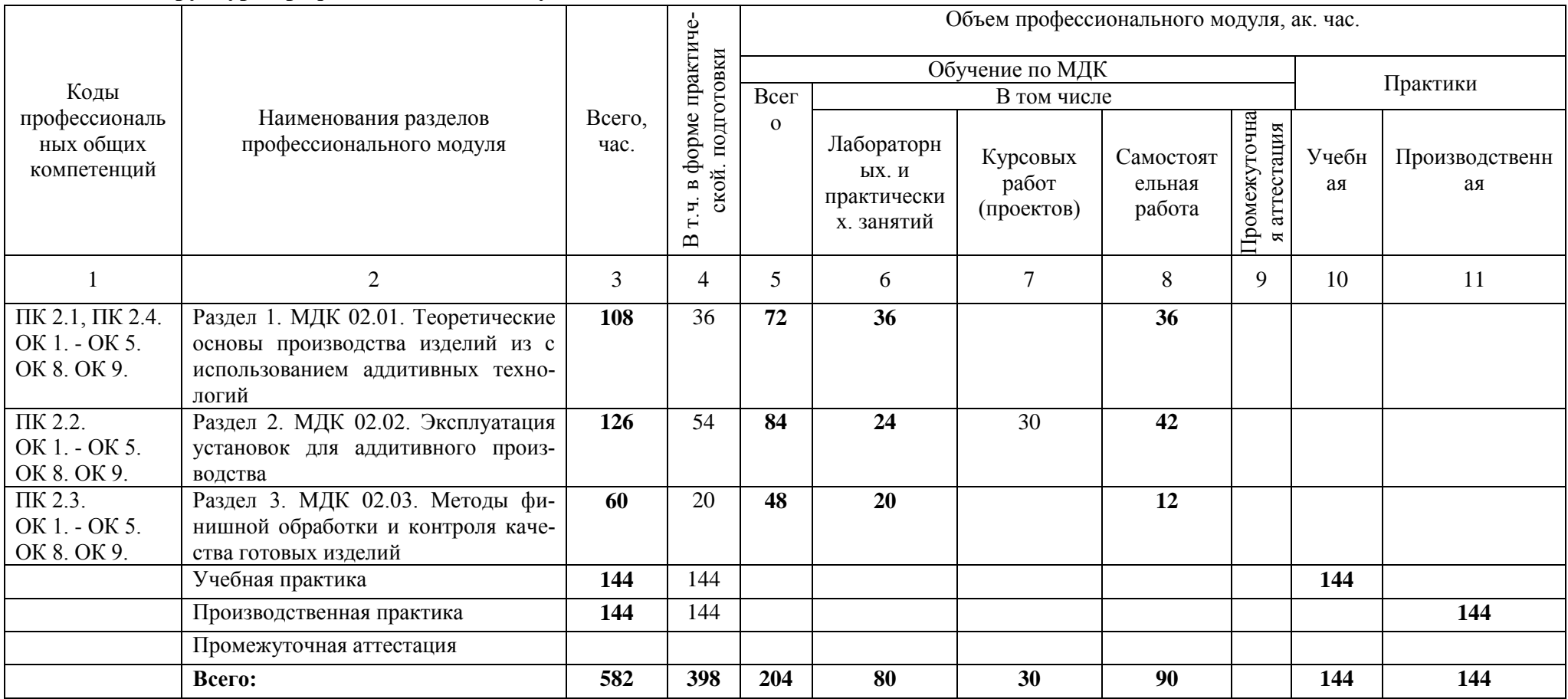

# 2.2. Тематический план и содержание профессионального модуля (ПМ)

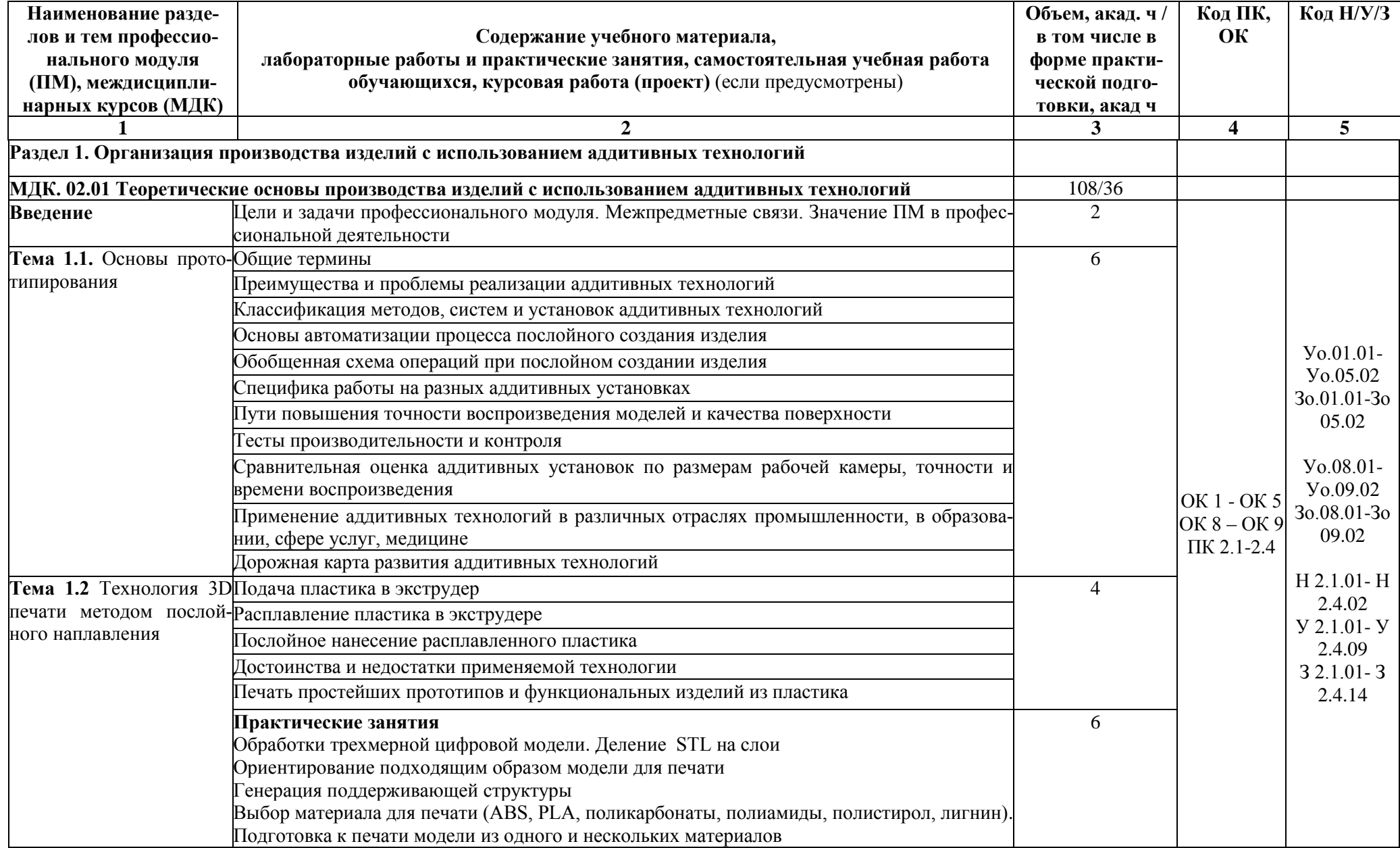

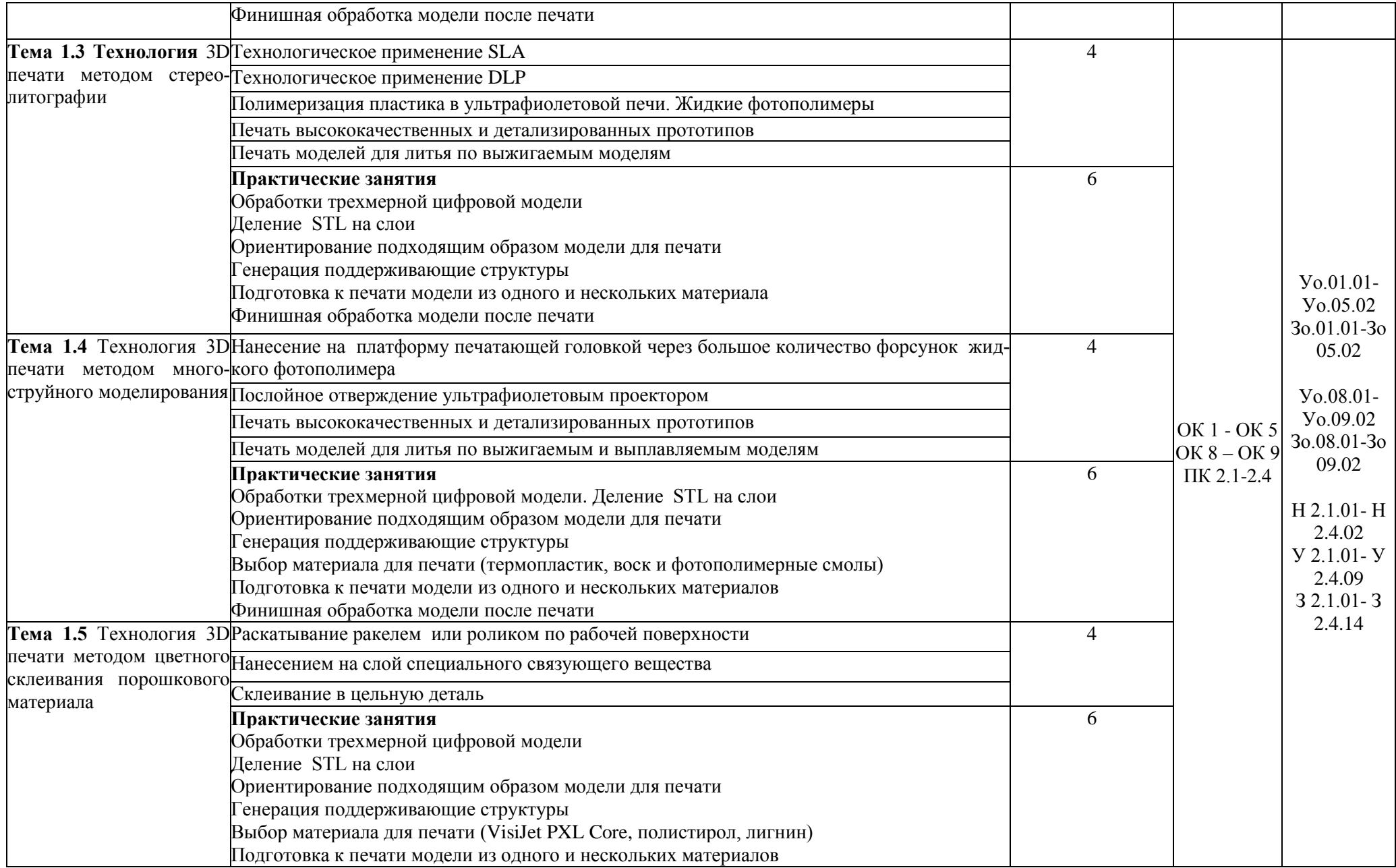

![](_page_32_Picture_205.jpeg)

![](_page_33_Picture_4.jpeg)

![](_page_34_Picture_218.jpeg)

![](_page_35_Picture_162.jpeg)
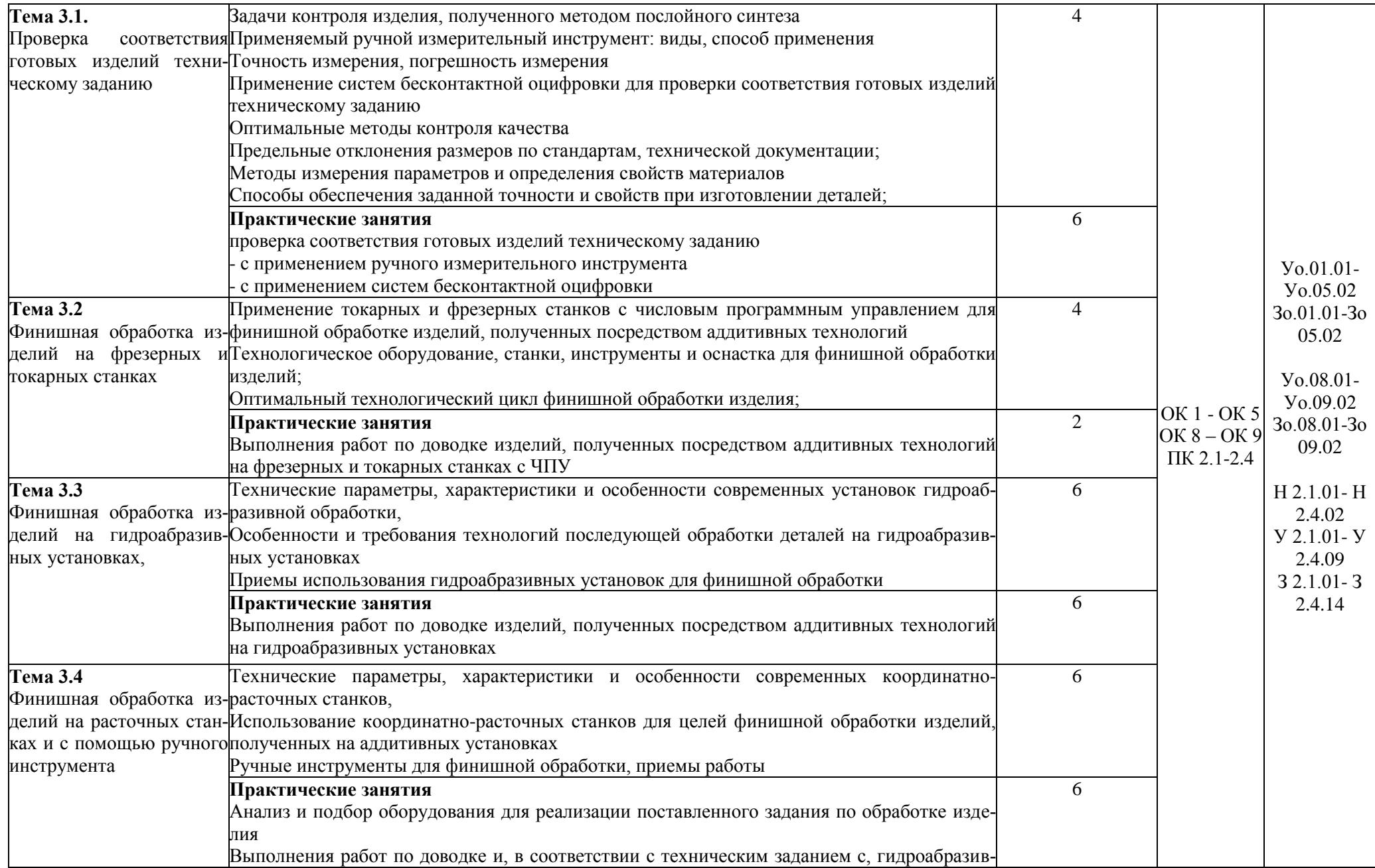

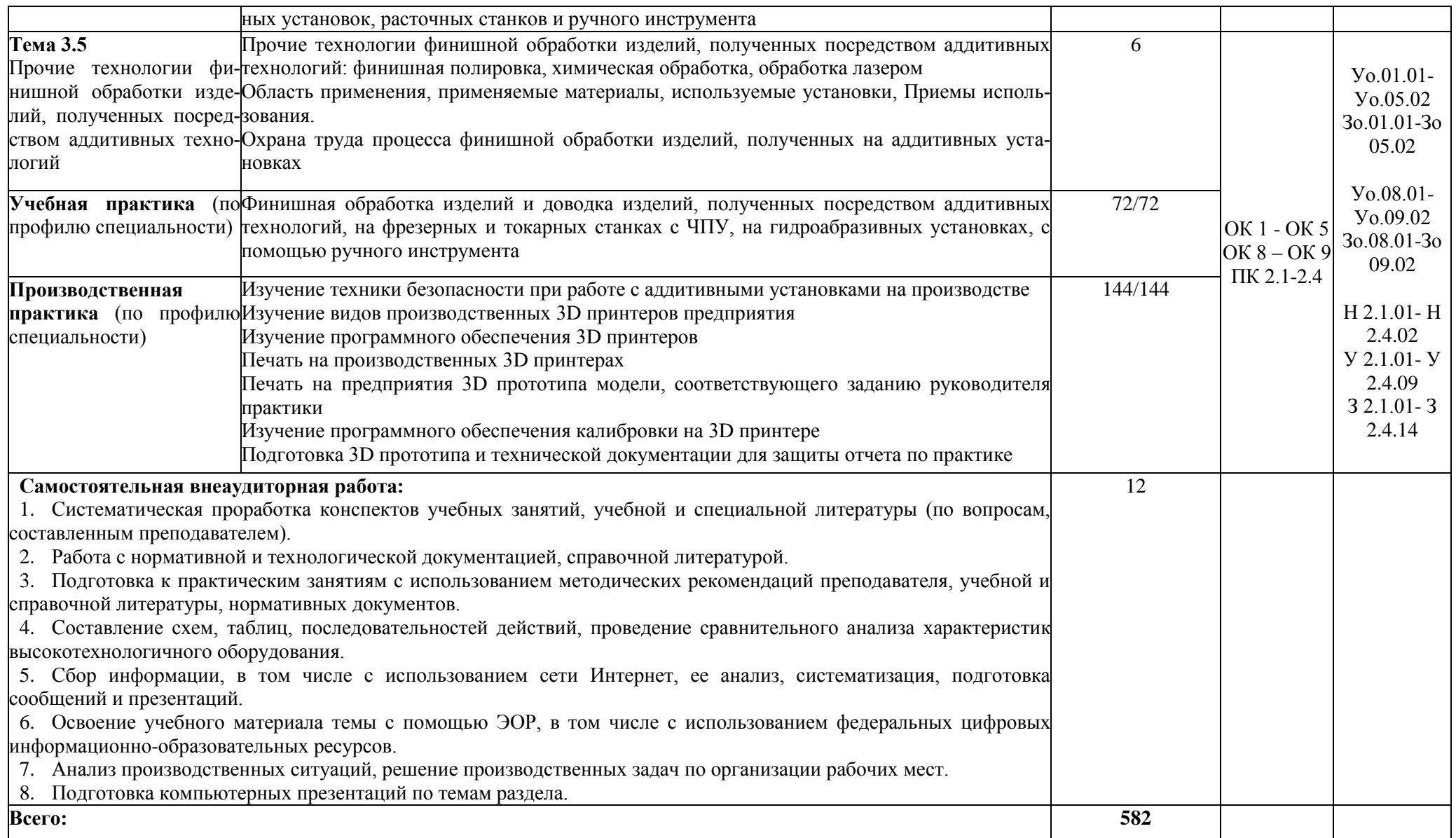

### **3. УСЛОВИЯ РЕАЛИЗАЦИИ ПРОФЕССИОНАЛЬНОГО МОДУЛЯ**

## **3.1. Для реализации программы профессионального модуля должны быть предусмотрены следующие специальные помещения:**

Лаборатория «Бесконтактной оцифровки и технических средств информатизации создания цифровых моделей», оснащенная в соответствии с п. 6.1.2.3 образовательной программы по специальности 15.02.09 Аддитивные технологии.

Мастерская «Участок аддитивных установок», Мастерская «Участок механообработки», «Слесарная мастерская», оснащенные в соответствии с п. 6.1.2.4 образовательной программы по специальности 15.02.09 Аддитивные технологии.

Оснащенные базы практики в соответствии с п 6.1.2.5 образовательной программы по специальности 15.02.09 Аддитивные технологии.

#### **3.2. Информационное обеспечение реализации программы**

Для реализации программы библиотечный фонд образовательной организации должен иметь печатные и/или электронные образовательные и информационные ресурсы для использования в образовательном процессе. При формировании библиотечного фонда образовательной организации выбирается не менее одного издания из перечисленных ниже печатных изданий и (или) электронных изданий в качестве основного, при этом список может быть дополнен новыми изданиями.

#### **3.2.1. Основные печатные издания**

1. Валетов В. А., Аддитивные технологии (состояние и перспективы). Учебное пособие. – СПб.: Университет ИТМО, 2019. – 63с..

2. Горелик А. Г., Самоучитель 3ds Max 2012. — СПб.: БХВ-Петербург, 2018. — 544 с.

3. Муленко В.В.., Компьютерные технологии и автоматизированные системы в машиностроении.- М.: РГУ нефти и газа им. И.М.Губкина,, 2019. – 72с.

4. [Тодд Варфел,](http://www.ozon.ru/person/21421297/) Прототипирование. Практическое руководство. – СПб.: [Манн,](http://www.ozon.ru/brand/2435246/)  [Иванов и Фербер,](http://www.ozon.ru/brand/2435246/) 2018. – 240с..

5. Шишковский И. В., Основы аддитивных технологий высокого разрешения. – СПб. Изд-во Питер, 2019. 348 с.

6. Научные основы производства изделий из термопластичных композиционных материалов: Монография/Головкин Г.С., Дмитренко В.П. - М.: НИЦ ИНФРА-М, 2019. - 471 с.

7. Феофанов А.Н. Организация ремонтных, монтажных и наладочных работ по промышленному оборудованию. В 2-х ч.Часть 1 - М.:Академия,2018г.

8. Феофанов А.Н. Организация ремонтных, монтажных и наладочных работ по промышленному оборудованию. В 2-х ч.Часть 2 - М.:Академия,2018г.

9. Испытания материалов: Учеб. пособие / С. Ю. Быков, А.Г Схиртладзе. - М.: КУРС: ИНФРА-М, 2018. - 120 с.

10. Деловые комплименты: управление людьми при внедрении инноваций: Уч.пос. / Асмолова М. Л. - 2-е изд. - М.: ИЦ РИОР, НИЦ ИНФРА-М, 2017. - 161 с.

#### **3.2.2. Основные электронные издания**

1. <http://can-touch.ru/3d-scanning/> Принципы работы 3D сканеров

- 2. <http://www.3d-format.ru/3dscanning/> Виды и модификации сканеров
- 3. http://znanium.com/catalog/product/501573
- 4. http://znanium.com/catalog/product/946774
- 5. http://znanium.com/catalog/product/536769

6. Башкатов, А. М. Моделирование в OpenSCAD: на примерах : учебное пособие / А.М. Башкатов. — Москва : ИНФРА-М, 2020. — 333 с. — (Среднее профессиональное образование). - ISBN 978-5-16-016162-4. - Текст : электронный. - URL: https://znanium.com/catalog /product/1084915 (дата обращения: 28.12.2021).

7. Зайцева, Т. В. Управление персоналом : учебник / Т.В. Зайцева, А.Т. Зуб. — М. : ИД «ФОРУМ» : ИНФРА-М, 2020. — 336 с. — (Профессиональное образование). - ISBN 978- 5-8199-0262-2. - Текст : электронный. - URL: https://znanium.com/catalog/product/1044004 (дата обращения: 28.12.2021).

8. Каменев, С. В. Технологии аддитивного производства : учебное пособие / С. В. Каменев, К. С. Романенко ; Оренбургский государственный университет. – Оренбург : Оренбургский государственный университет, 2017. – 145 с. : ил. – Режим доступа: по подписке. – URL: https://biblioclub.ru/index.php?page=book&id=481769 (дата обращения: 30.12.2021). – Библиогр. в кн. – ISBN 978-5-7410-1696-1. – Текст : электронный.

9. Управление персоналом: учебник для вузов / Е. А. Аксенова, Т. Ю. Базаров, Б. Л. Еремин [и др.] ; ред. Т. Ю. Базаров, Б. Л. Еремин. – 2-е изд., перераб. и доп. – Москва : Юнити, 2015. – 561 с. – Режим доступа: по подписке. – URL: https://biblioclub.ru/index.php? page= book&id=118464 (дата обращения: 30.12.2021). – ISBN 5-238-00290-4. – Текст : электронный.

10. Фещенко, В.Н. Обеспечение качества продукции в машиностроениии : учебник / В.Н. Фещенко. - Москва ; Вологда : Инфра-Инженерия, 2019. - 788 с. - ISBN 978-5-9729-239- 2. - Текст : электронный. - URL: https://znanium.com/catalog/product/1049138 (дата обращения: 28.12.2021).

## **3.2.3. Дополнительные источники**

Красильников Н. Цифровая обработка 2D- и 3D-изображений, - СПб.: БХВ - Петербург, 2013. – 357с.

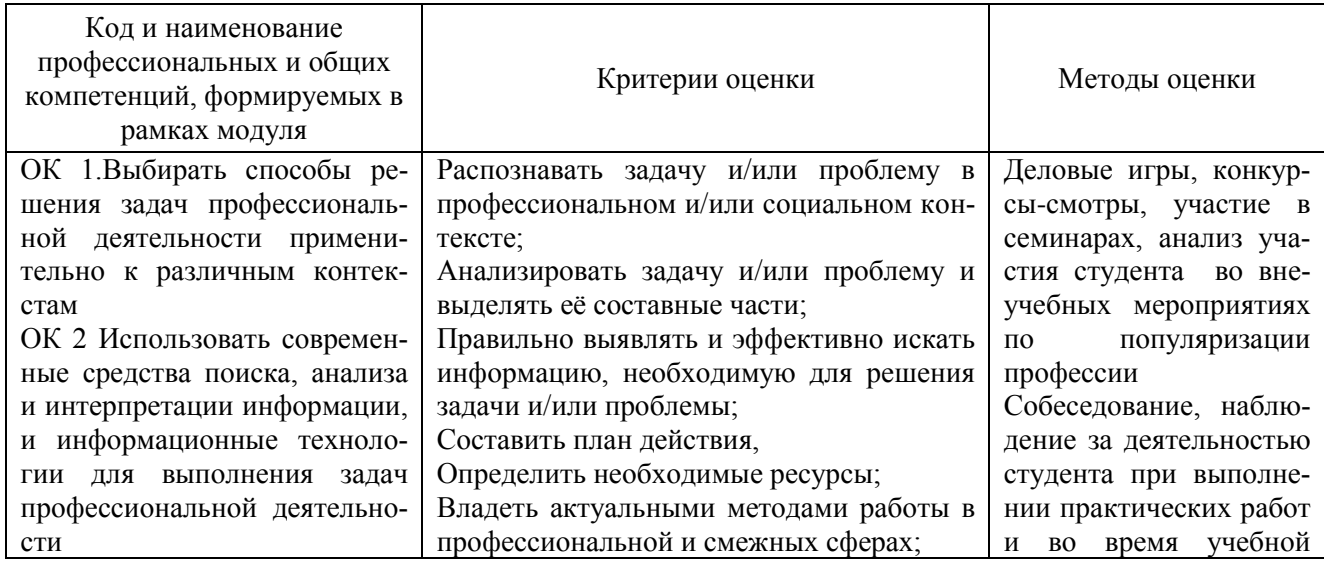

## **4. КОНТРОЛЬ И ОЦЕНКА РЕЗУЛЬТАТОВ ОСВОЕНИЯ ПРОФЕССИОНАЛЬНОГО МОДУЛЯ**

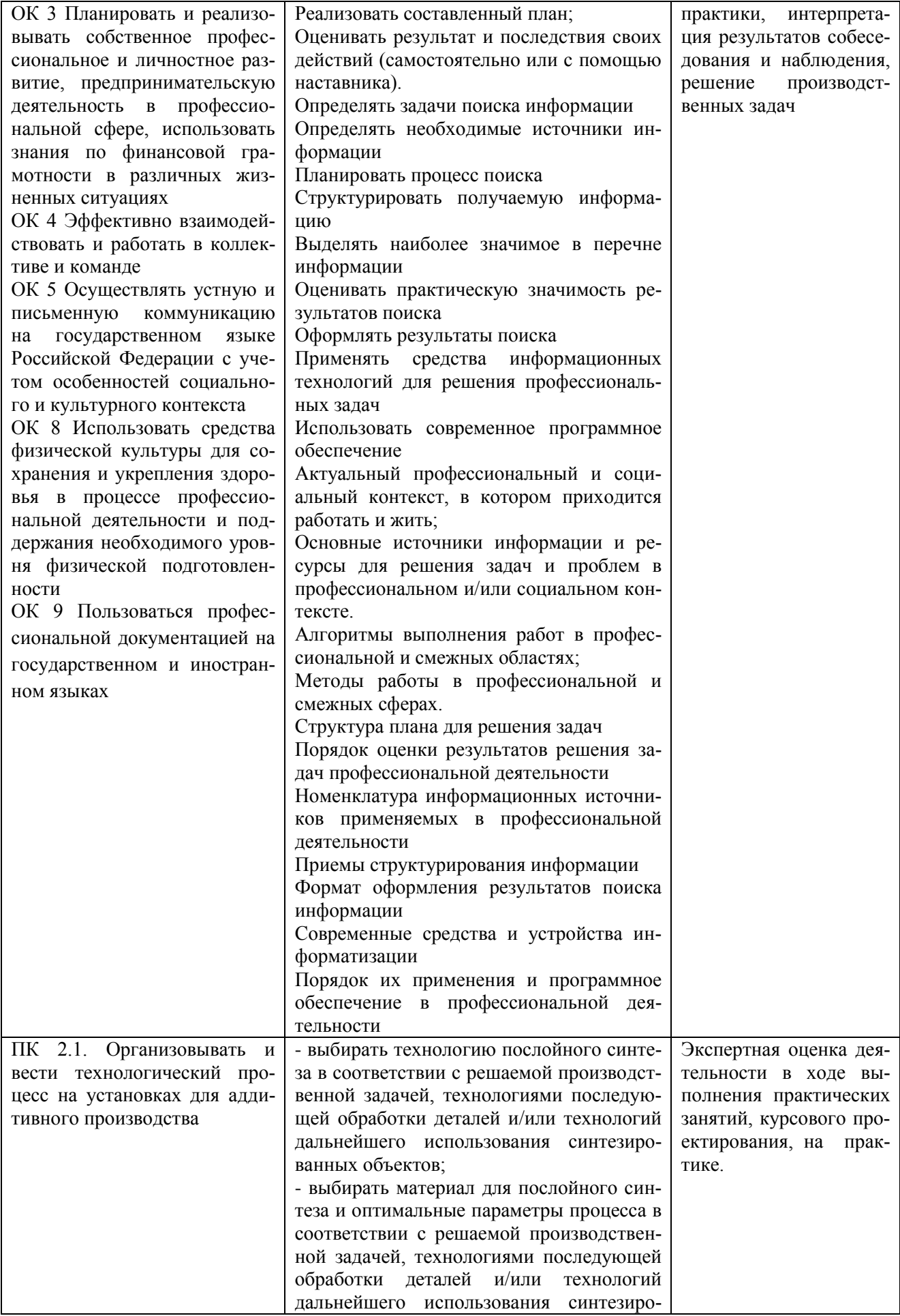

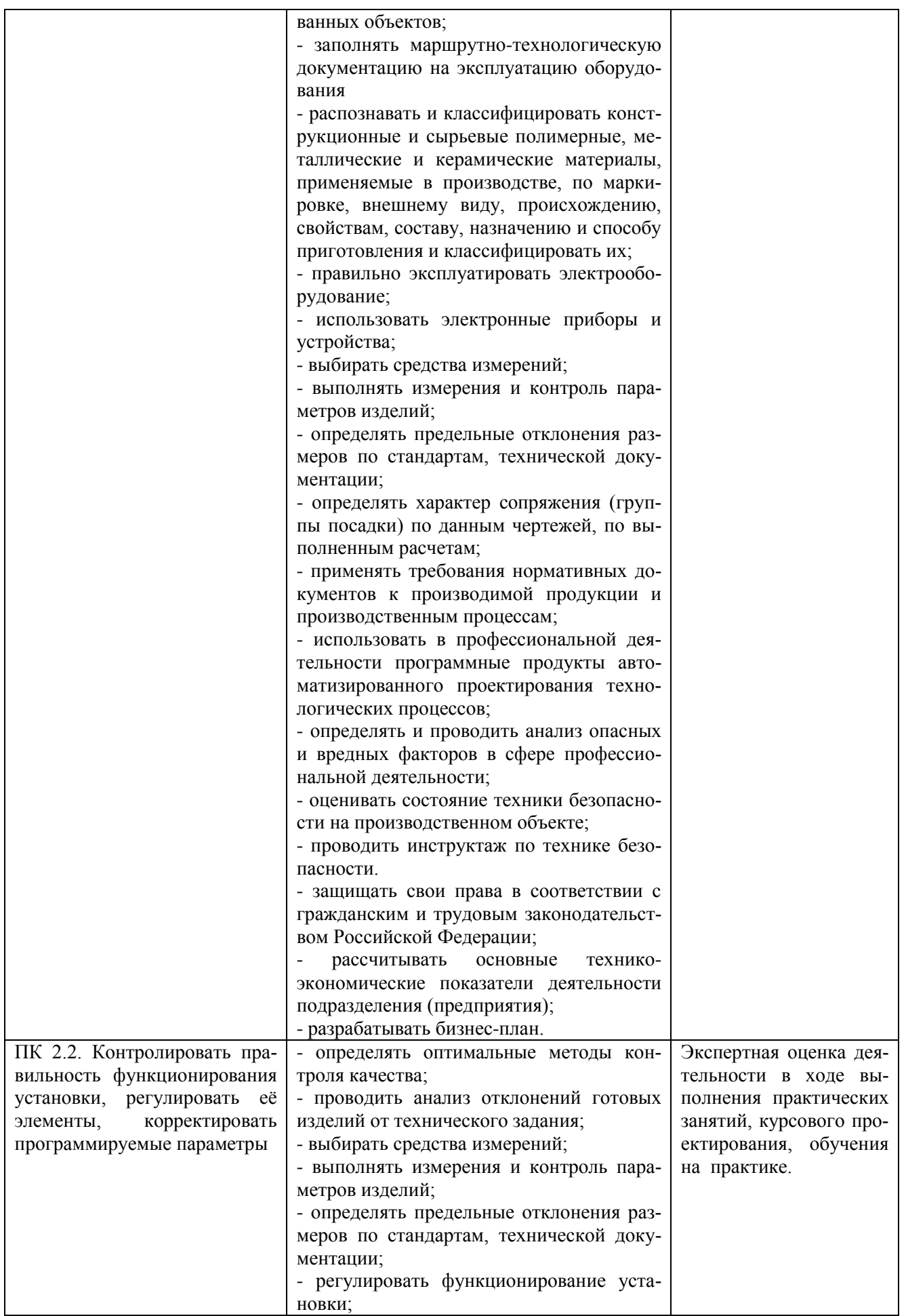

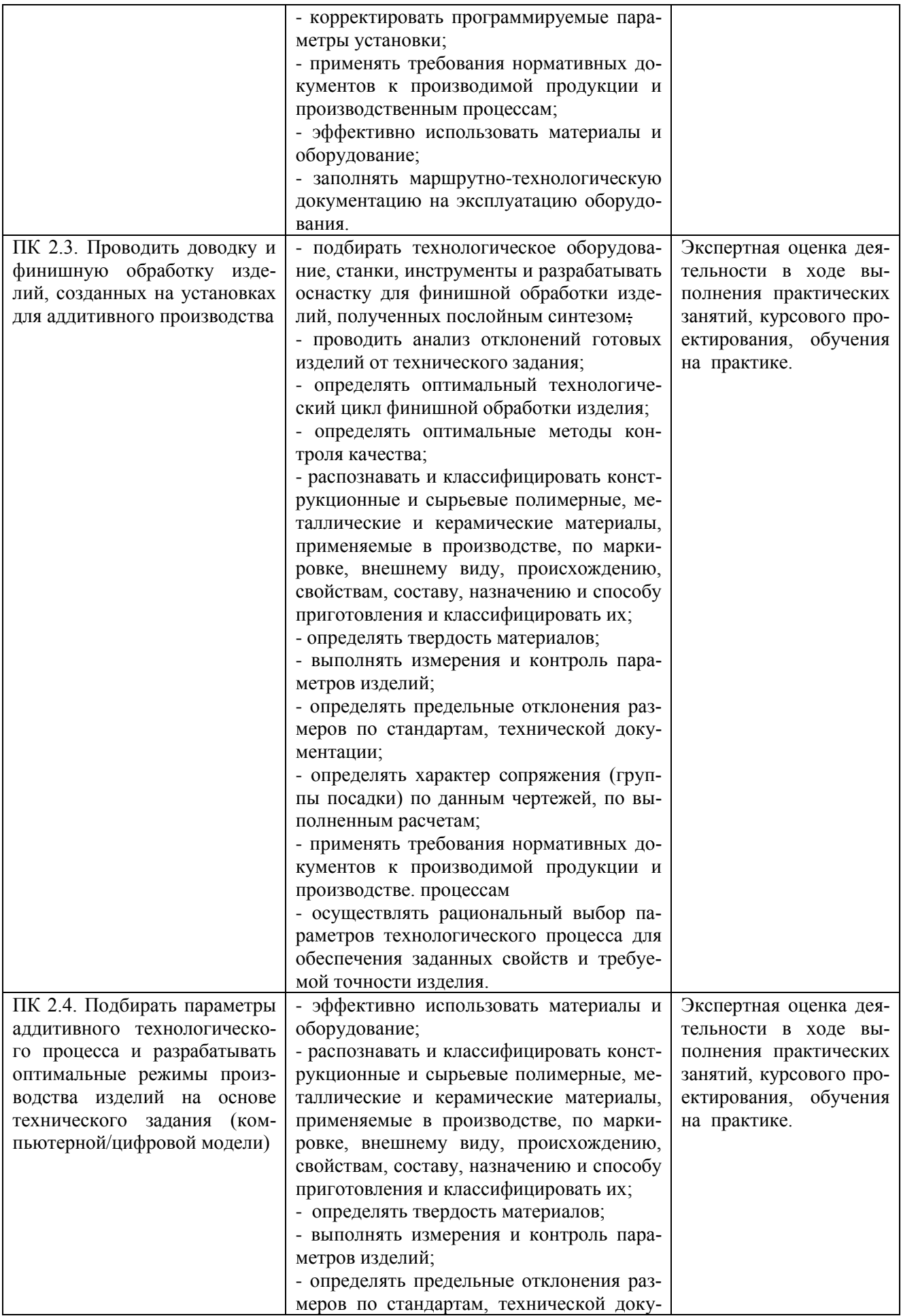

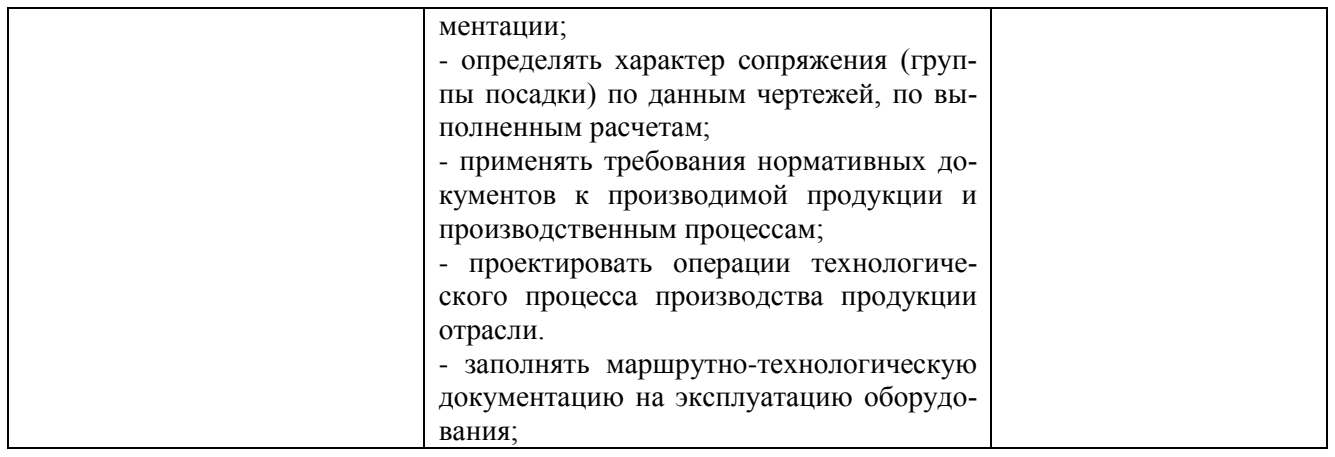

Приложение 2.3 к ОПОП-П специальности 15.02.09 Аддитивные технологии

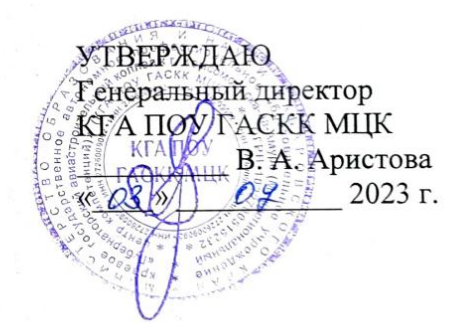

СОГЛАСОВАНО И.о. начальника УЦ Филиал ПАО «ОАК»-КнААЗ им. Ю.А.Гағарина ИНЕ. А. Ленкина  $e^{48}$   $O_{48}$  $\frac{2023}{ }$  r. U Venuno \*

# **РАБОЧАЯ ПРОГРАММА ПРОФЕССИОНАЛЬНОГО МОДУЛЯ**

# **«ПМ.03 Организация и проведение технического обслуживания и ремонта аддитивных установок»»**

**Обязательный профессиональный блок**

**2023 год**

# **СОДЕРЖАНИЕ**

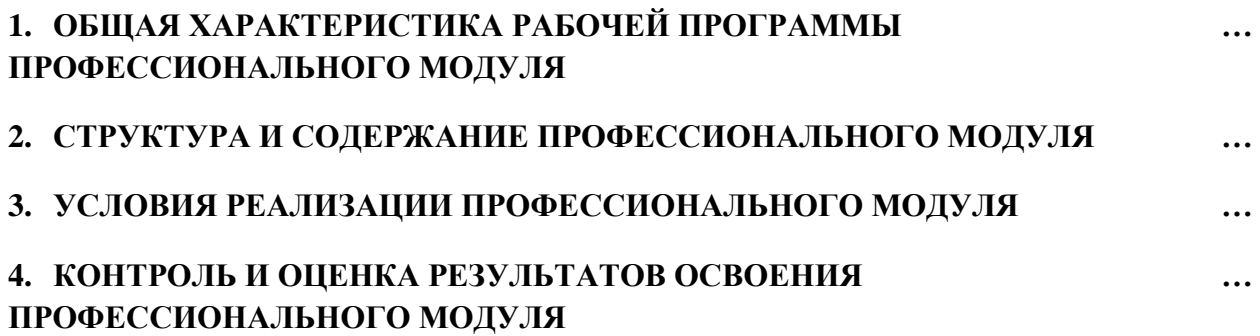

# 1. ОБЩАЯ ХАРАКТЕРИСТИКА РАБОЧЕЙ ПРОГРАММЫ ПРОФЕССИОНАЛЬНОГО МОДУЛЯ

#### «ПМ.03 Организация и проведение технического обслуживания

### и ремонта аддитивных установок»

## 1.1. Цель и планируемые результаты освоения профессионального модуля

В результате изучения профессионального модуля обучающийся должен освоить основной вид деятельности Организация и проведение технического обслуживания и ремонта аддитивных установок и соответствующие ему общие компетенции и профессиональные компетенции:

1.1.1. Перечень общих компетенций

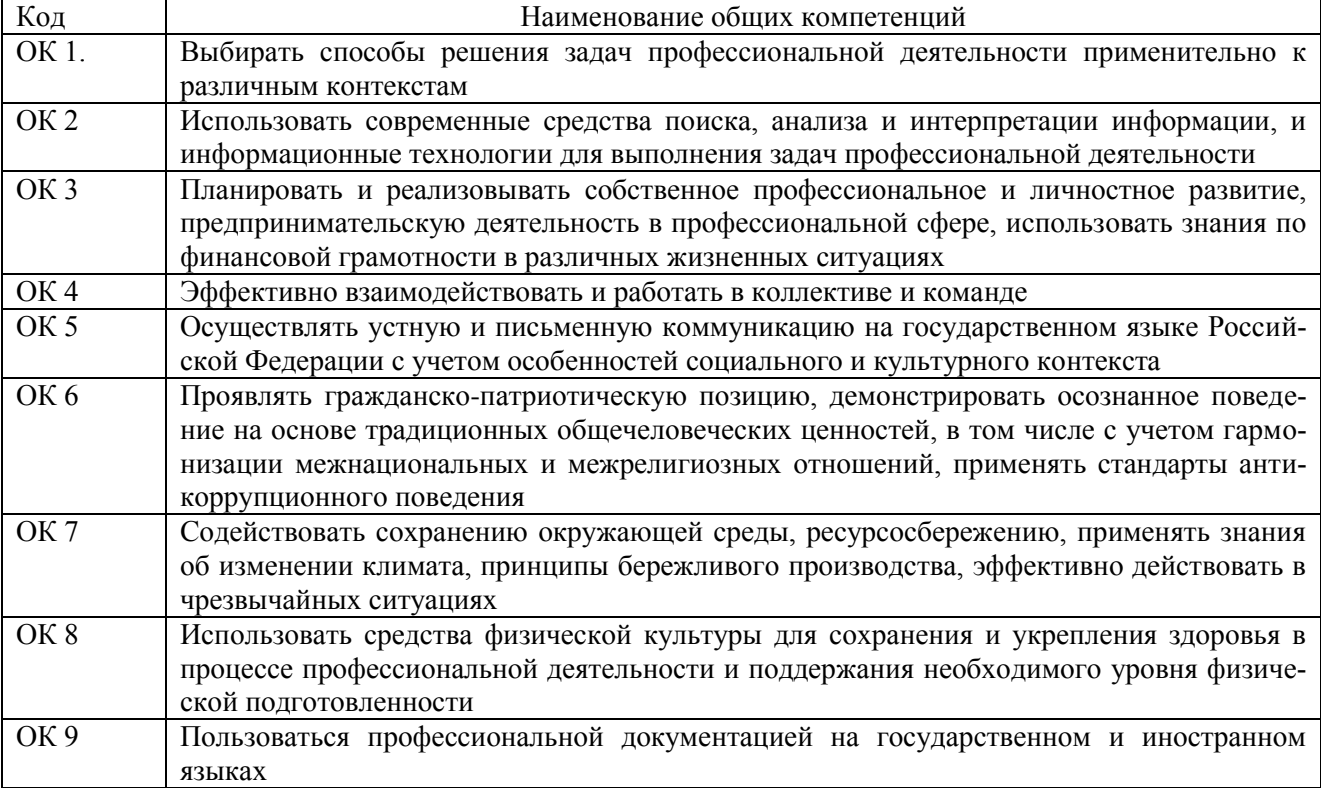

#### 1.1.2. Перечень профессиональных компетенций

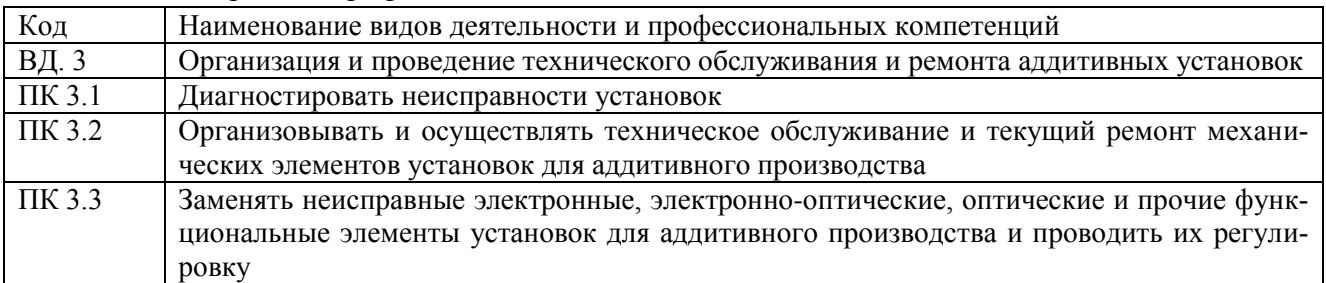

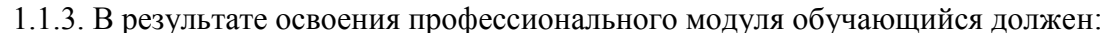

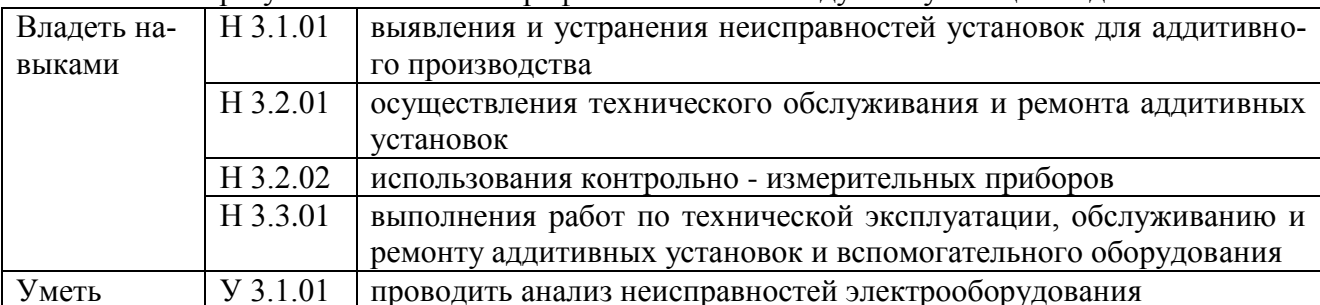

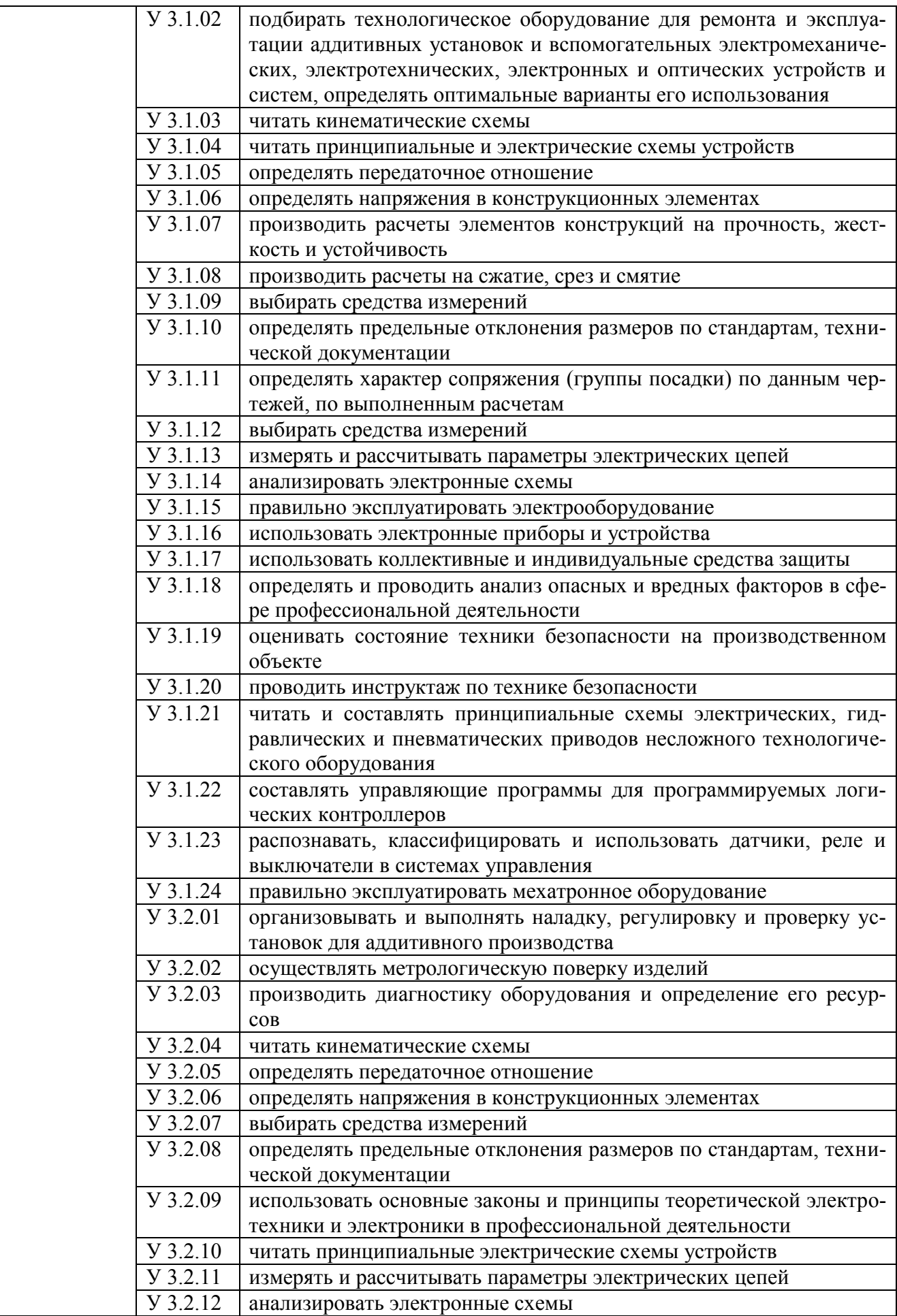

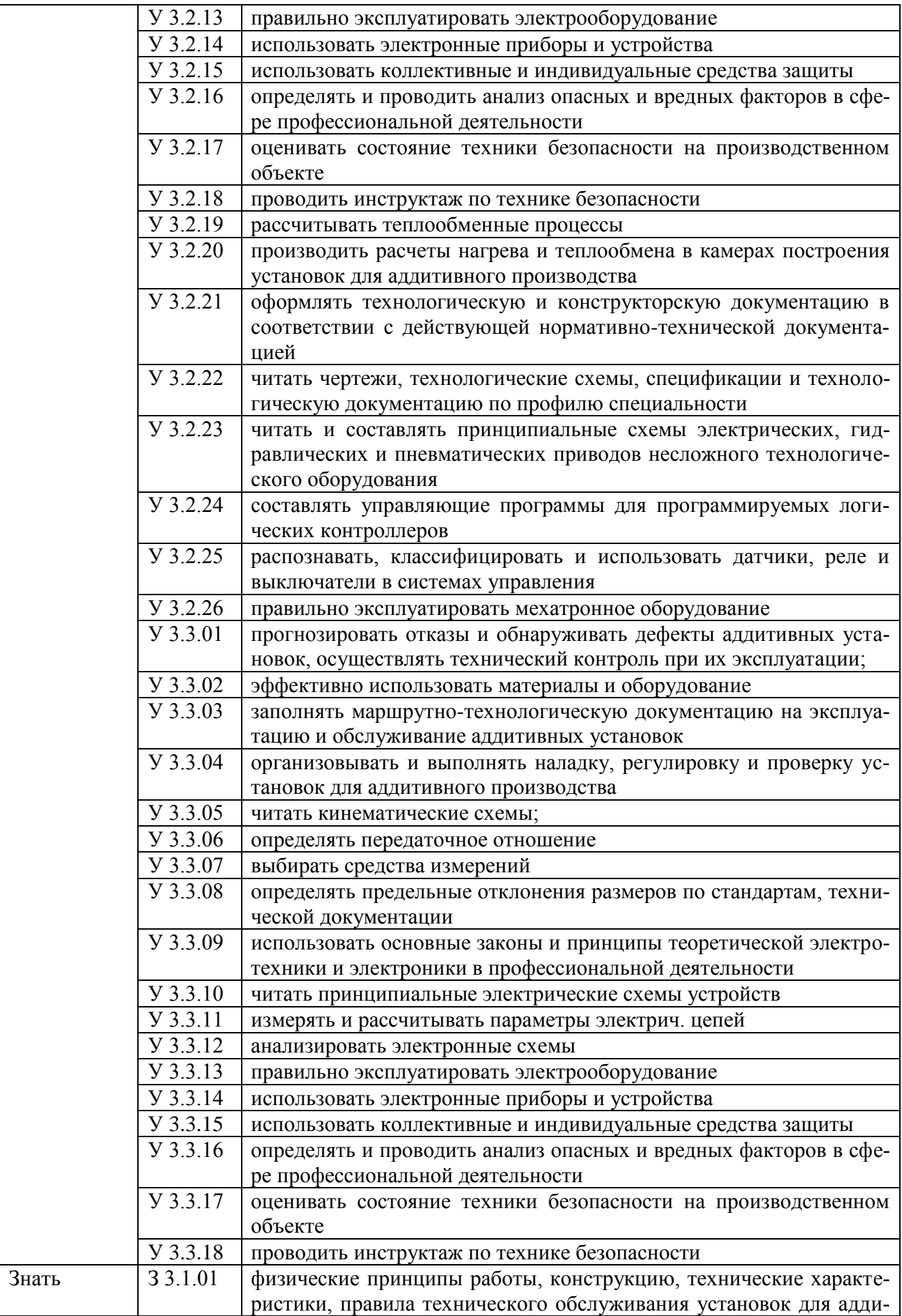

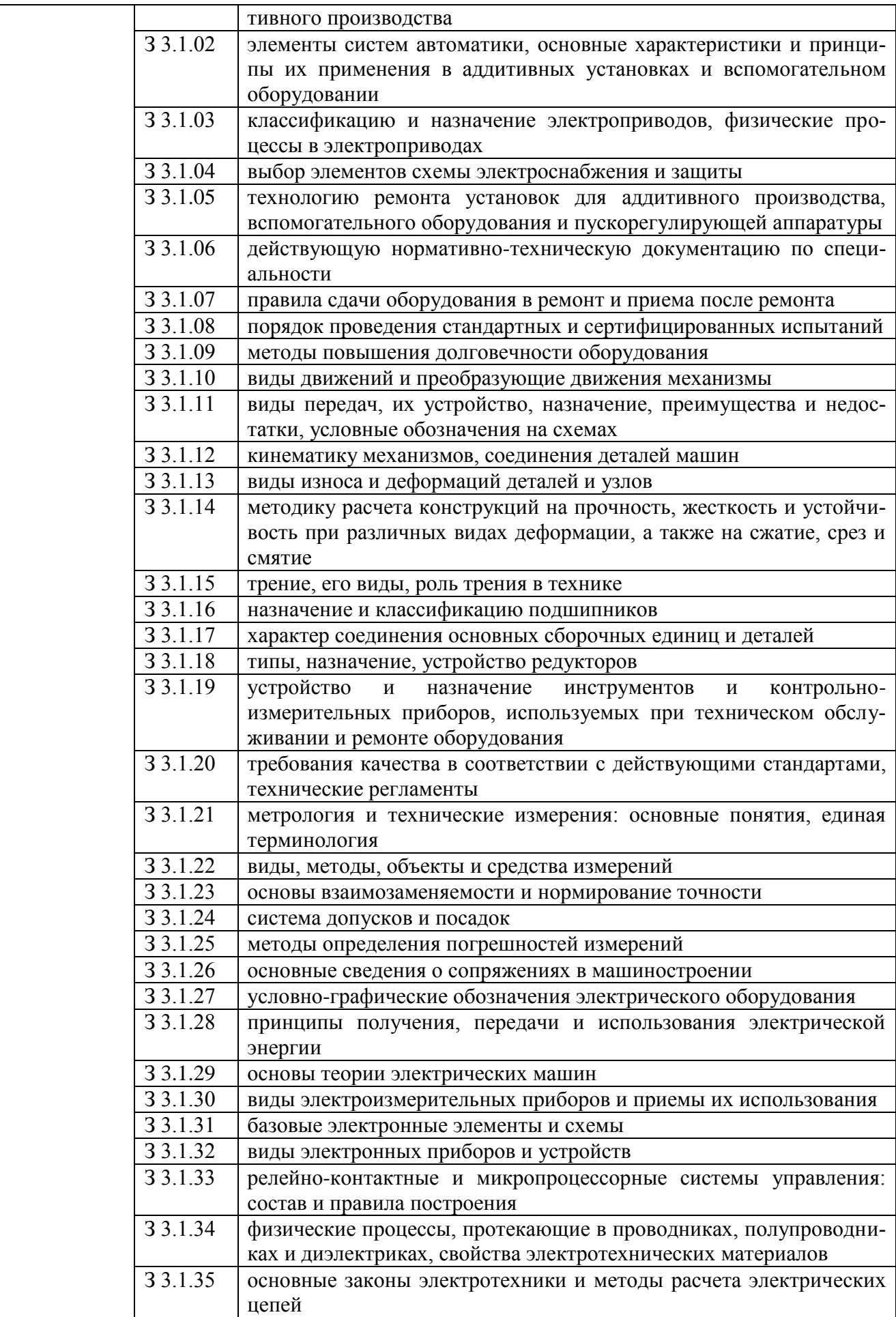

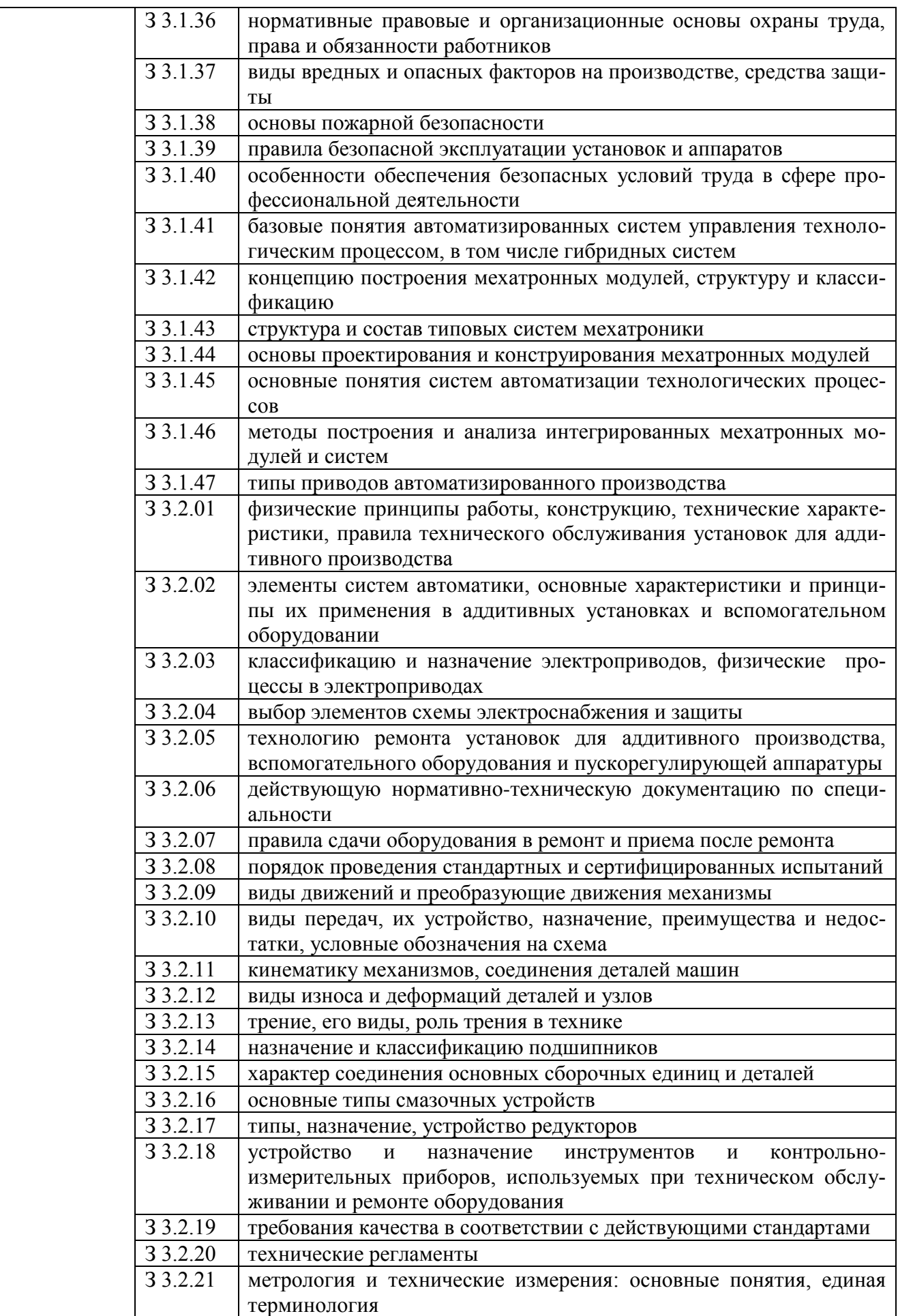

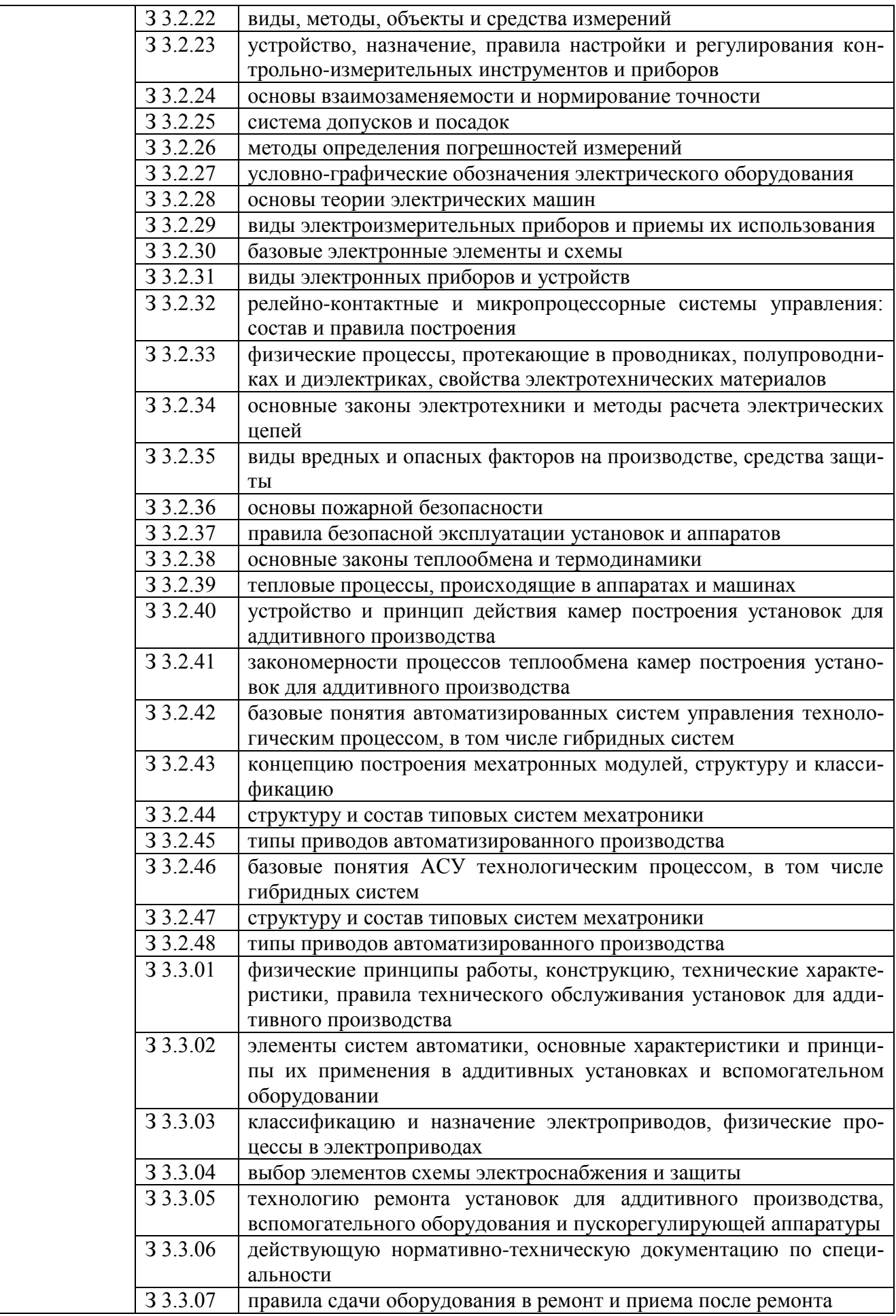

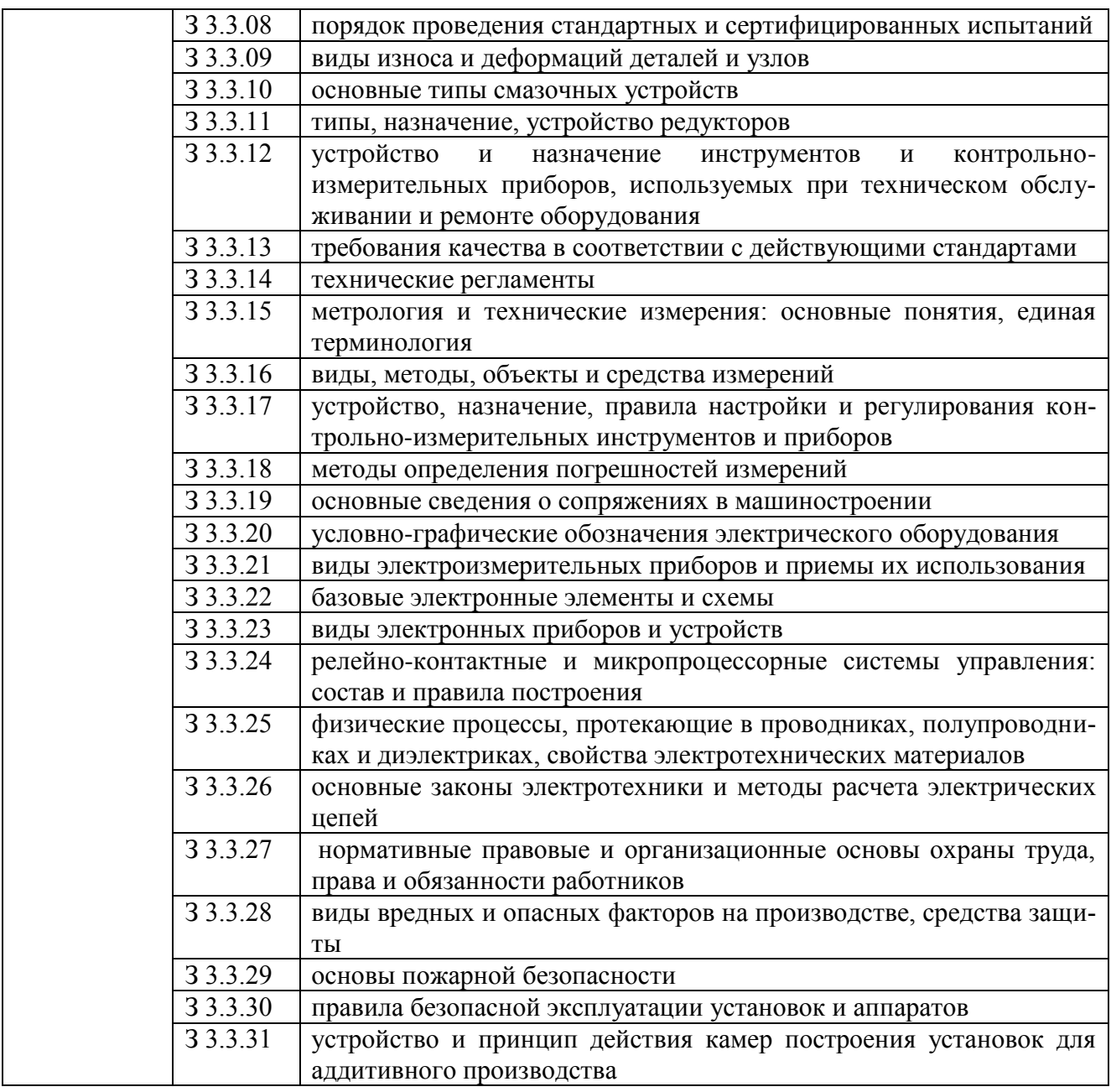

## **1.2. Количество часов, отводимое на освоение профессионального модуля**

Всего часов 324

в том числе в форме практической подготовки 256 Из них на освоение МДК 72 в том числе самостоятельная работа 36 практики, в том числе учебная 144 производственная 72 Промежуточная аттестация **\_\_\_\_**

# 2. СТРУКТУРА И СОДЕРЖАНИЕ ПРОФЕССИОНАЛЬНОГО МОДУЛЯ

# 2.1. Структура профессионального модуля

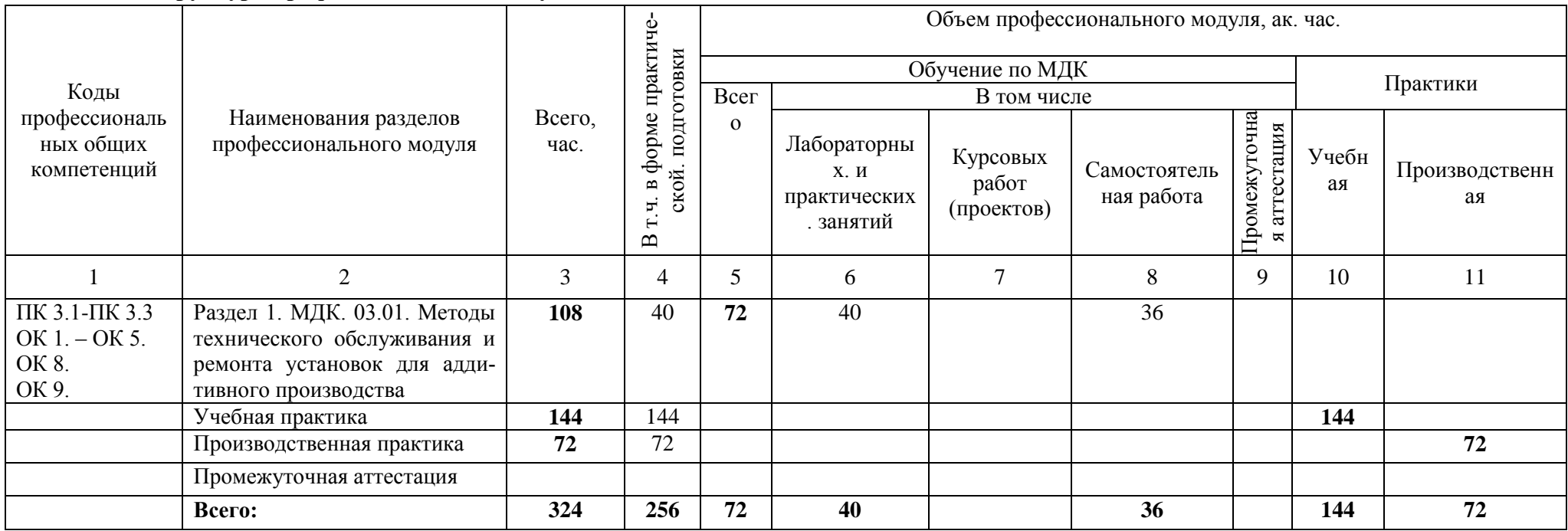

# 2.2. Тематический план и содержание профессионального модуля (ПМ)

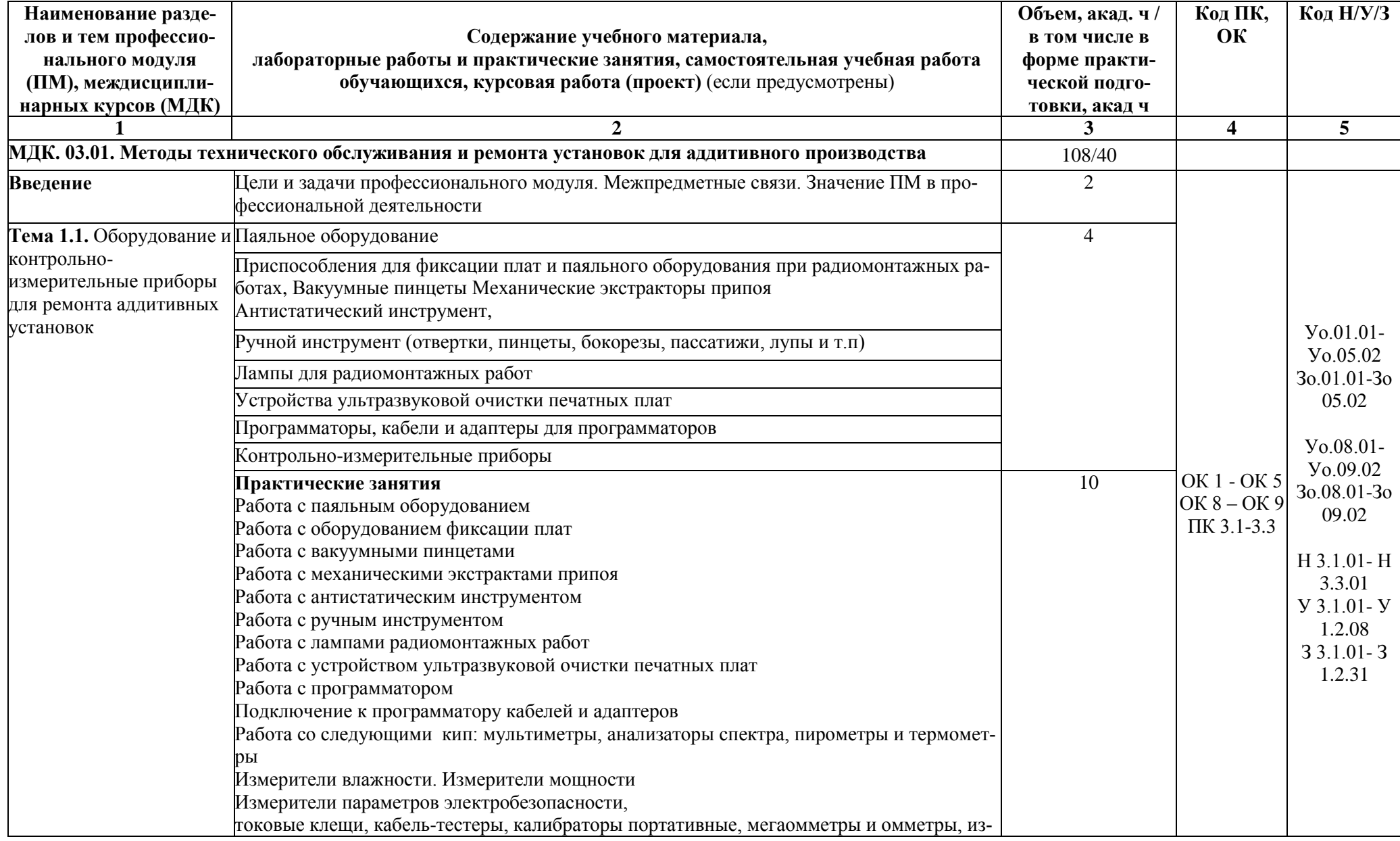

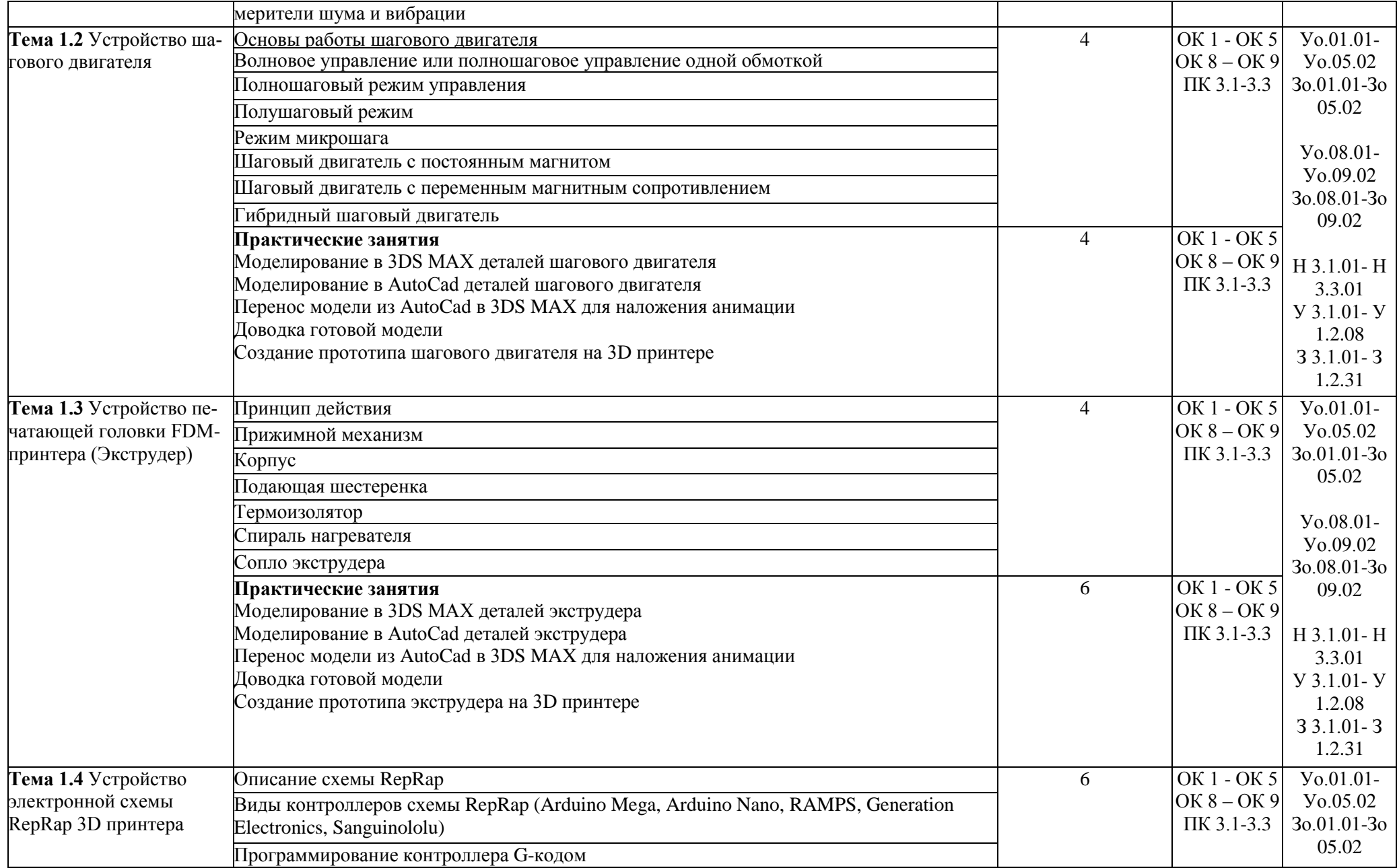

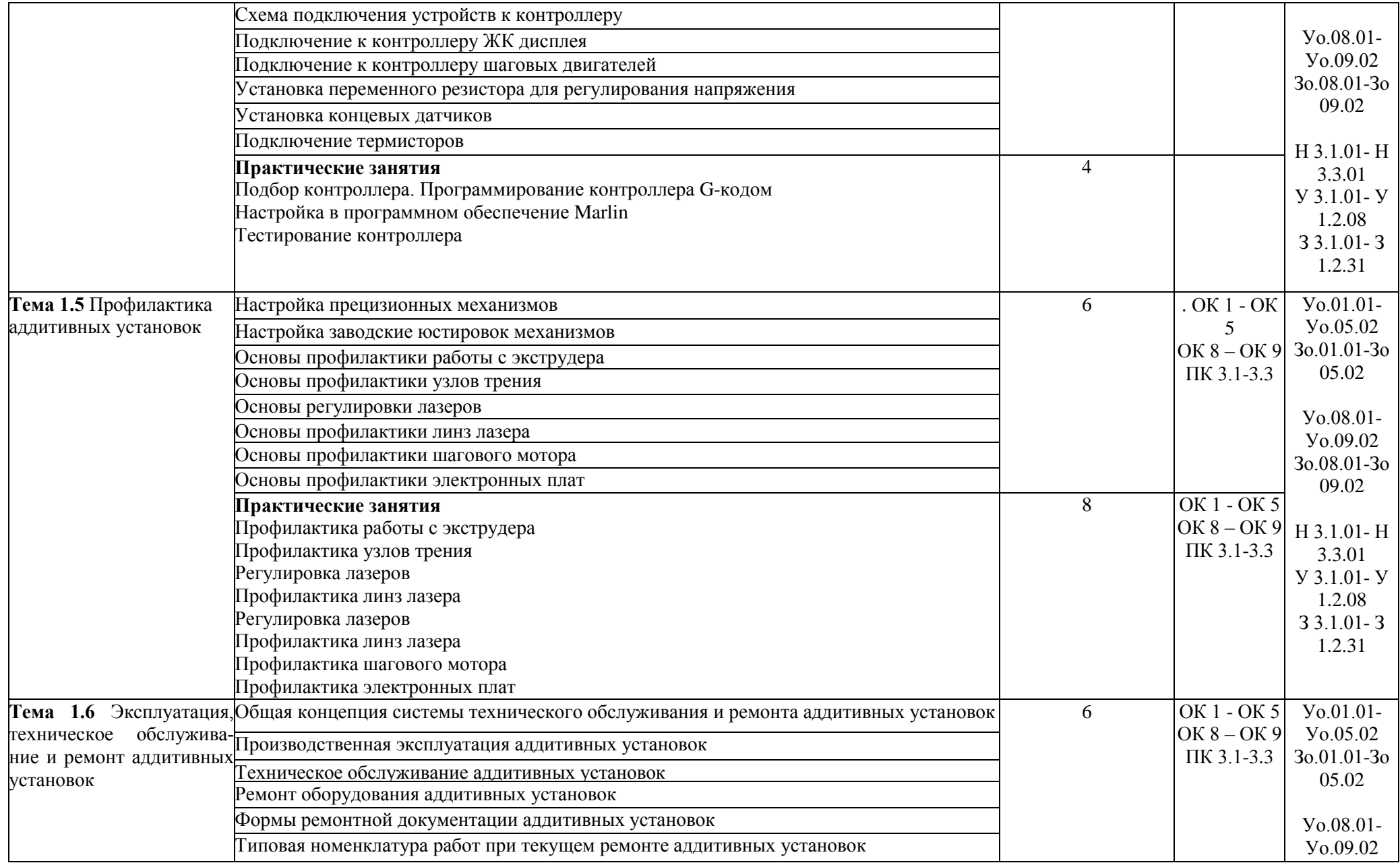

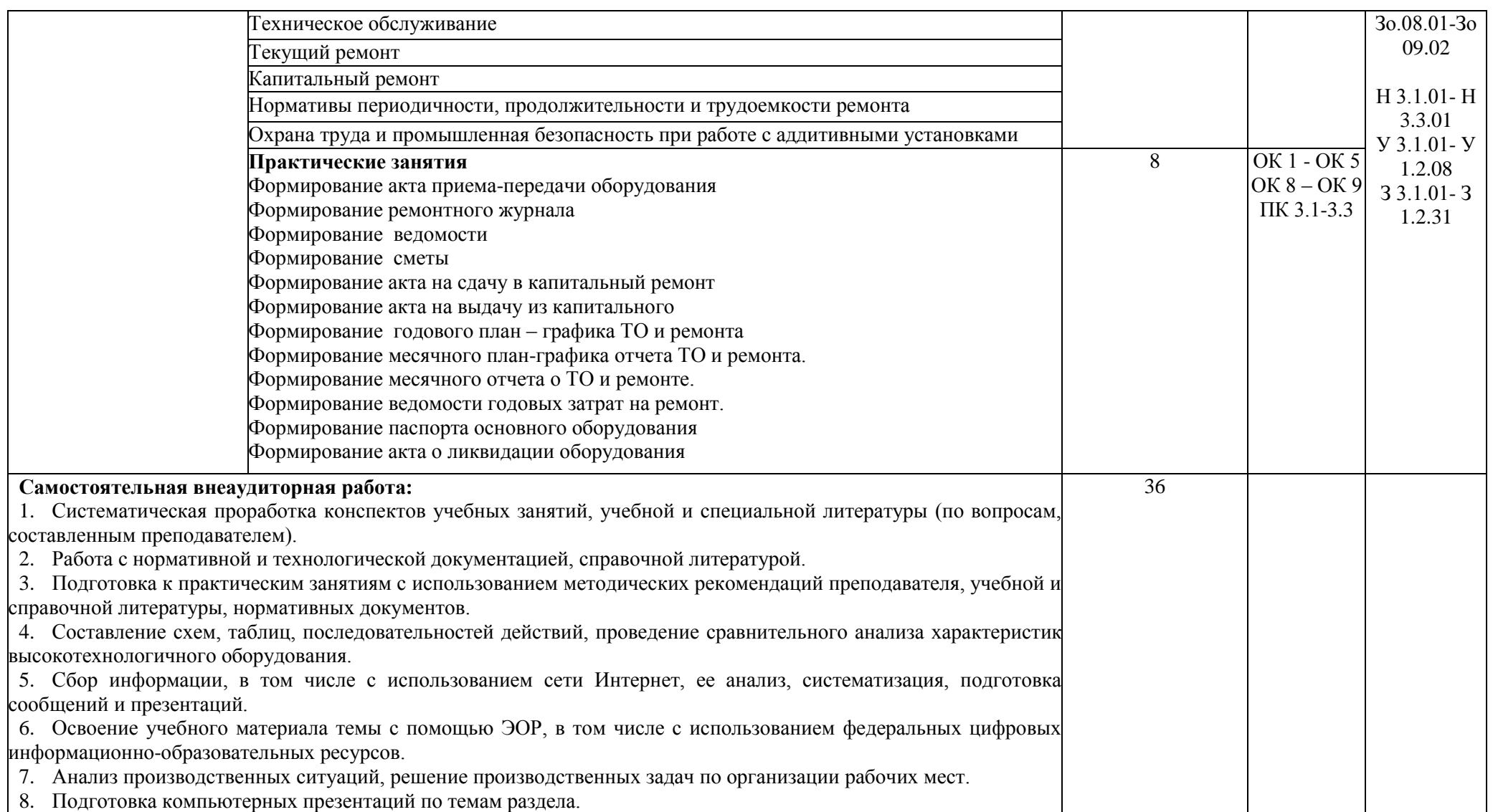

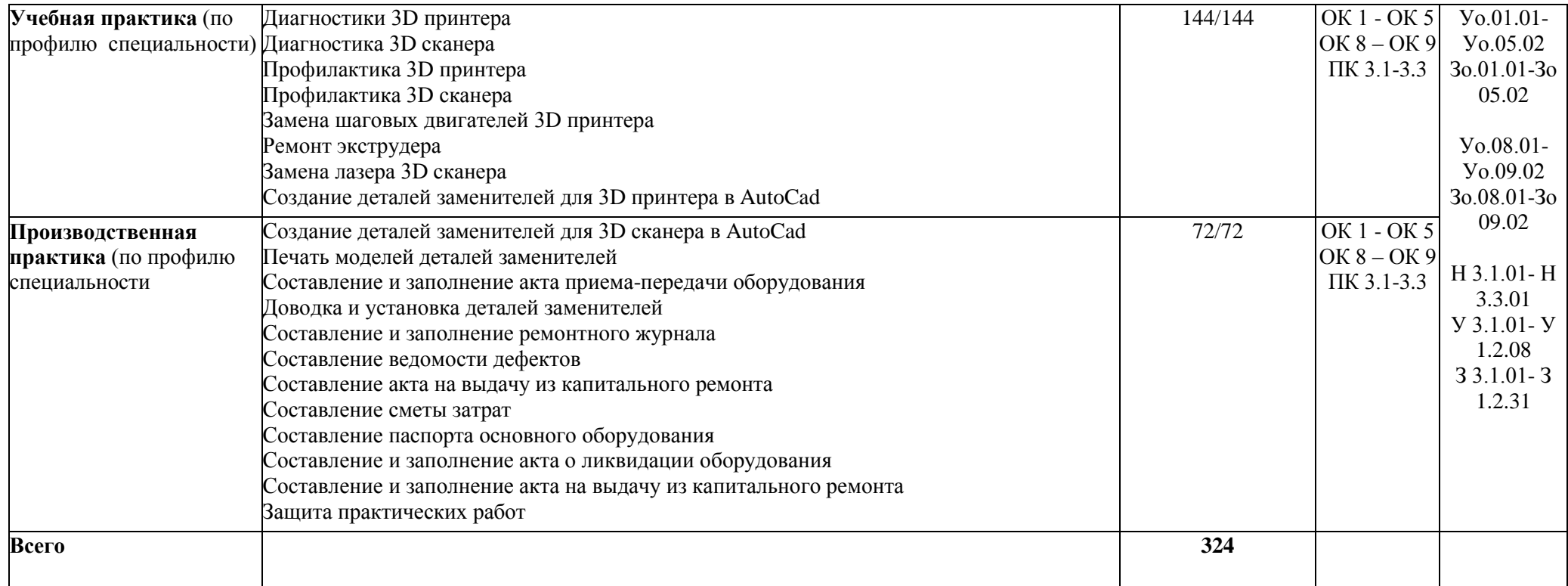

## **3. УСЛОВИЯ РЕАЛИЗАЦИИ ПРОФЕССИОНАЛЬНОГО МОДУЛЯ**

## **3.1. Для реализации программы профессионального модуля должны быть предусмотрены следующие специальные помещения:**

Мастерская «Слесарная», Мастерская «Участок аддитивных установок», Мастерская «Участок механообработки», оснащенные в соответствии с п. 6.1.2.4 образовательной программы по специальности 15.02.09 Аддитивные технологии.

Оснащенные базы практики в соответствии с п 6.1.2.5 образовательной программы по специальности 15.02.09 Аддитивные технологии.

### **3.2. Информационное обеспечение реализации программы**

Для реализации программы библиотечный фонд образовательной организации должен иметь печатные и/или электронные образовательные и информационные ресурсы для использования в образовательном процессе. При формировании библиотечного фонда образовательной организации выбирается не менее одного издания из перечисленных ниже печатных изданий и (или) электронных изданий в качестве основного, при этом список может быть дополнен новыми изданиями.

### **3.2.1. Основные печатные издания**

1. Валетов В. А., Аддитивные технологии (состояние и перспективы). Учебное пособие. – СПб.: Университет ИТМО, 2019. – 63с..

2. Муленко В. В., Компьютерные технологии и автоматизированные системы в машиностроении.- Москва.: РГУ нефти и газа им. И.М.Губкина, 2021. – 72с..

3. Шишковский И. В., Основы аддитивных технологий высокого разрешения. – СПб. Изд-во Питер, 2019. 348 с..

4. [Тодд Варфел,](http://www.ozon.ru/person/21421297/) Прототипирование. Практическое руководство. – СПб.: [Манн,](http://www.ozon.ru/brand/2435246/)  [Иванов и Фербер,](http://www.ozon.ru/brand/2435246/) 2018. – 240с..

5. Феофанов А.Н. Организация ремонтных, монтажных и наладочных работ по промышленному оборудованию. В 2-х ч. Часть 1 - М.:Академия,2018.

6. Феофанов А.Н. Организация ремонтных, монтажных и наладочных работ по промышленному оборудованию. В 2-х ч. Часть 2 – М.:Академия,2018.

## **3.2.2. Основные электронные издания**

1. <http://can-touch.ru/3d-scanning/>Принципы работы 3D сканеров

2. <http://www.3d-format.ru/3dscanning/> Виды и модификации сканеров

3. Петрова, А. М. Автоматическое управление : учебное пособие / А.М. Петрова. — Москва : ФОРУМ : ИНФРА-М, 2021. — 240 с. — (Среднее профессиональное образование). - ISBN 978-5-00091-467-0. - Текст : электронный. - URL: https://znanium.com/catalog/product/1226456 (дата обращения: 28.12.2021).

## **3.2.3. Дополнительные источники**

1. Ящура И., Система технического обслуживания и ремонта общепромышленного оборудования. **—** М.: НЦ ЭНАС, 2006. - 359с.

## **4. КОНТРОЛЬ И ОЦЕНКА РЕЗУЛЬТАТОВ ОСВОЕНИЯ ПРОФЕССИОНАЛЬНОГО МОДУЛЯ**

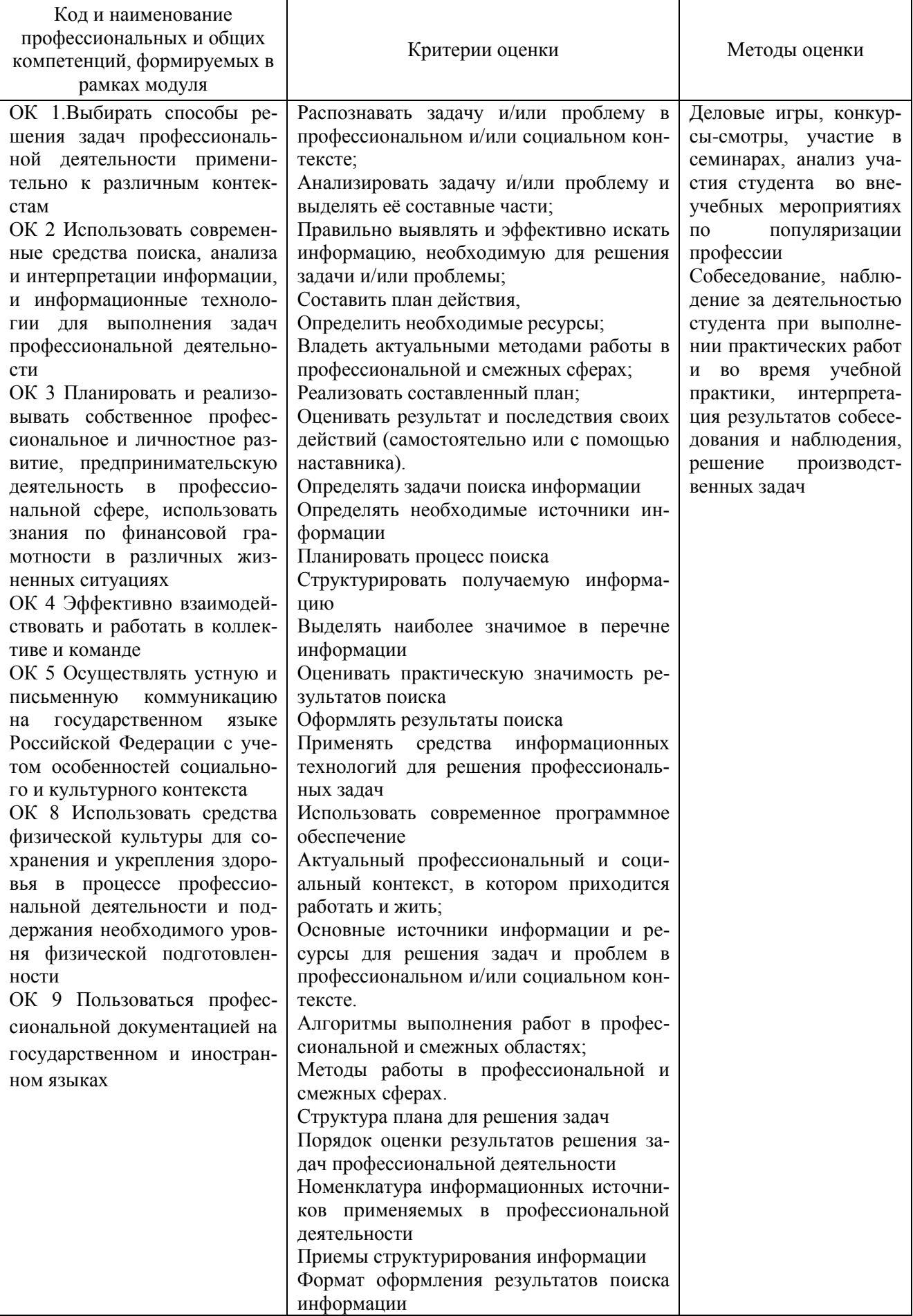

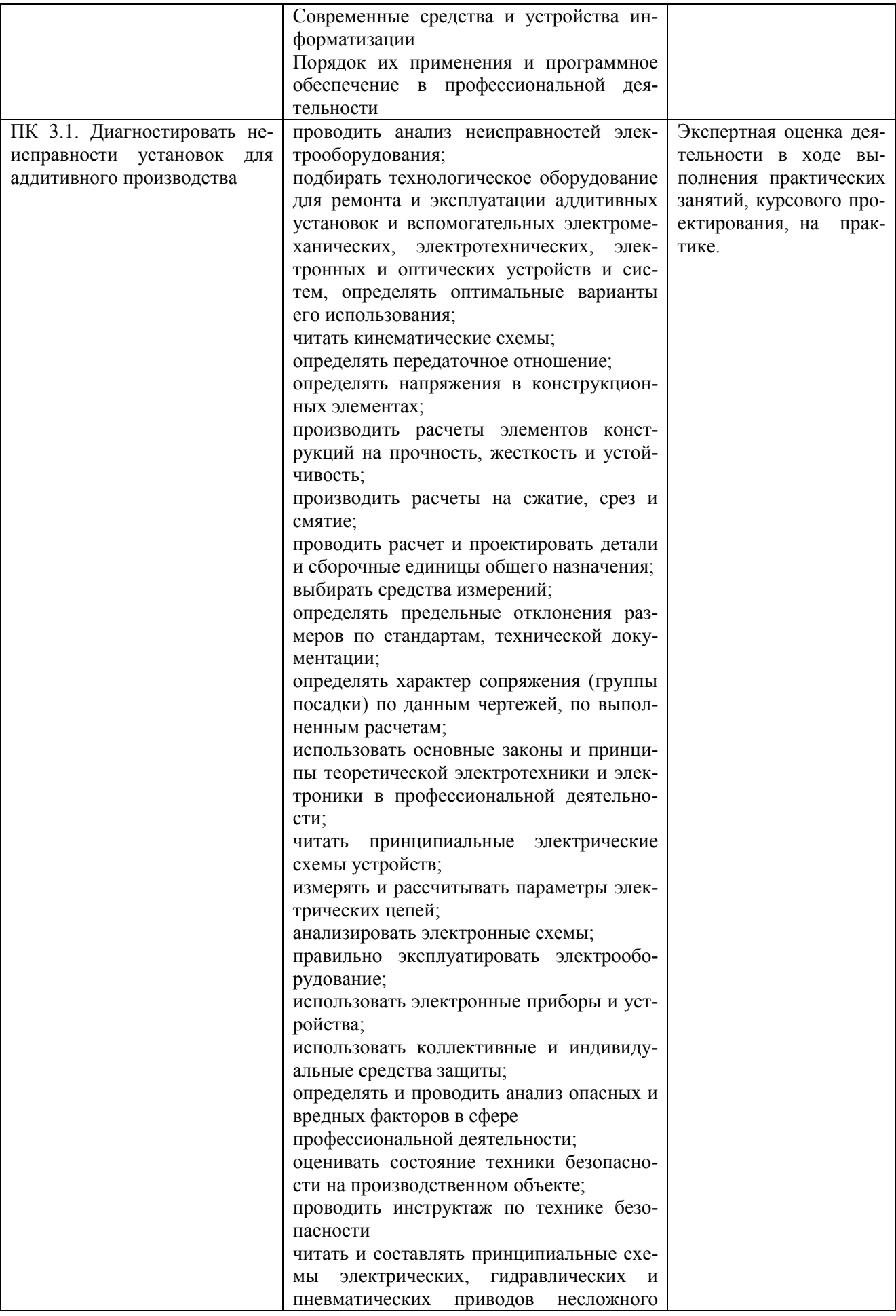

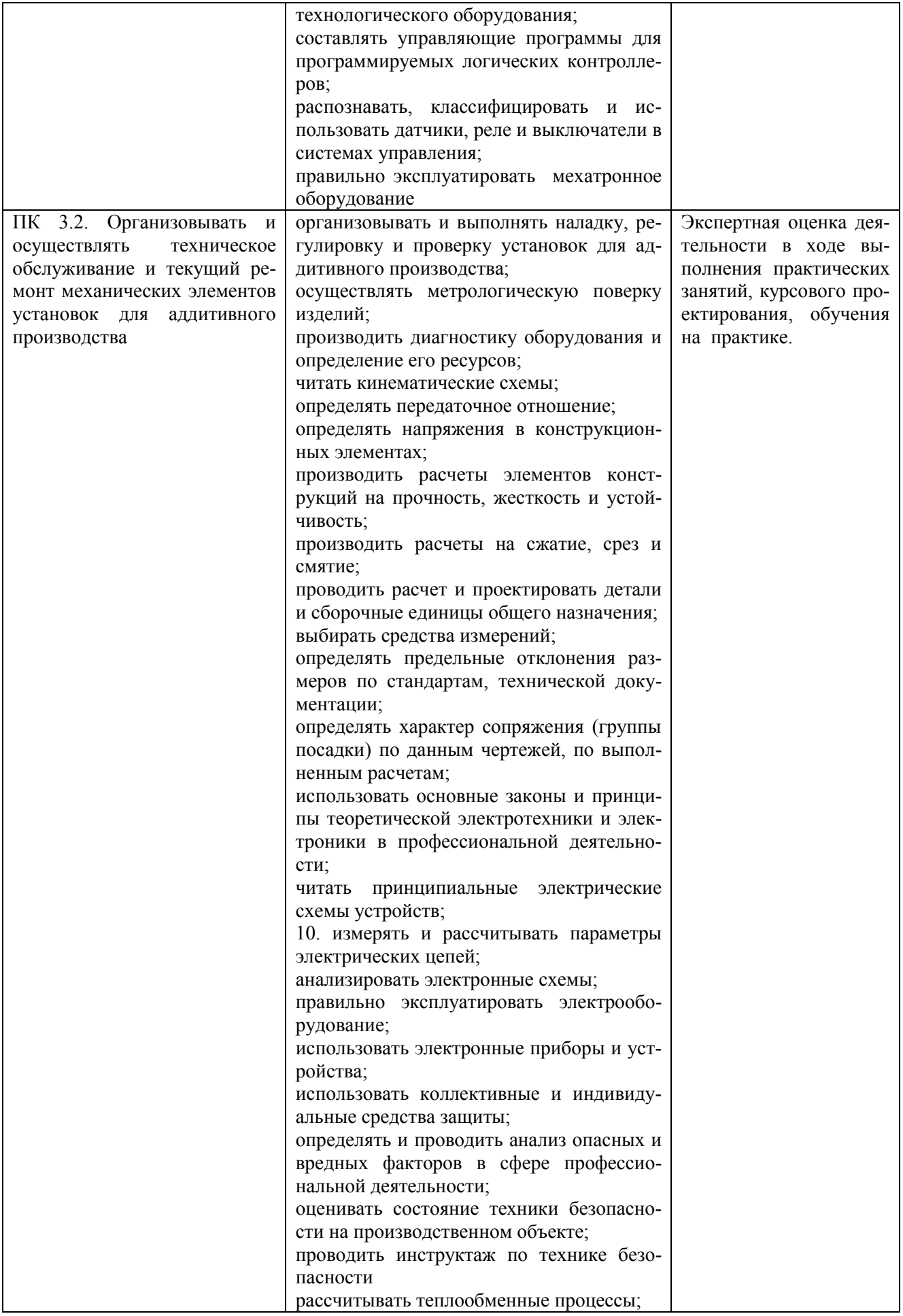

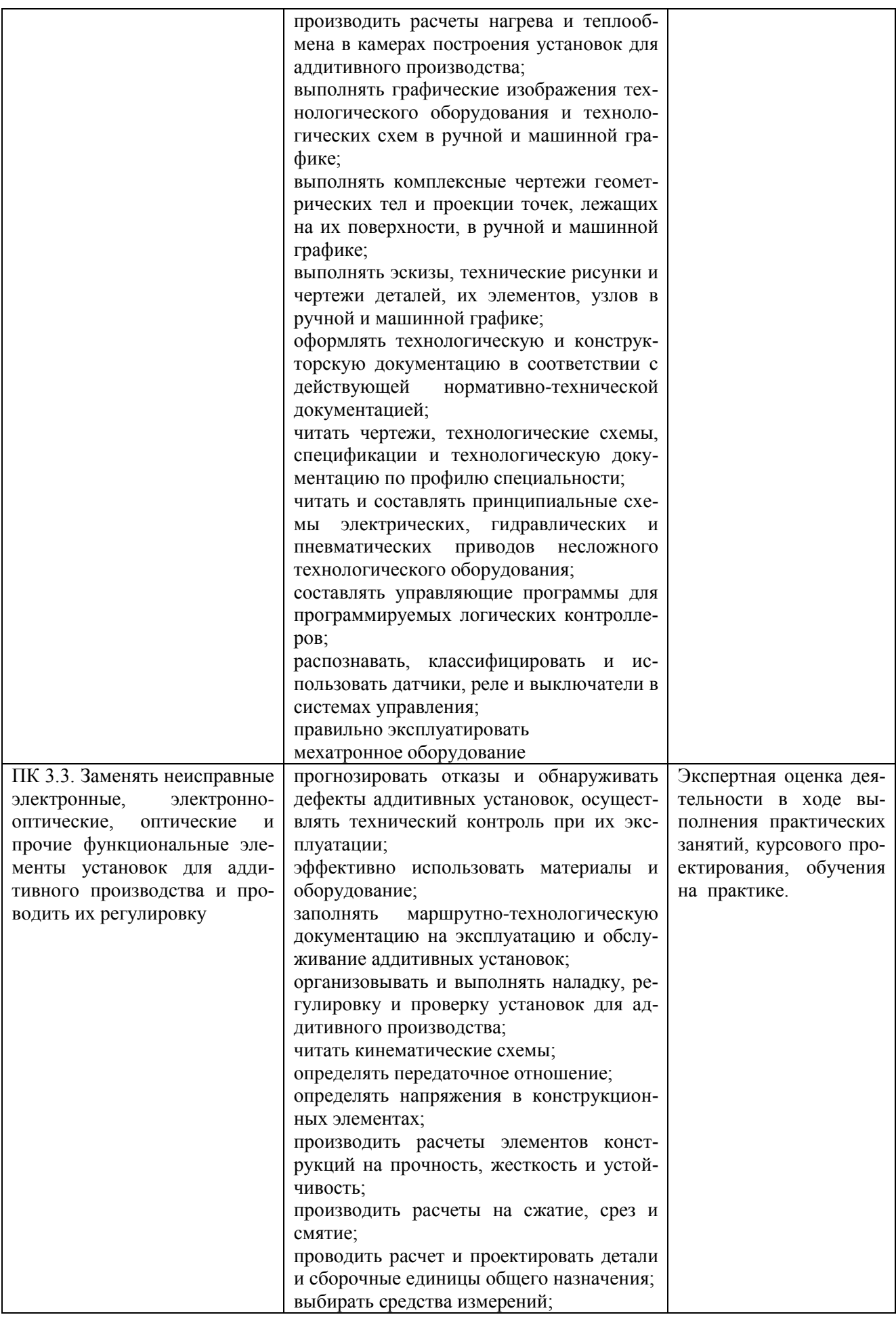

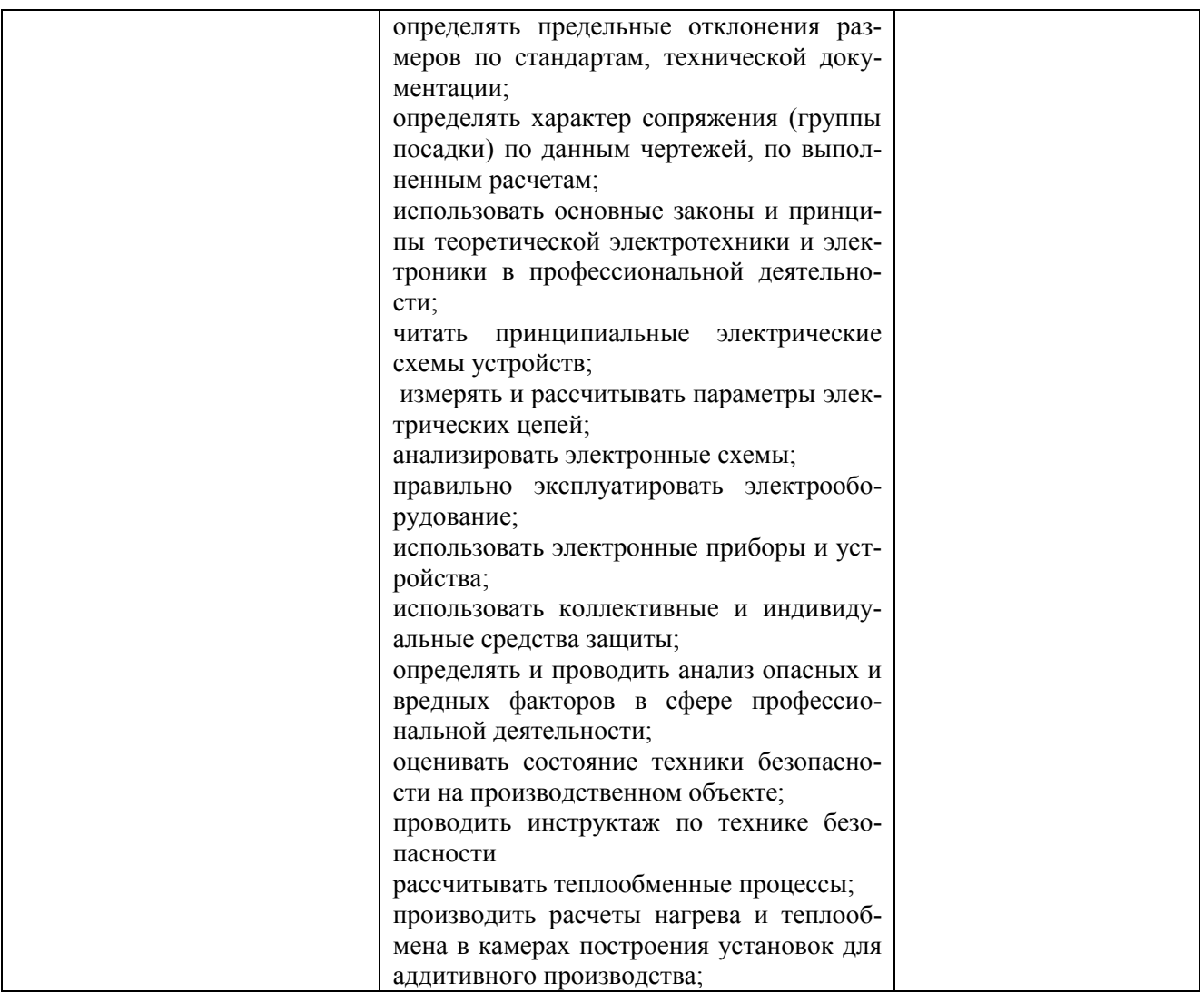

Приложение 2.4 к ОПОП-П специальности 15.02.09 Аддитивные технологии

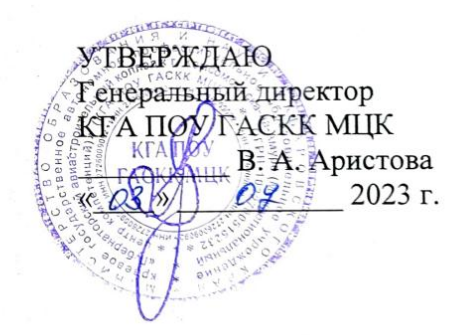

СОГЛАСОВАНО И.о. начальника УЦ Филиал ПАО «ОАК»-КнААЗ им. Ю.А.Гаеарина ШУ Е. А. Ленкина  $2023$  r.  $e^{\mu}$   $O48$ **Venuno** 

# **РАБОЧАЯ ПРОГРАММА ПРОФЕССИОНАЛЬНОГО МОДУЛЯ**

**«ПМд.01 Выполнение работ по одной или нескольким профессиям рабочих, должностям служащих»**

**Дополнительный профессиональный блок** 

# **СОДЕРЖАНИЕ**

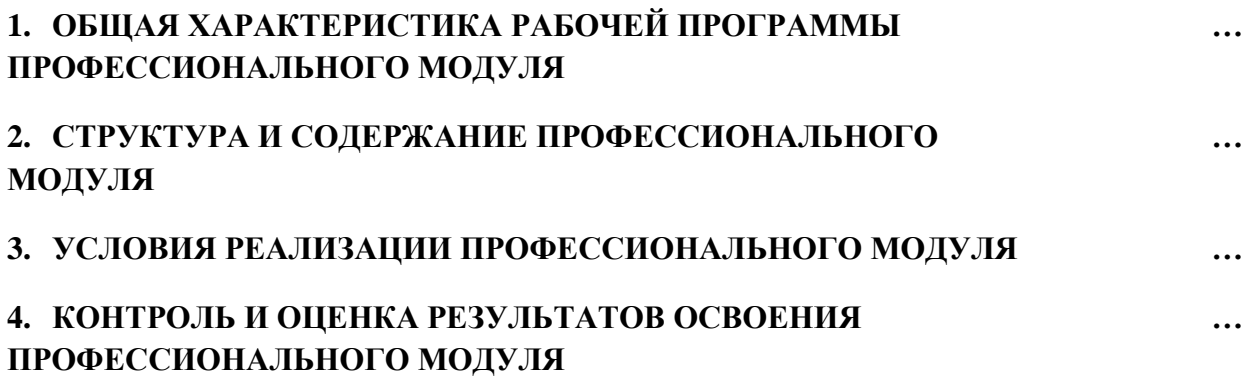

# 1. ОБЩАЯ ХАРАКТЕРИСТИКА РАБОЧЕЙ ПРОГРАММЫ ПРОФЕССИОНАЛЬНОГО МОДУЛЯ

### «ПМд.01 Выполнение работ по одной или нескольким профессиям рабочих, должностям служащих»

### 1.1. Цель и планируемые результаты освоения профессионального модуля

В результате изучения профессионального модуля обучающийся должен освоить основной вид деятельности Выполнение работ по одной или нескольким профессиям рабочих, должностям служащих и соответствующие ему общие компетенции и профессиональные компетенции:

1.1.1. Перечень общих компетенций

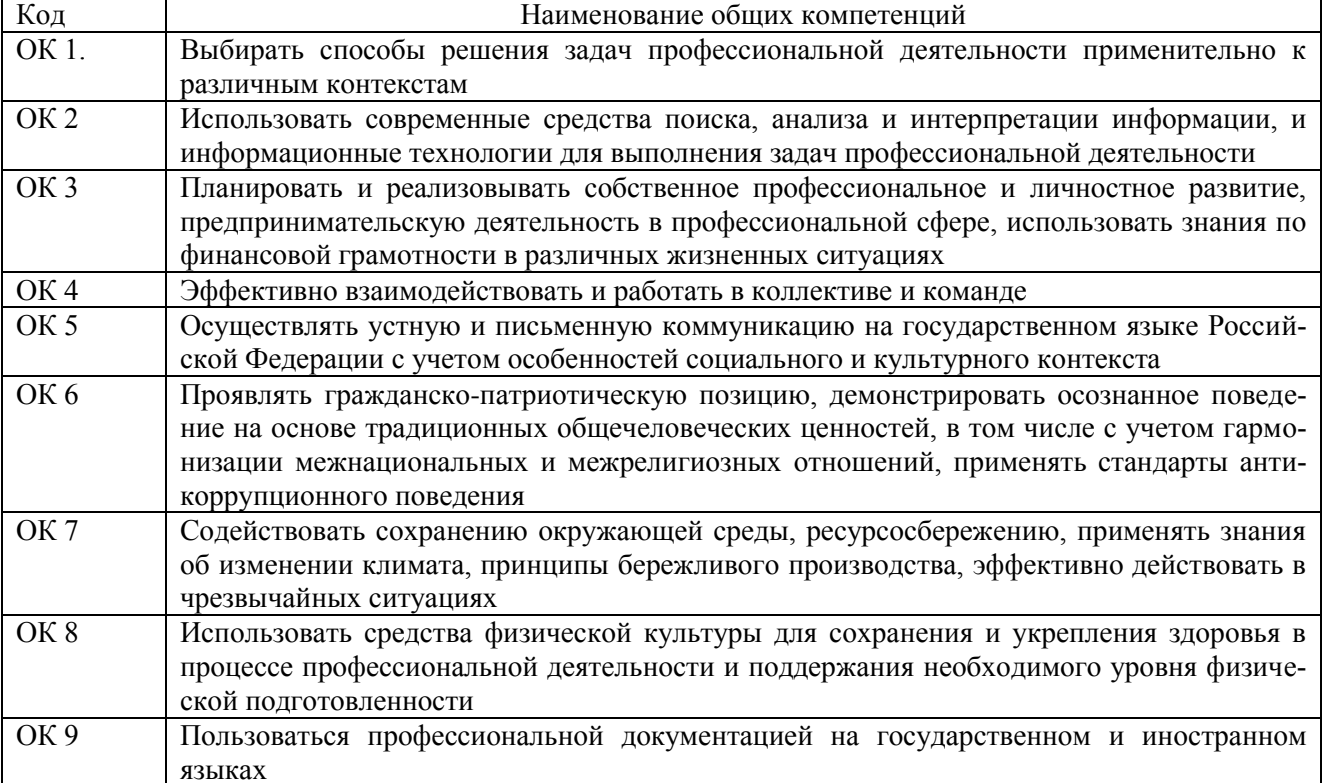

#### 1.1.2. Перечень профессиональных компетенций

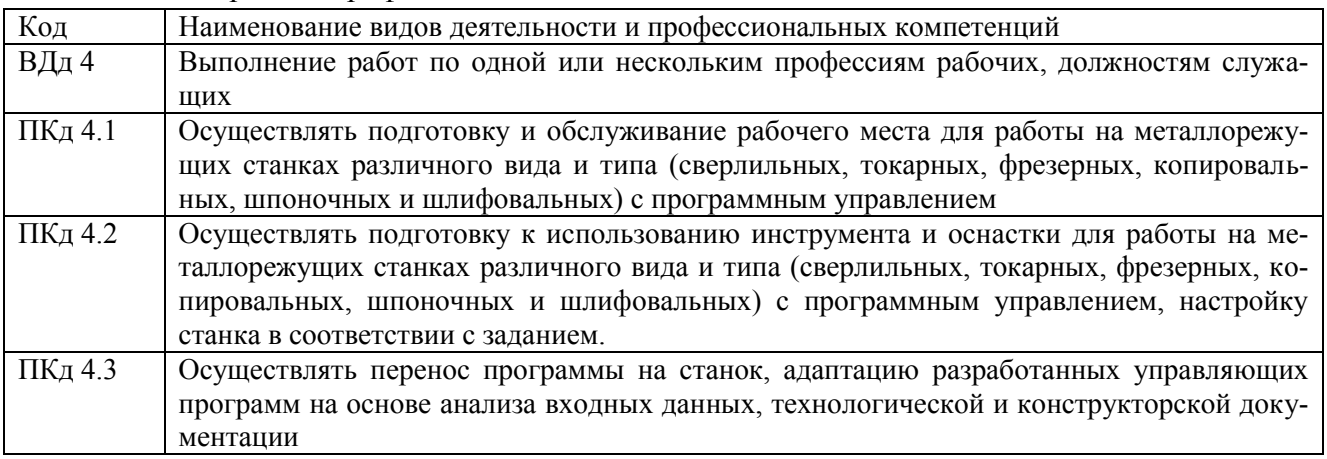

1.1.3. В результате освоения профессионального модуля обучающийся должен:

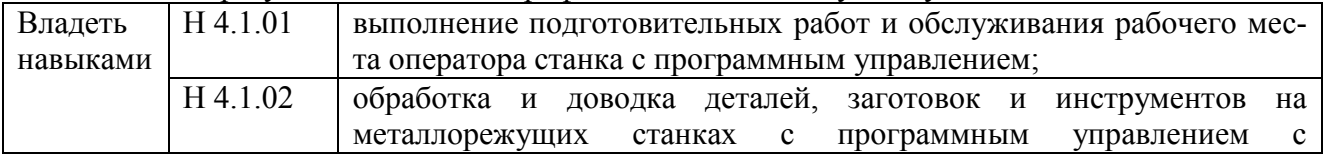

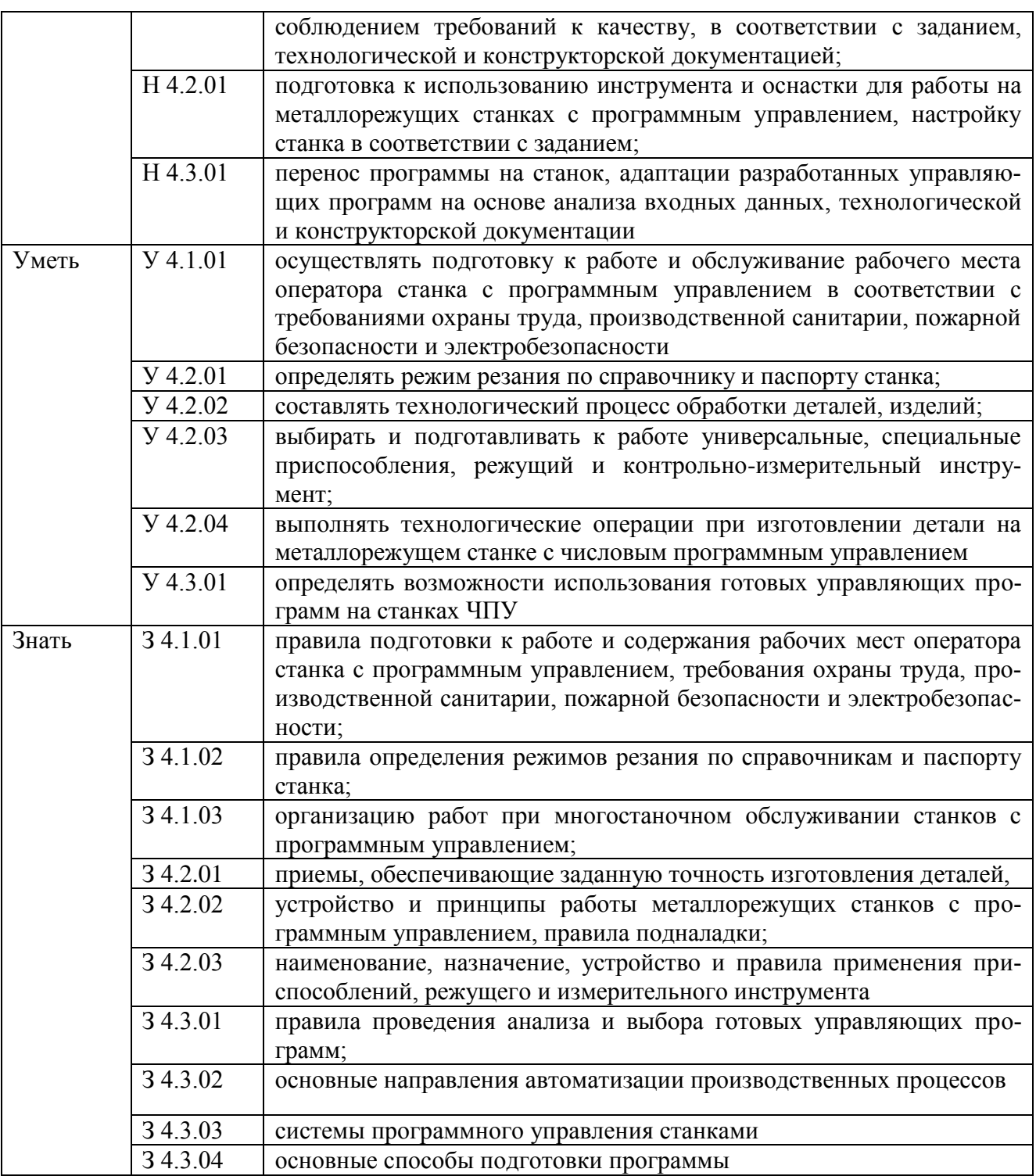

# **1.2. Количество часов, отводимое на освоение профессионального модуля**

Всего часов 246

в том числе в форме практической подготовки 180

Из них на освоение МДК 72

в том числе самостоятельная работа 30

практики, в том числе учебная 144

Промежуточная аттестация **\_\_\_\_**

# 2. СТРУКТУРА И СОДЕРЖАНИЕ ПРОФЕССИОНАЛЬНОГО МОДУЛЯ

# 2.1. Структура профессионального модуля

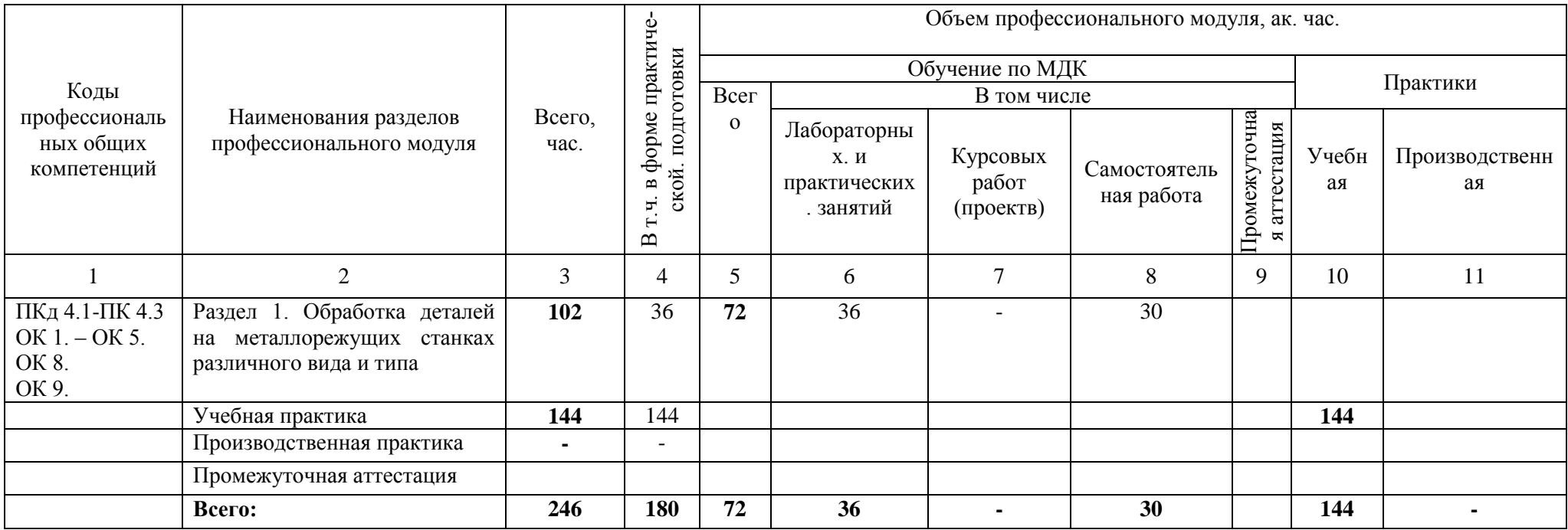

# **2.2. Тематический план и содержание профессионального модуля (ПМ)**

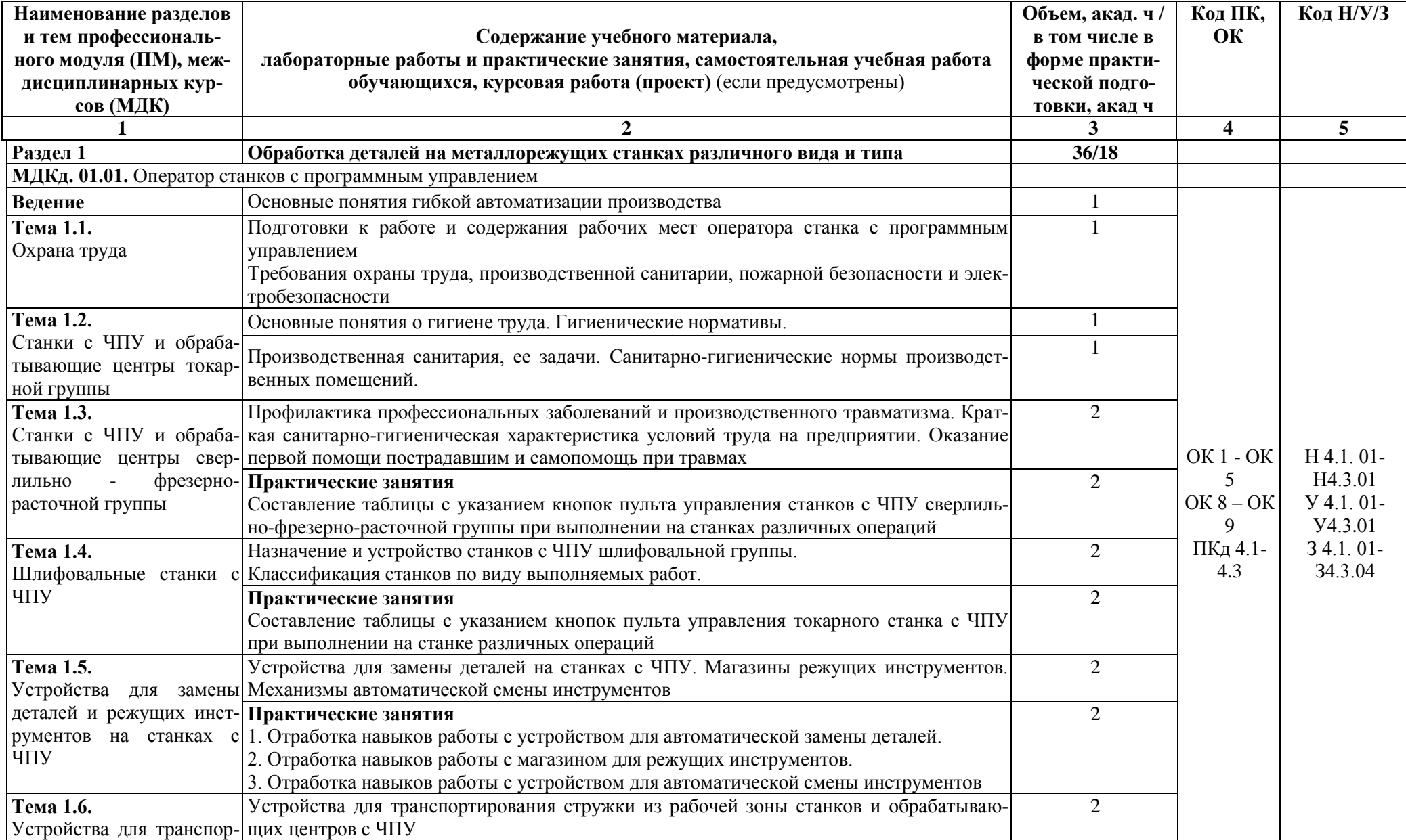

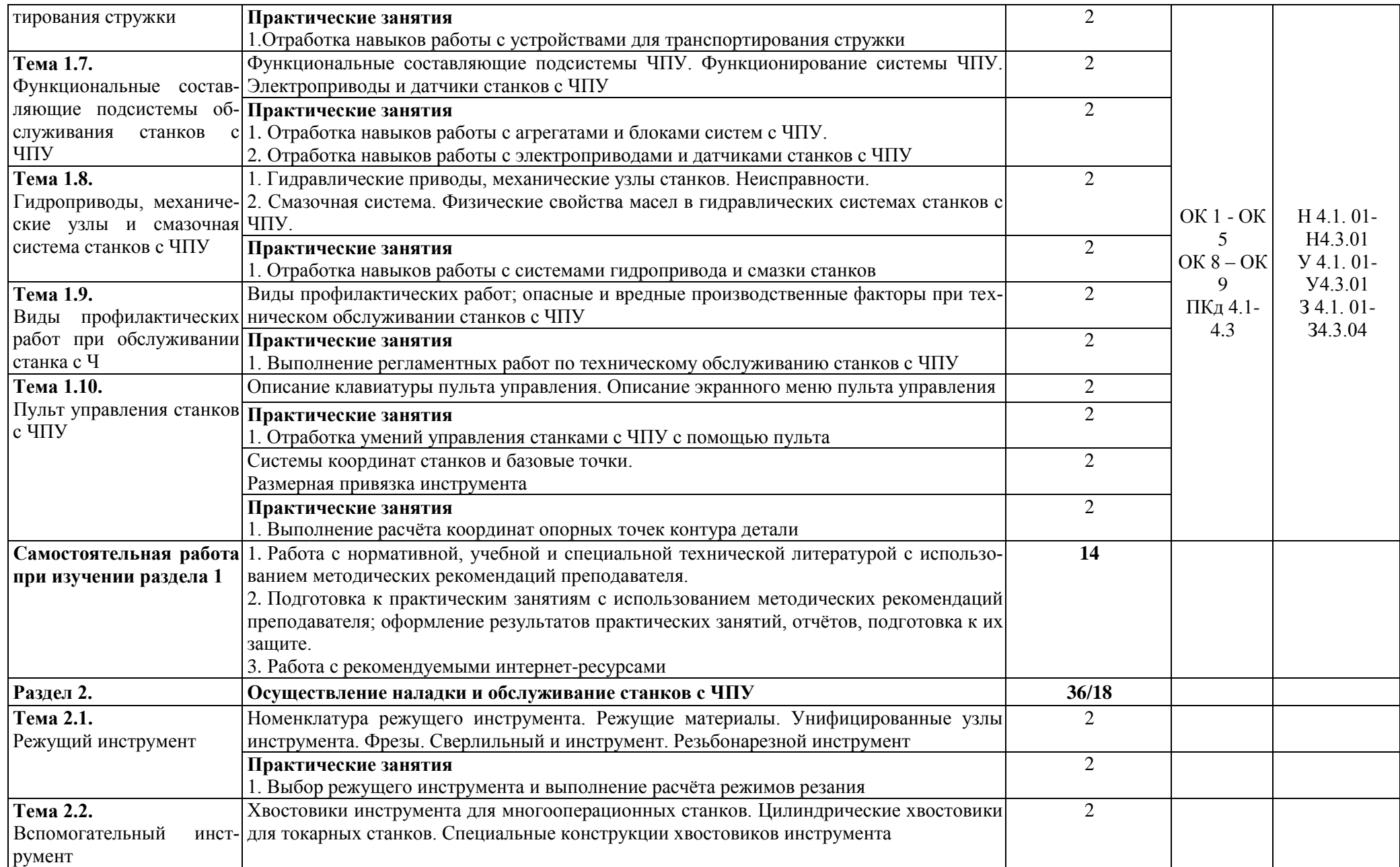
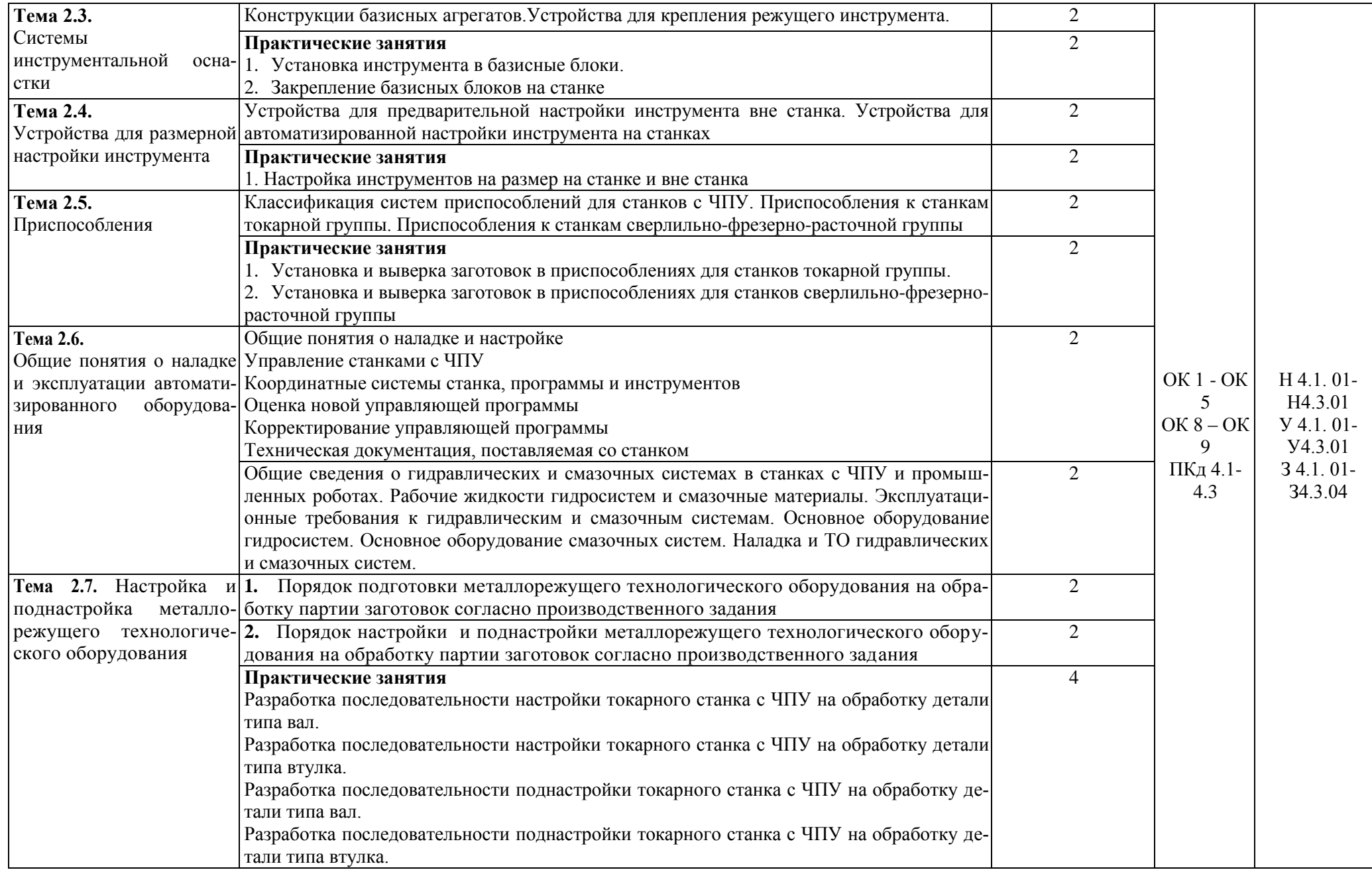

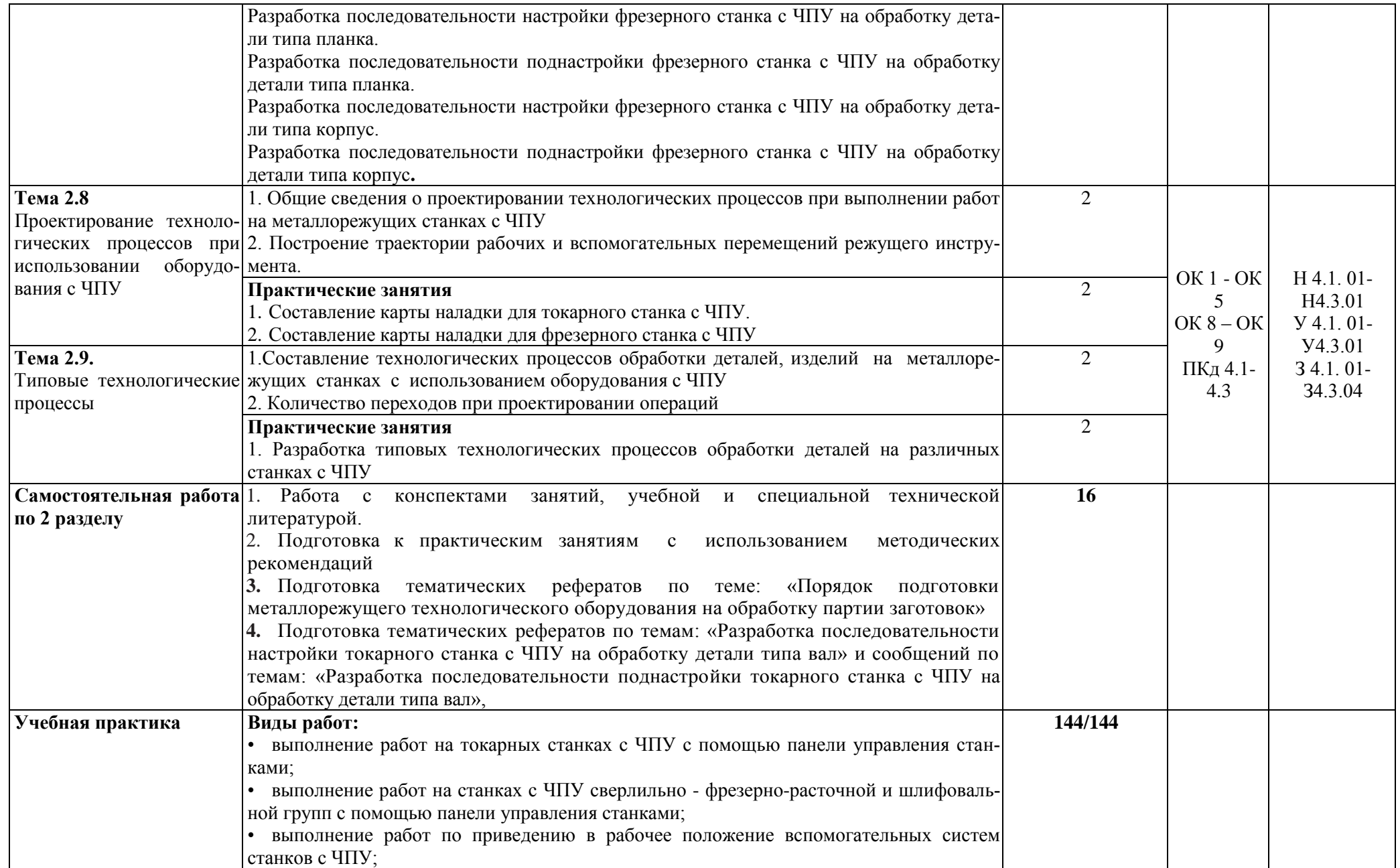

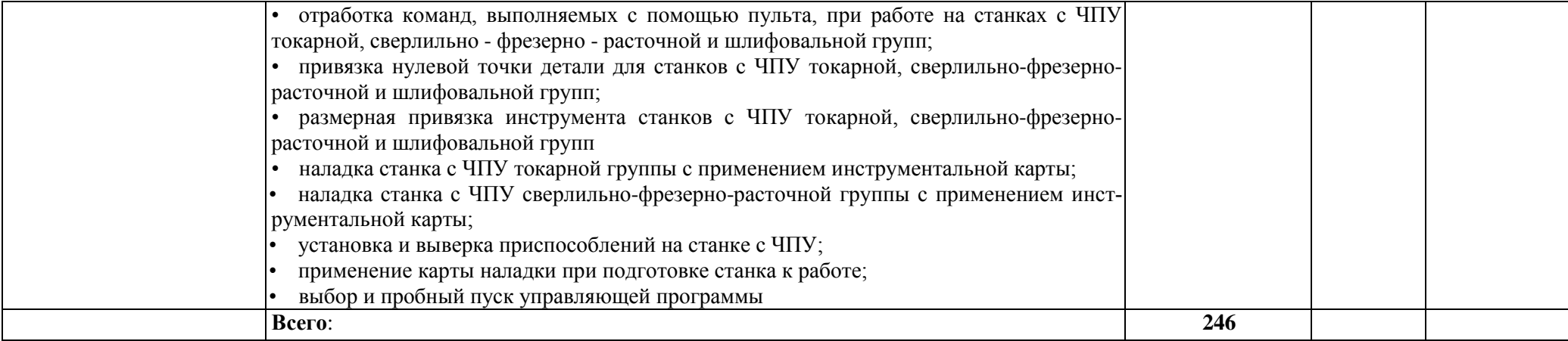

## **3. УСЛОВИЯ РЕАЛИЗАЦИИ ПРОФЕССИОНАЛЬНОГО МОДУЛЯ**

## **3.1. Для реализации программы профессионального модуля должны быть предусмотрены следующие специальные помещения:**

Мастерская «Слесарная», Мастерская «Участок аддитивных установок», Мастерская «Участок механообработки», оснащенные в соответствии с п. 6.1.2.4 образовательной программы по специальности 15.02.09 Аддитивные технологии.

Оснащенные базы практики в соответствии с п 6.1.2.5 образовательной программы по специальности 15.02.09 Аддитивные технологии.

### **3.2. Информационное обеспечение реализации программы**

Для реализации программы библиотечный фонд образовательной организации должен иметь печатные и/или электронные образовательные и информационные ресурсы для использования в образовательном процессе. При формировании библиотечного фонда образовательной организации выбирается не менее одного издания из перечисленных ниже печатных изданий и (или) электронных и зданий в качестве основного, при этом список может быть дополнен новыми изданиями.

#### **3.2.1. Основные печатные издания**

1. Акимова Н.А., Котеленец Н.Ф., Сентюрихин Н.И. Монтаж, техническая эксплуатация и ремонт электрического и электромеханического оборудования: учебник – М.: ОИЦ «Академия», 2018.

2. Быков А.В., Гаврилов В.Н., Рыжкова Л.М., Фадеев В.Я., Чемпинский Л.А. Компьютерные чертежно-графические системы для разработки конструкторской и технологической документации в машиностроении: Учебное пособие для нач. проф. образования/Под общей редакцией Чемпинского Л.А. - М.: Издательский центр "Академия", 2019.

3. Босинзон М.А*.* Современные системы ЧПУ и их эксплуатация. – М.: ОИЦ «Академия», 2019.

4. Карташов Г.Б., Дмитриев А.В. Основы работы на станках с ЧПУ. – М.: Дидактические системы, 2021.

5. Клюев А.С. Монтаж средств измерений и автоматизации: справочник – М: Энергоатомиздат, 2020.

6. Шишмарёв В.Ю. Автоматика. Учебник для среднего профессионального образования. – М.:Издательский центр «Академия», 2021. -288 с.

7. Строгальные и долбежные работы 2-е изд., испр. и доп. Учебник для СПО Вереина Л.И. - отв. Ред. .Московский государственный технический университет имени Н. Э.Баумана (г. Москва) 2019.

#### **3.2.2. Основные электронные издания**

1. Надёжность систем автоматизации: конспект лекций [Электронный ресурс]. – Режим доступа: [http://gendocs.ru/v37929/лекции автоматизация технологических процессов и](http://gendocs.ru/v37929/лекции%20%20автоматизация%20технологических%20процессов%20и)  производств

#### **3.2.3. Дополнительные источники**

1. Быков А.В., Силин В.В., Семенников В.В., Феоктистов В.Ю. ADEM CAD/CAM/TDM. Черчение, моделирование, механообработка. – СПб.: БХВ-Петербург, 2003.

2. Сибикин М.Ю. Технологическое оборудование. – М.: Инфра-М, Форум, 2005.

3. Справочник технолога машиностроителя. В 2 т. / Под ред. А.М. Дальского, А.Г. Суслова, А.Г. Косиловой, Р.К. Мещерякова. – М.: Машиностроение, 2001.

4. Шишмарев В.Ю*.* Автоматизация технологических процессов. – М.: ОИЦ «Академия», 2005.

# **4. КОНТРОЛЬ И ОЦЕНКА РЕЗУЛЬТАТОВ ОСВОЕНИЯ ПРОФЕССИОНАЛЬНОГО МОДУЛЯ**

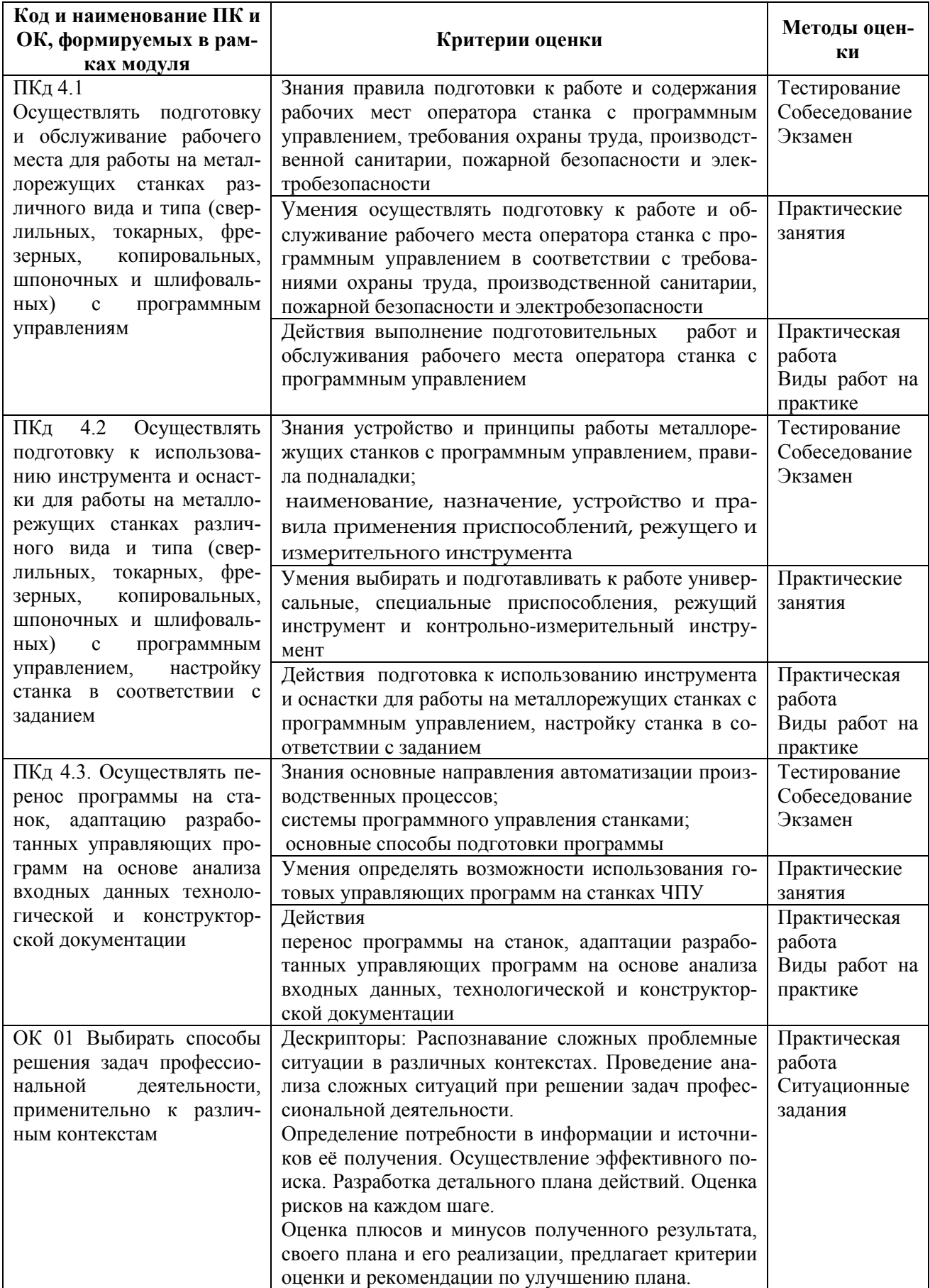

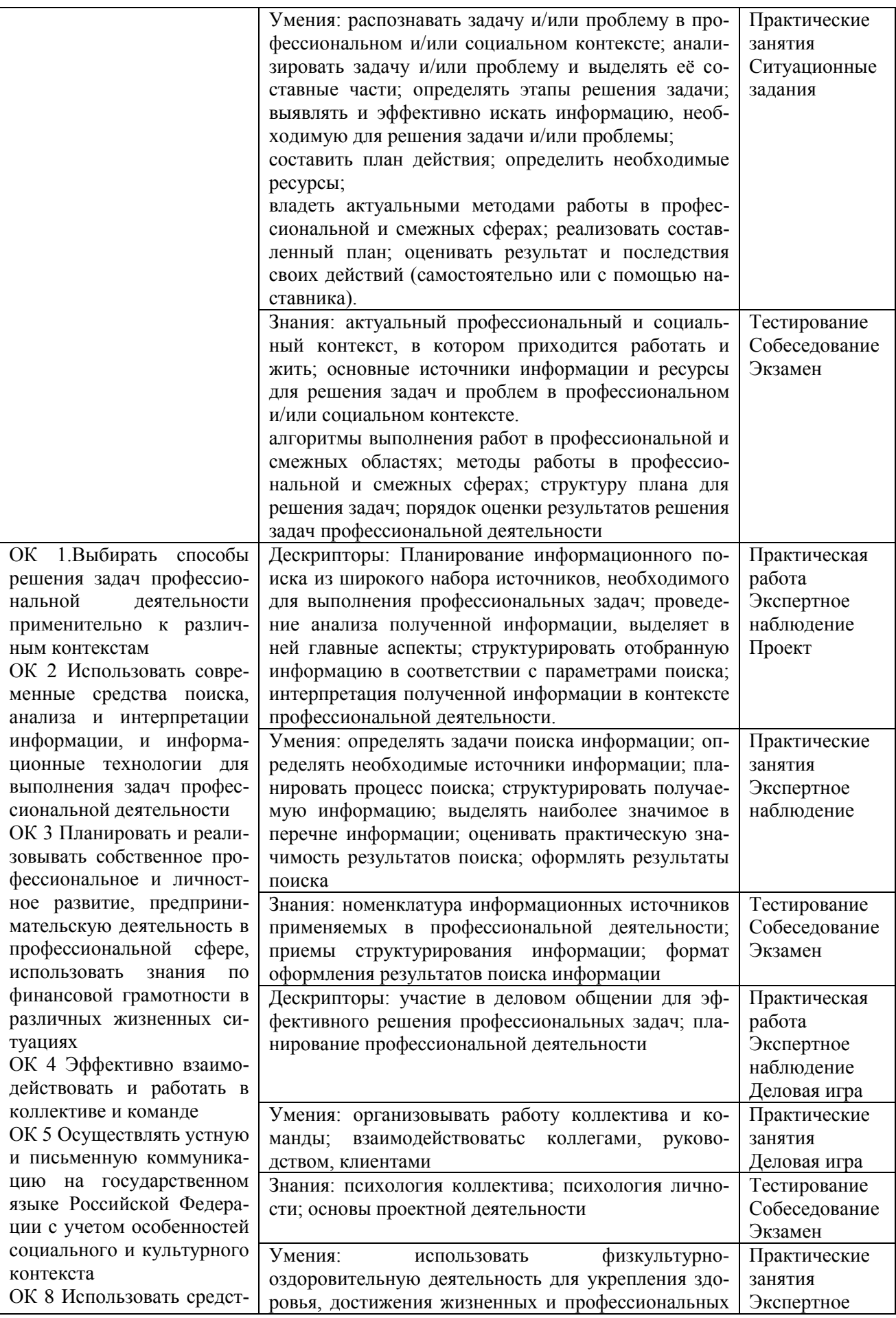

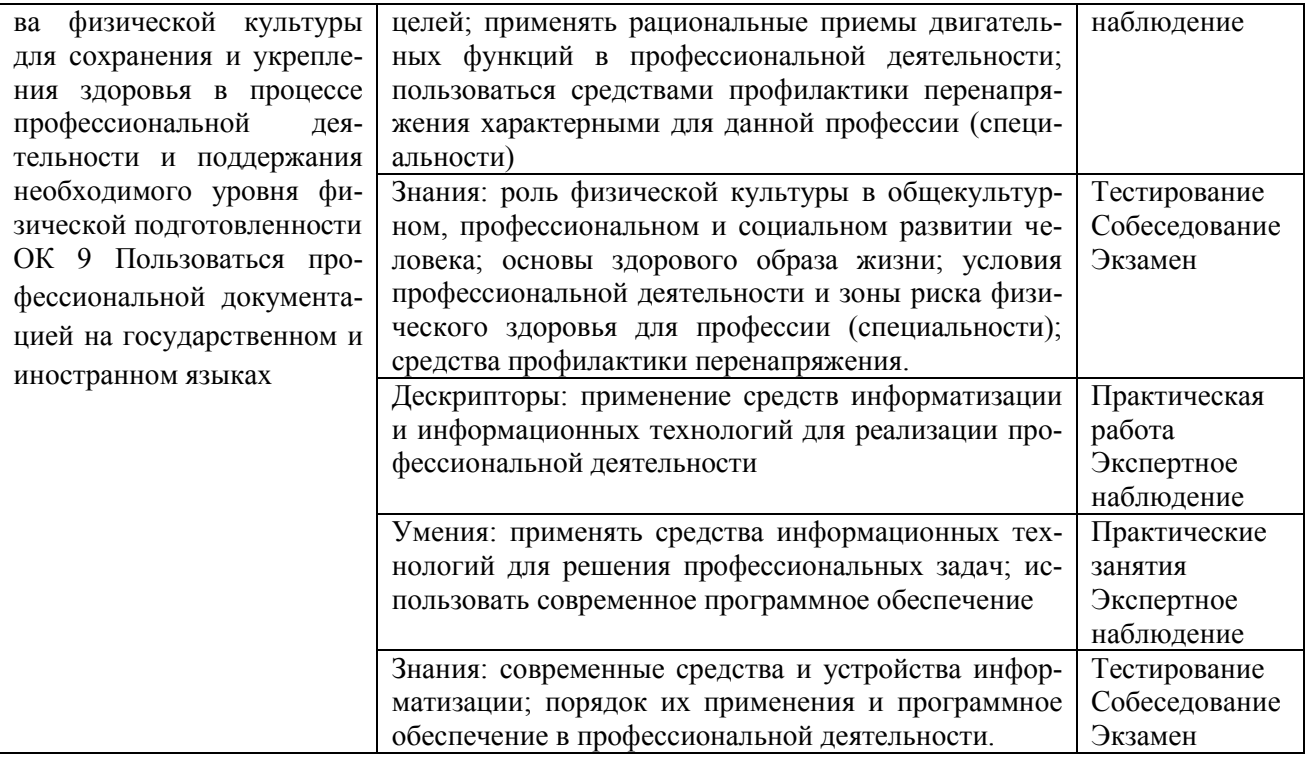